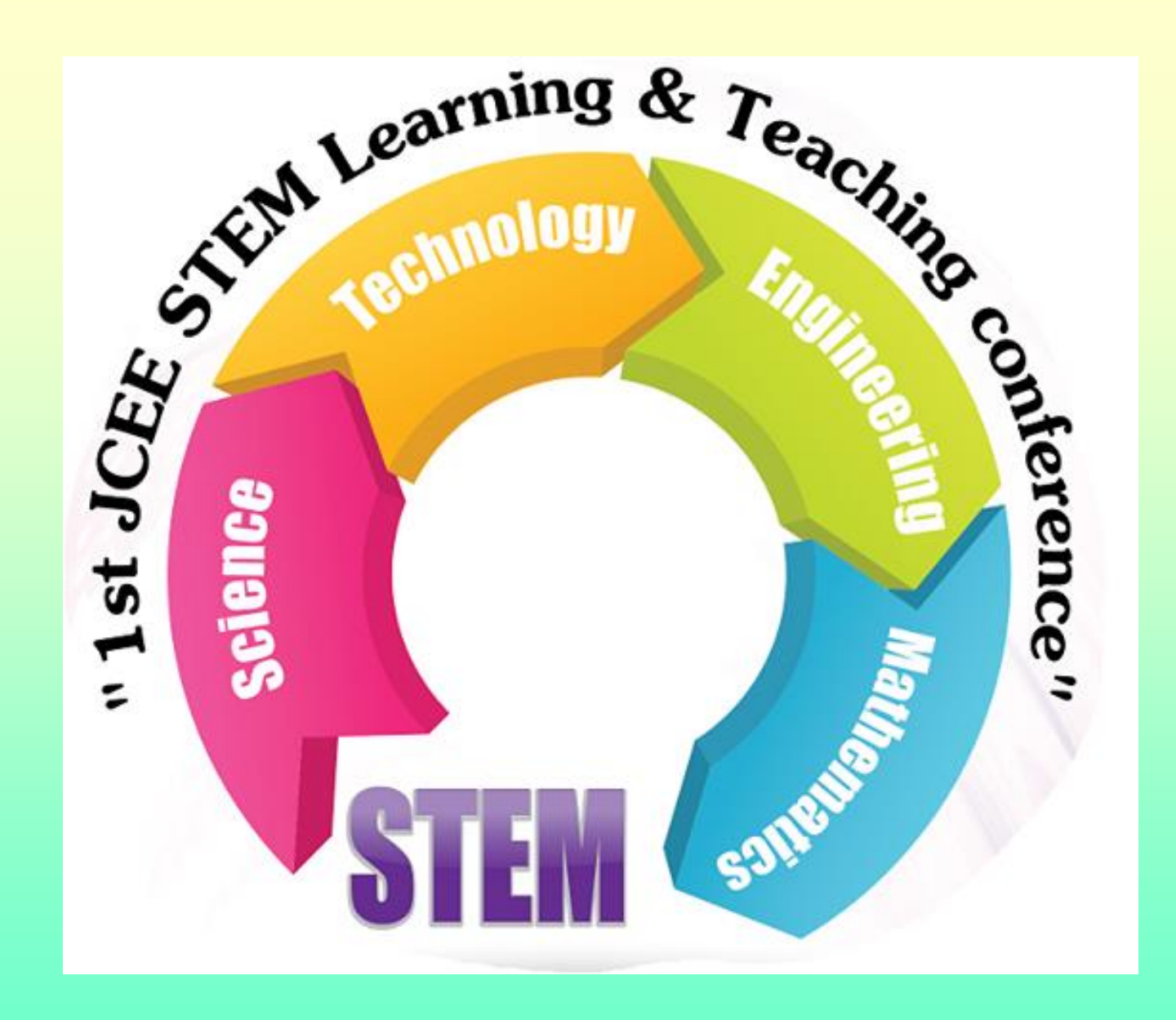

# ورقة عمل د. خير شواهين لمؤتمر **STEM**

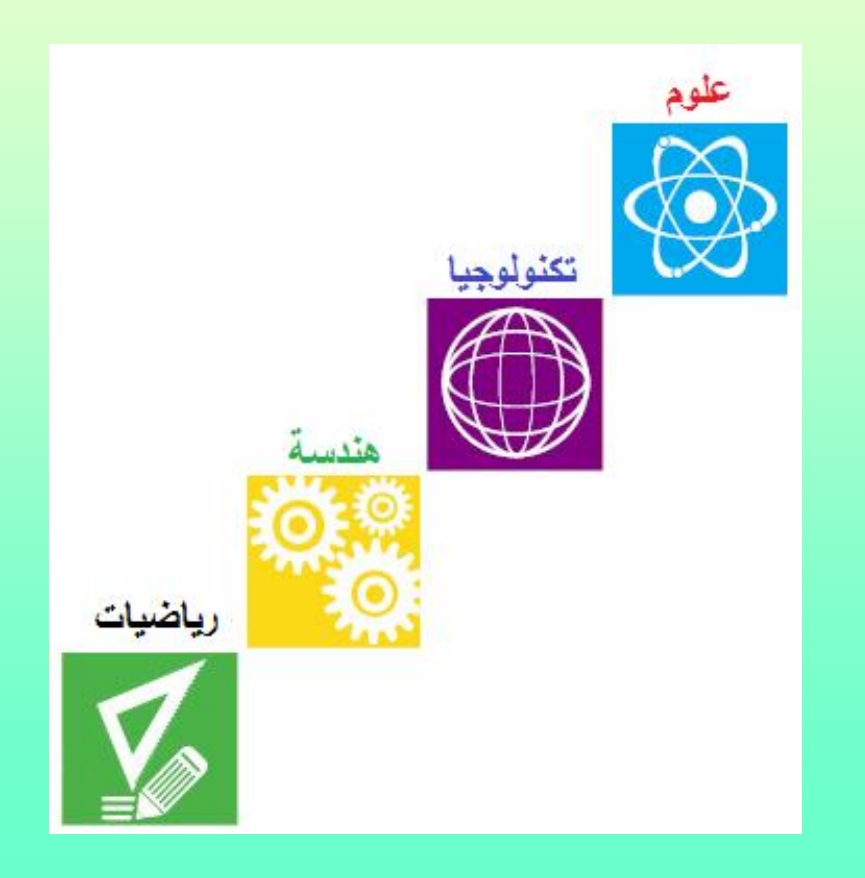

السلام عليكم ورحمة الله

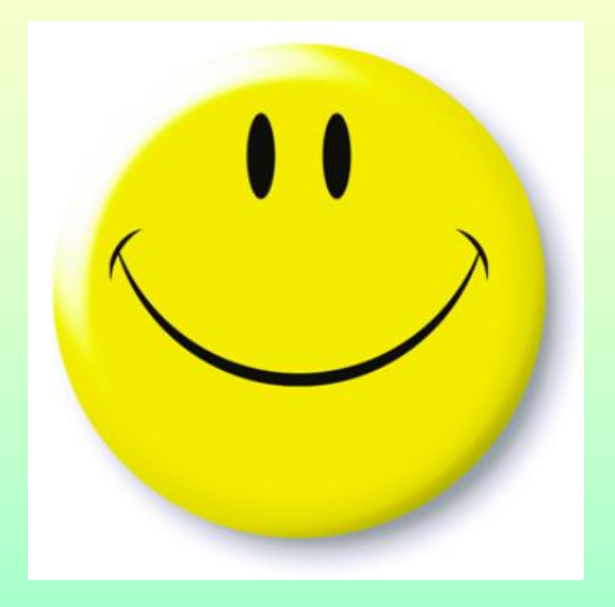

اسمحوا لي أن أعرّفكم بنفسي أولا....

**أهم أعمال:ً**

- **مؤلف كتب علمٌة – تربوٌة - منهجٌة – هندسٌة**
- **رب فً تعلٌم العلوم والرٌاضٌات وبرامج التفكٌر مدّ**
	- **خبٌر فً إعداد المناهج المدرسٌة**
	- **خبٌر فً تطوٌر تعلٌم العلوم والرٌاضٌات** 
		- **مخترع أجهزة مخبرٌة ووسائل تعلٌمٌة**
	- خبير في التعليم الإلكتروني وحوسبة المناهج
	- **مصمم برامج تعلٌمٌة تلفزٌونٌة خاصة باألطفال** 
		- مترجم كتب علمية وتربوية
	- **مستشار علمً لشركات عربٌة ومؤسسات دولٌة**

**نظرة عامة:**

 **مشح أكثخ مؽ 20 عاما وضعت لشفدي ىجفا وعسمت بجيج كبيخ لتحقيقو**  وهذا الهدف يسعى.... لجعل تعليم العلوم... والرياضيات:

**الل كلفة**

 **أكثر متعة** 

أ**سهل تحصيلا** 

 **أفضل نوعا**

 **أكثر أمنا** \*

**\* )أكثر أمنا فٌما ٌخص التجارب واألنشطة العلمٌة(**

#### **لتحمٌك هذه األهداف استخدمت الطرق والتمنٌات التالٌة:**

- 1-اختراع اجهزة مخبرية ووسائل تعليمية ونشر هذه الأجهزة في كتب*ي* 
	- تصنيع بعض هذه الأجهزة وبيعها ف*ي* السوق **-إدخال بعض هذه األجهزة فً كتب مناهج مدرسٌة لعدة دول عربٌة** -التدريب على تصنيع هذه الأجهزة فى دورات فى عدة دول عربية<u>.</u>

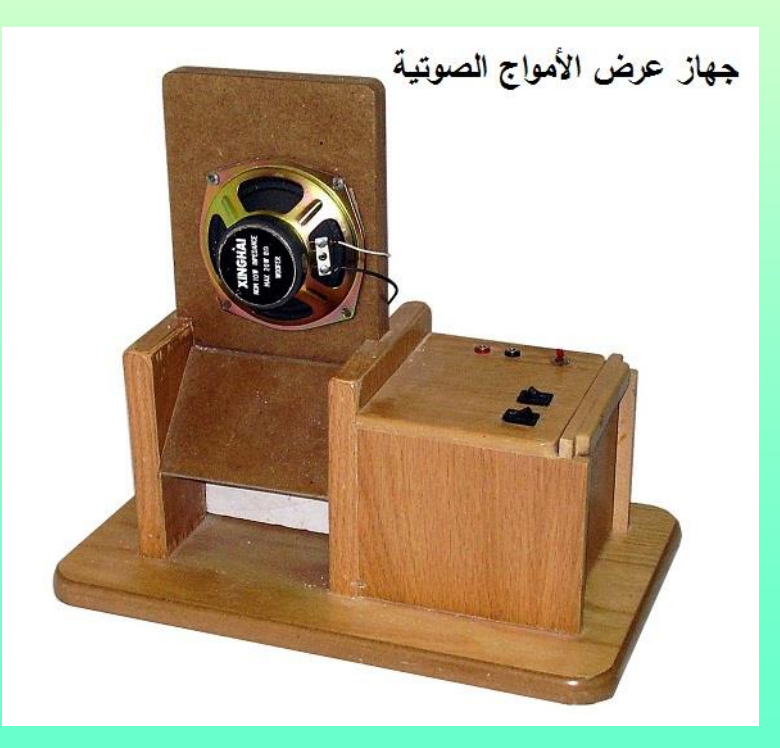

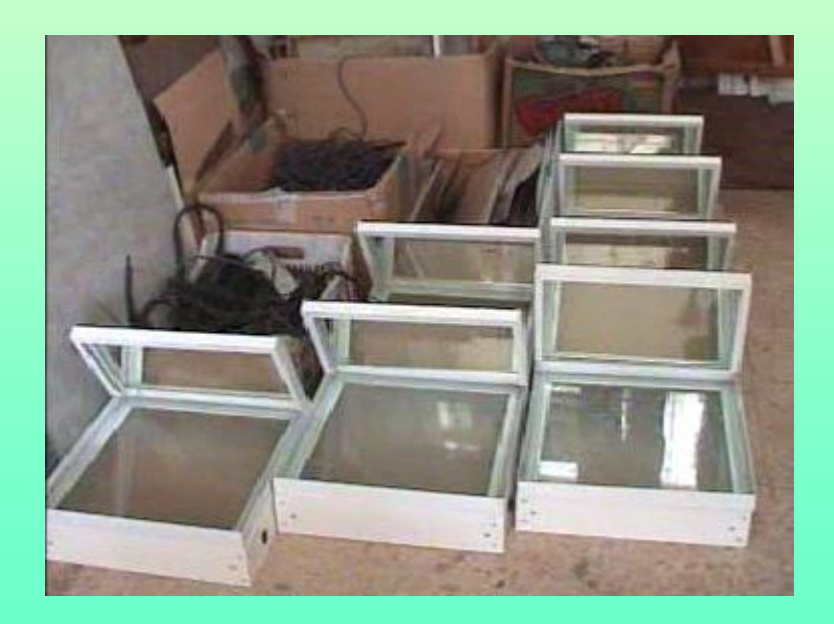

# **وهذه األجهزة تأتً ضمن 3 فئات:**

- **-1 أجهزة خاصة بمفاهٌم علمٌة ال ٌوجد حتى أآلن أجهزة لتوضٌحها على مستوى العالم.**
	- **-2 أجهزة خاصة بمفاهٌم علمٌة ٌوجد أجهزة فً السوق لتوضٌحها ولكن تتمٌز أجهزتً بأنها ألل كلفة أو أكثر دلة وكفاءة أو أسهل استخداما.**
		- 3- أجهزة مثيرة للتفكير تستخدم في بداية الحصة.... أو لتقويم فهم الطلاب **للمفهوم العلم**.**ً**

## **-2تألٌف ونشر الكتب األكادٌمٌة, والمشاركة فً تألٌف كتب المناهج المدرسٌة:**

 **بحمد هللا تجاوز عدد كتبً المنشورة ورلٌا المائة كتاب وبعض هذه الكتب طبع مرات عدٌدة.**

وقمت بالمشاركة في تأليف كتب منهجية في العلوم والرياضيات لعدة دول عربية<u>.</u>

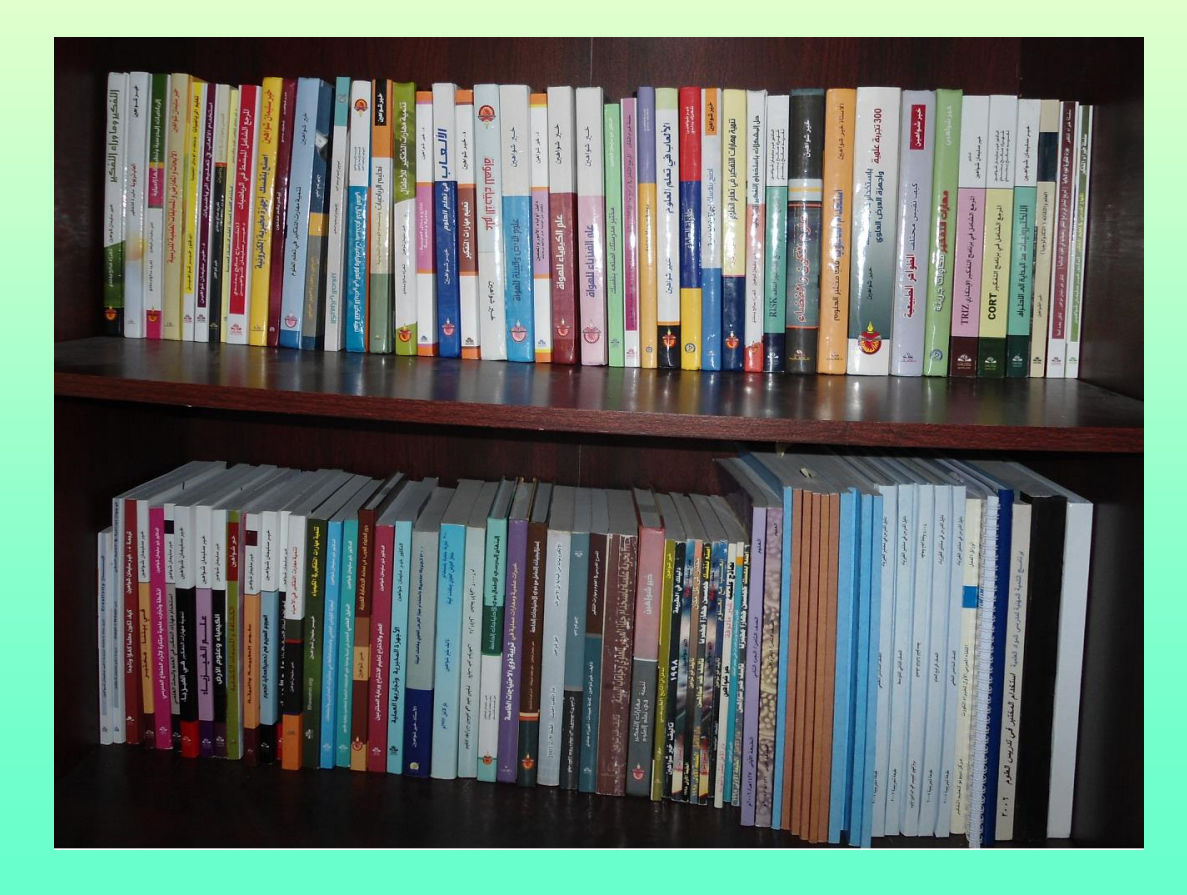

## **-3تألٌف ونشر الكتب اإللكترونٌة بطرق متنوعة:**

#### **-1كتب منشورة على موالع الكترونٌة بصٌغة PDF.**

**-2كتب منشورة على متجر ابل store apple.**

والمتعة...وحل الم

خير سليمان شواهين

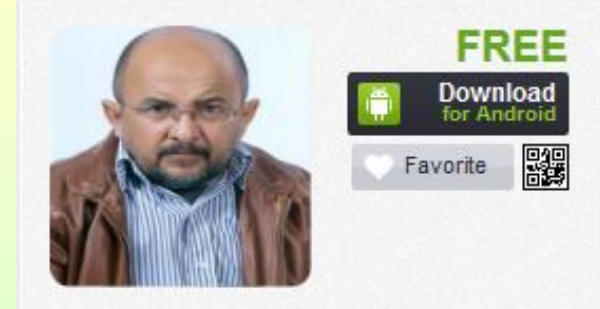

مؤلفات ديخير شواهين **iKitab** 

**-3كتب منشورة على play Google لألجهزة التً تعمل بنظام android.**

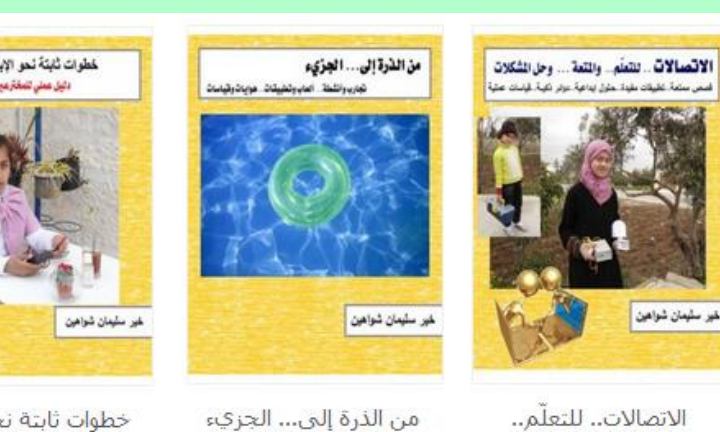

..تجارب وأنشطة

خير سليمان شواهين

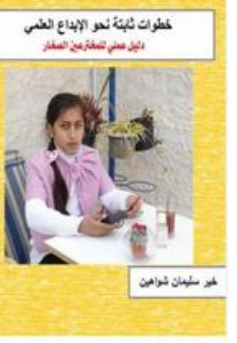

خطوات ثابتة نحو الإبداع العلميي /دليل علم خير سليمان شواهين

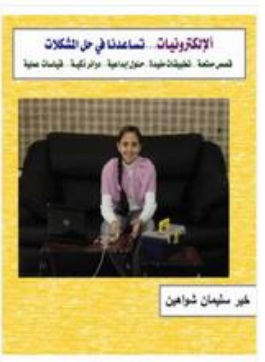

الإلكترونيات...تساعدنا في حل المشكلات/قص خير سليمان شواهين

### **-4التعلٌم اإللكترونً وإنتاج برامج تعلٌمٌة تفاعلٌة بعدة طرق :**

**-1على ألراص مدمجة )انتجنا موسوعة تتضمن 450 تجربة بالتعاون مع شركة التراث للبرمجٌات(. -2على موالع خاصة بالمناهج المدرسٌة )مثل شركة الدوالج, وشركة سٌمانور السعودٌة(.**

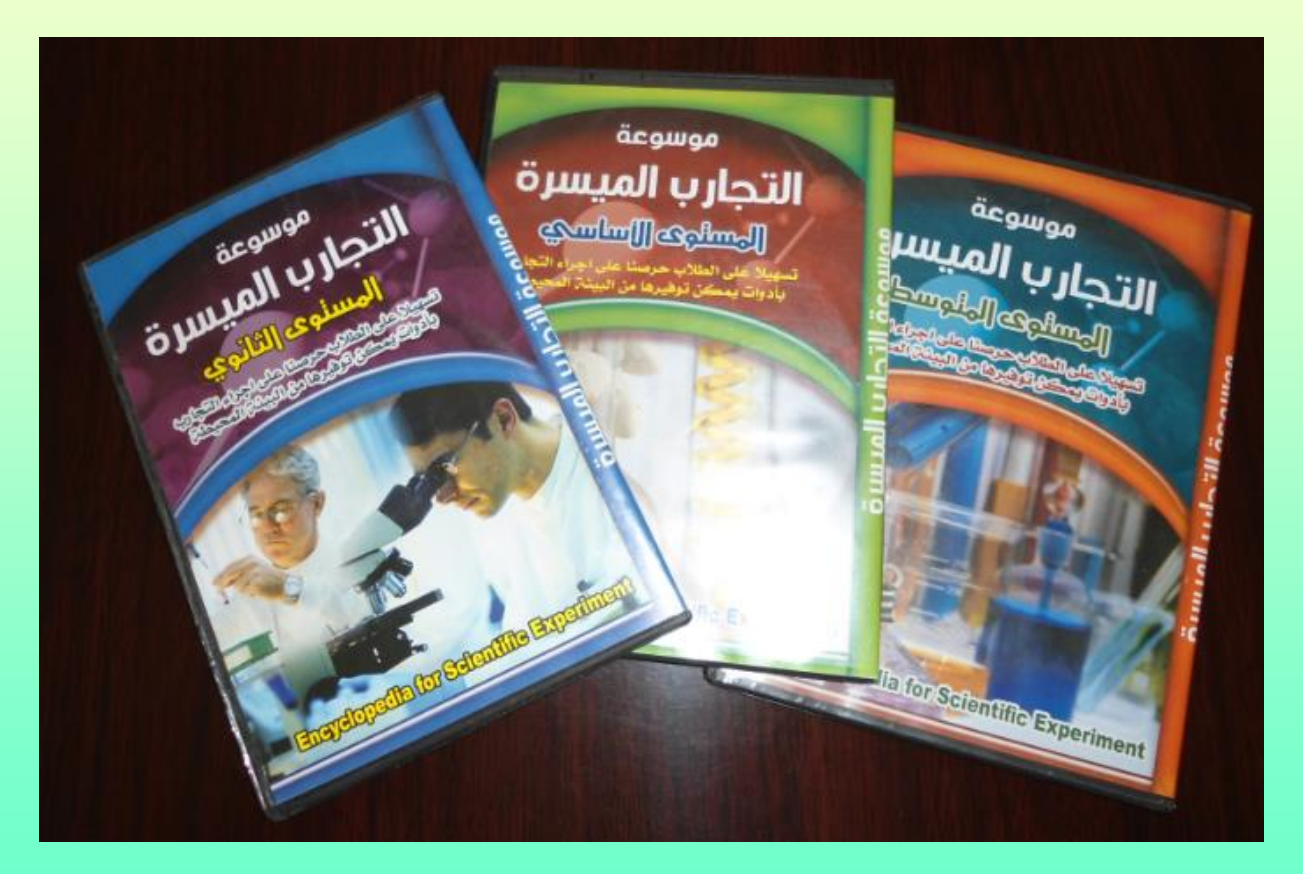

وقد عملت مع شركات حوسبة مناهج وتعليم الكتروني كمستشار عل*مي* لعدة سنوات

#### 5-المشاركة في إعداد برامج تلفزيونية تعليمية للأطفال مثل<u>:</u>

مدينة المعلومات, بيت*ي* العرب*ي*, وغيرها

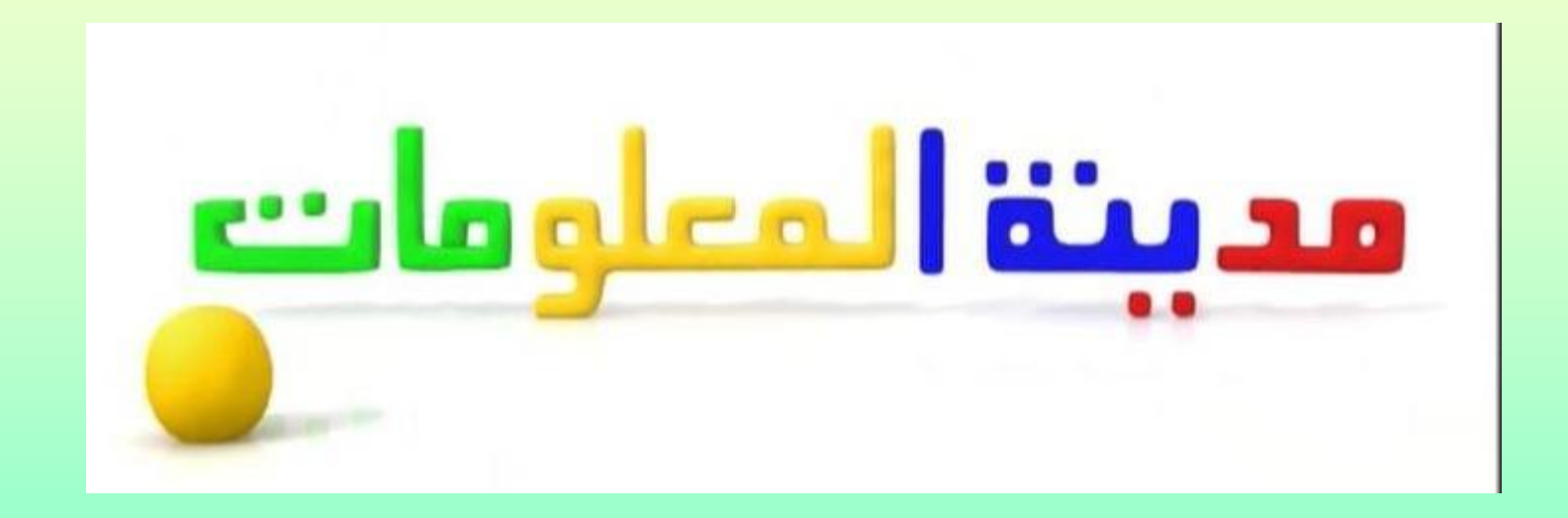

وقد عملت مع شركة تايجر بردوكشن وشركات تلفزيونية أخرى كمستشار عل*مي* لعدة سنوات

**-6عمد الدورات وورش العمل فً مجال العلوم والمختبرات وتصنٌع**  ألأجهزة والوسائل التعليمية وكذلك في الرياضيات وبرامج التفكير **والنظريات التربوية الحديثة,** وقد عقدت دورات في عدد كبير من الدول العربية

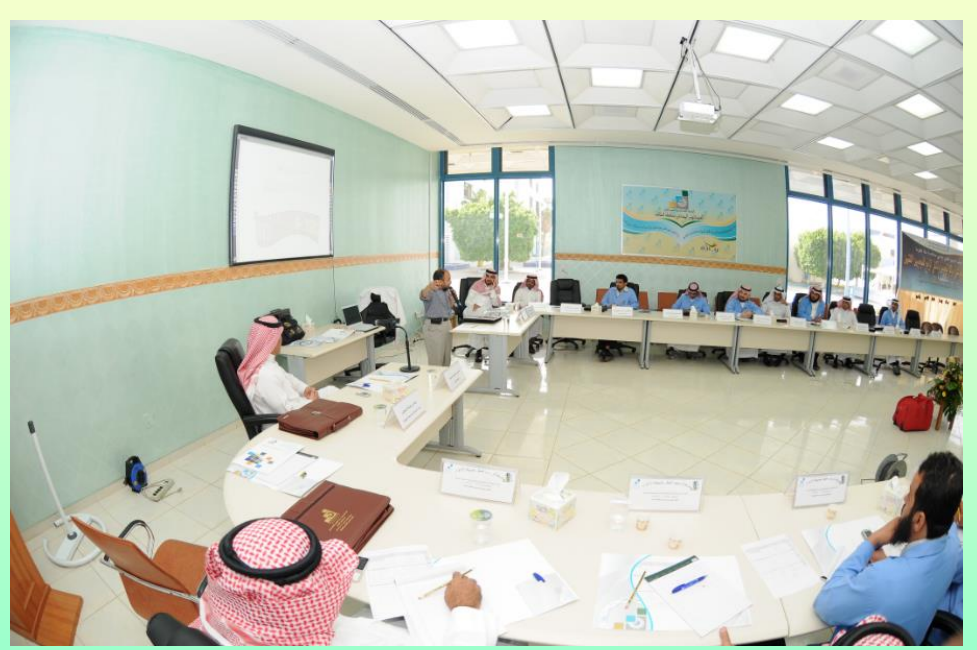

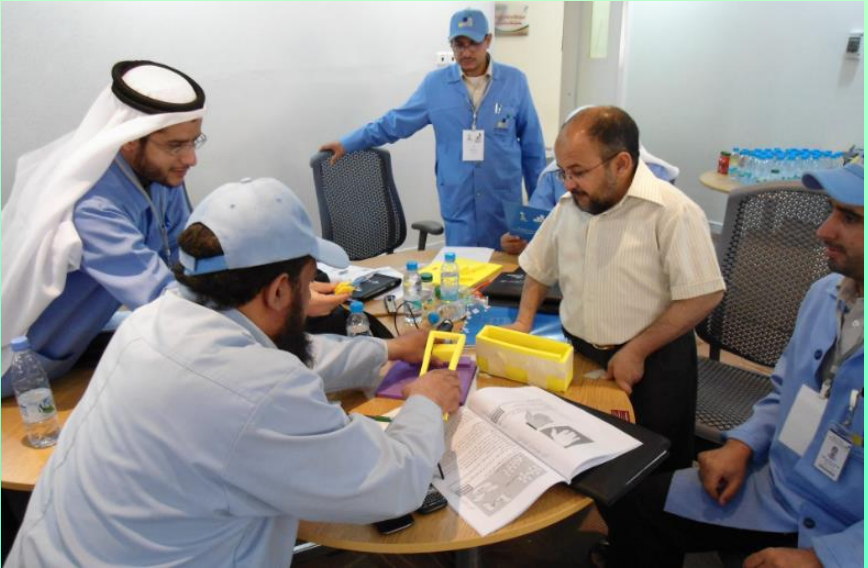

7-المشاركة في المؤتمرات العلمية ... وهذا المؤتمر أحدها.

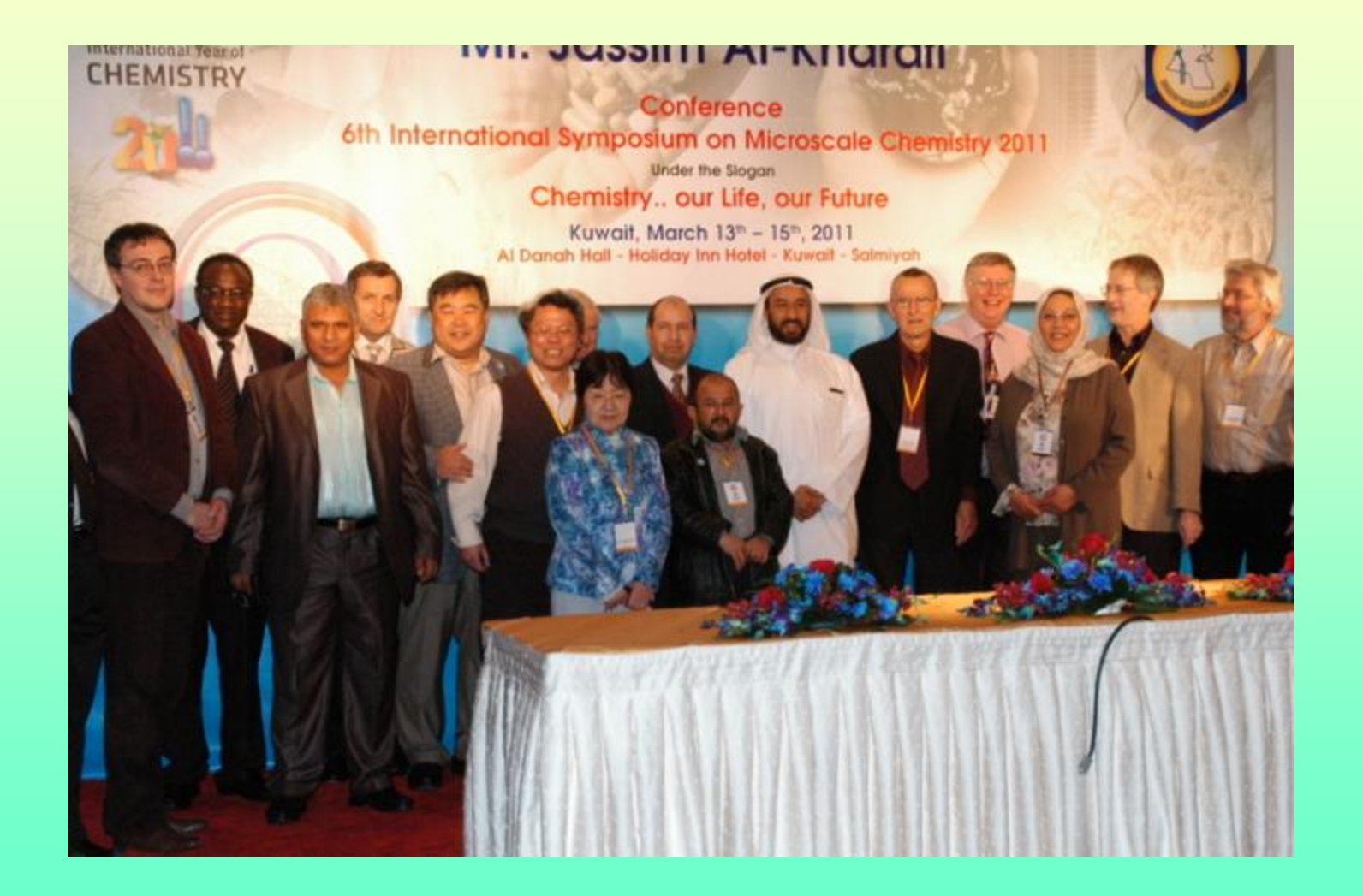

# **واآلن ما عاللة مشروعً ببرنامج STEM ؟** أولا: في مجال التكنولوجيا:

1–اخترعت عدد كبير من الأجهزة التعليمية الت*ي* يمكن تصنيعها بكلفة قليلة.

**-2استفجت وو ّعفت كل ما يتؾفخ في بيئة الظالب مؽ مرادر التكشؾلؾجيا في تجارب** وأنشطة وقياسات تعليمية.

3 –أدخلت الإلكترونيات, وأجهزة الاتصالات,والأجهزة اللوحية والهواتف الذكية في تجارب وأجهزة وألعاب وقصص تعليمية.

**-5استخجمت الحاسؾب وأجيدة إدخال البيانات logger Data في تجارب عمسية**

7<sup>ـــ</sup>على خطتي كتاب في الروبوت التعلي*مي* وتوظيفه في تعليم العلوم

أعمالي لا تقتصر على هذه المجالات<sub>،</sub> لأني ذكرت هنا ما له علاقة ببرنامج **STEM ولم أذكر مجاالت أخرى كثٌرة لٌس لها عاللة بهذا الموضوع**

**ثانيا: في مجال العمؾم**

- **-1جعمت الحياة كميا مختبخ عمسي حيث يسكؽ إجخاء التجارب العمسية في كل مكان وزمان..تقخيبا.**
	- **-2استثسخت كل مكؾنات البيئة وحتى ما يمقى في الشفايات في عسل**  تجارب علمية مب*سط*ة تغطي معظم المفاهيم العلمية
- 3 <del>-</del>قدمت كل ما يخص العلوم: فيزياء , كيمياء , أحياء , علوم الأرض والبيئة, الفلك بطرق متنوعة ومستويات متعددة بعضها للطالب وآخر للمعلم وثالث لقيم المختب*ر* 
	- 4–حوّلت تعليم العلوم والرياضيات إلى العاب وقصص ومسرحيات<br>أنشعت **وأنذظة مستعة**

**ثالثا: فً مجال الرٌاضٌات**

 **عانٌت أنا شخصٌا من الرٌاضٌات ولهذا وضعت خطة لتبسٌط تعلٌم الرٌاضٌات وجعل**  <mark>تعليمها سهل وممتع, ومن أعمالي في هذا المجال (بعض الكتب شاركني فيها آخرين</mark> **لدٌهم الخبرة واإلبداع(.**

1-الكتب: صدر لنا عدة كتب في الرياضيات منـها:

•المرجع الشامل المبسط في الرياضيات / كيف ُنحب الرياضيات •استخدام القصة كمدخل ف*ي* تعليم الرياضيات •**الرٌاضٌات المدرسٌة وتطبٌماتها العملٌة** •مغامرات خميس ف*ي* بلاد الأرقام •تعليم الرياضيات من خلال الوسائل التعليمية •استخدام الألعاب في تعليم الرياضيات •كيف تعلم ابناءك الاحتراف والإبداع ف*ي* الرياضيات •شاركت في وحدات منهجية مدرسية في الرياضيات, وكما في العلوم وظّفت كل ما بيئة الطالب ف*ي* تعليم الرياضيات. •مهارات التفكير ف*ي* الرياضيات/على خطة الع*مل* 

**-2صممت العدٌد من األجهزة والوسائل التعلٌمٌة والبرامج**  التفاعلية والألعاب في تعليم الرياضيات<u>.</u>

3-شاركت في حوسبة مناهج الرياضيات السعودية<sub>.</sub>

**رابعا:فً مجال الهندسة:** 

1-قمت بتأليف مرجع كبير في الهندسة الإلكترونية هو **)اإللكترونٌات من البداٌة إلى االحتراف/ بتوجه عملً(** وٌستخدم الأن في العديد من المعاهد والمؤسسات, وكذلك مناهج الكهرباء والإلكترونيات في الأردن اعتمدت عليه بشكل كبير وأخذت فقرات كاملة منه.

2-فمت بتأليف كتاب الكترونيات مبسّطة لطلاب المدارس بمستويين ،<br>لم بحيث بمكن للطالب صنع بعض القطع الإلكترونية ودراستها وإجراء التجارب لفهم مبدأ عملها.

3-أدخلت الإلكترونيات المبسطة تقريبا في معظم الوحدات المنهجية التي قمت بتأليفها, وكذلك وضفتها في الكتب والأجهزة ومشاريع التخرج التي أشرفت عليها. 4-قمت بتأليف كتاب في الاتصالات وتوظيفها في تعليم العلوم وحل المشكالت

5-يوجد كتب أخرى بالهندسة مثل: المثلث يتحدث عن نفسه وغيرها

# **خامسا:حل المشكالت واإلبداع واالختراع والتفكٌر**

**ّزا كبٌرا من اهتمامً ومن األمثلة على ذلن: هذا المجال أخذ حٌ**

- **الكتب:** صدر لً عدد كبٌر من المراجع فً جمٌع برامج التفكير: CoRT ,TRIZ, RISK, SCAMPER ,وفي القبعات, CoRT ,TRIZ, RISK الست, عادات العقل,الذكاءات المتعددة...
- كتابي (حل المشكلات بطرق إبداعية) كله تطبيق واضح لبرنامج <u>ا ا</u> STEM حيث كان أبطال الكتاب شخصيات حقيقية بحيث يشعر الطفل الذي يقرأ الكتب أنه يقرأ قصة حقيقية ممتعة وليس كتاب تعليمي, حيث تواجه بطلة القصة مشاكل يومية في حياتها وتقوم هي بالاستعانة بأصحاب الخبرة بوضع حلول لهذه المشاكل تستخدم فيها كل العلوم البسيطة التي تتعلمها بدأ بالأحياء, ثم الفيزياء والكيمياء والإلكترونيات البسيطة وأجهزة الاتصال وغيرها.

كتابي استخدام مهارات التفكير في العلم والبحث العلمي ٌتضمن فصوال مثل:على خطى العلماء, حل المشكالت بطرق إبداعية, ومضات الإلهام واقتناصها.

> **أشرفت على عدد من الدورات تحت عنوان: صمم فكر أبدع/ مدخل إلى علم االختراع**

والآن إلى الموضوع الرئيس : ا

إستراتيجيات حديثة في القياس العلمي كيف نقيس مختلف ظواهر الطبيعة.. من الذرة إلى<br>المجرّة .. بطرق بسيطة ومتنوعة؟

**Modern strategies in scientific measurement** How do we measure the various phenomenas of nature from the atom to the galaxy in varied and simple ways?

أهم كتبي المرتبطة بهذا الموضوع:

خير شواهين كيف نقيس مختلف الظواهر الطبيعية قياسات علمية دقيقة لمختلف الظواهر الطبيعية بمواد من البيئة المحيطة وطرق سهلة بسيطة مرفق CD (Ta A

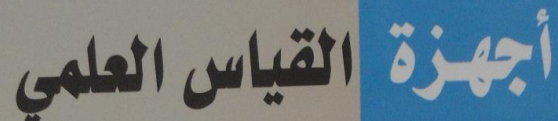

واستخداماتها في مختبرات المدارس والجامعات

> الدكتور خير سليمان شواهين

، مدخل لعلم القياس أجهزة قياس تستخدم في المختبرات المدرسية والجامعية . أجهزة قياس عادية والكترونية تجارب علمية منهجية باستخدام أجهزة القياس

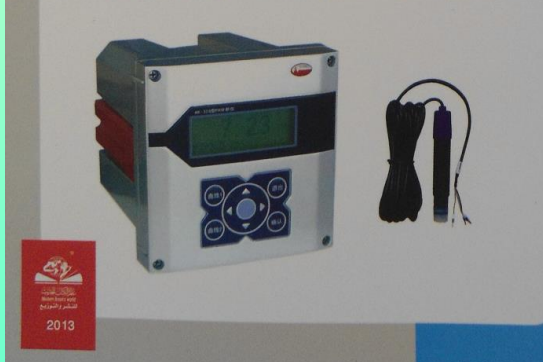

#### **ما هً حاجتنا للمٌاس؟**

**ال ٌوجد مجال عمل إال والمٌاس له دور أساسً به, فالطبٌب**  يحتاج لكثير من الفحوصات للمريض(معظمها في الواقع **لٌاسات( , مثل الضغط, مستوى السكر,لٌاسات الدم,.... وكذلن المهندس ٌحتاج لكثٌر من المٌاسات......**

**أما المدرسة فال ٌخلو كتاب علمً من لٌاسات بدأ من الصفوف الدنٌا.....**

**يتعخف الظالب في السجرسة عمى بعض األرقام الكبيخة ججا مثل: بعج الذسذ وعجد أفؾجادرو...**

**وبعض األرقام الرغيخة ججا مثل: قظخ الجديء وثابت بالنػ** والكثير من الأرقام والقياسات ف*ي مخ*تلف العلوم....

**وقج يتداءل الظالب: كيف استظاع العمساء قياس ىحه األرقام؟ وىل بإمكانشا قياسيا؟**

**ٌهدف هذا المشغل إلى تدرٌب المشاركٌن على إجراء لٌاسات علمٌة متعددة**  باستخدام طرق متنوعة, وتقانات متعددة, ولكنها في الغالب قليلة الكلفة, **سهلة التنفٌذ....**

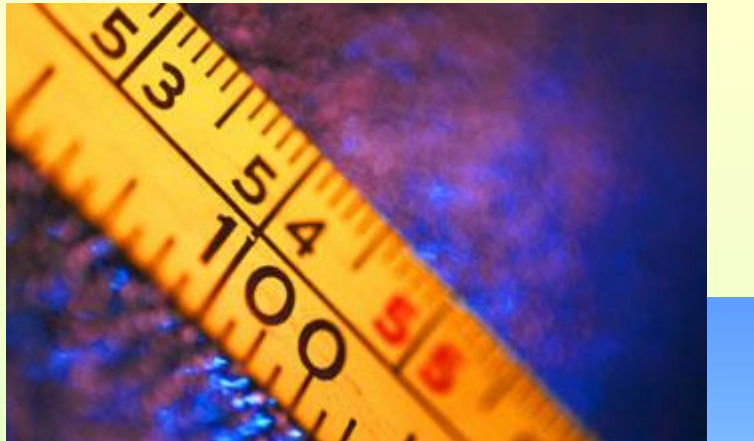

**ومن هذه المٌاسات:** •**من لطر الجزيء إلى لطر الشمس.** •**ومن سرعة الصوت إلى سرعة الضوء.** •**ومن طول موجة الصوت إلى طول موجة الضوء.** •**ومن درجة حرارة الصفر المطلك إلى درجة حرارة النجم.** •**ومن الزواٌا بٌن الذرات إلى زاوٌة انحراف مدار البروج.** •**ومن ثابت بالنن إلى عدد افوجادرو.**

# <mark>انواع التكنولوجيا التي سبتم استخدامها:</mark>

**سٌتم تعلم وإجراء عملٌات المٌاس لكثٌر من الظواهر الطبٌعٌة والثوابت**  العلمية, وباستخدام مستويات متعددة من التكنولوجيا كما يل*ي*:

1-تصنيع أجهزة قياس مختلفة قليلة (أو عديمة) الكلفة باستخدام خامات البيئة.

2-تصنيع أجهزة قياس متطورة نسبيا تستخدم قطعا الكترونية, ومصادر ليزر .

3-استخدام برامج حاسوب لإجراء قياسات عملية حقيقية.

4-استخدام بعض تطبيقات Apple Store المجانية التي يمكن تنزيلها على الأجهزة اللوحية (I pad) ,وكذلك بعض تطبيقات الهواتف التي تعمل بنظام android.

- 5-استخدام طرق الاتصال المختلفة (رسائل نصّية, بريد الكتروني...) للتعاون بين أفراد من مناطق متباعدة لإجراء بعض القياسات مثل: قياس محيط الأرض, بُعد القمر . ر<br>ا
- -6استخدام أجهزة إدخال البٌانات Logger Data فً إجراء الكثير قياسات علمية.
	- -7استخدام طرق إبداعٌة للحصول على نتائج فورٌة دون الحاجة لقياسات وحسابات.
	- 8-استخدام بعض الأجهزة الإلكترونية (مثل: الأسلوسكوب).

-9استخدام جهاز عرض مثل:Projector Head Over أو Data Show , مع إضافات لإجراء قياس لأزمان قصبرة.

**عيا في مختمف العمؾم ّ القياسات مؽ حيث تشؾ , وأنؾاع التكشؾلؾجيا التي تدتخجميا, تشاسب جسيع السدتؾيات مؽ الرفؾف الجنيا إلى السخحمة الجامعية إلى االستخجامات التظبيقية في الحياة** 

 **ألن القواسات اليت ميكن إجراءها كثرية جدا ومتنوعة يف خمتلف العلوم وتستخدم أنواع ومستووات متعددة من التكنولوجوا وألن الوقت حمدود سوف نقوم بعرض سروع ألنواع خمتلفة من القواسات, ثم خنتار بعض القواسات لنجروها مبا وتاح لنا من وقت وإمكانوات وظروف املكان**

**ّذها: بعض المٌاسات التً سنشرحها أو ننف**

**-1لٌاس مسافات مثل:**

- •**لٌاس ارتفاع جسم )شجرة أو بناٌة( بواسطة للم أو عود خشبً صغٌر** •**لٌاس المسافات باستخدام ممٌاس لٌزري** •**لٌاس المسافات باستخدام تطبٌمات** Store Apple
	- **-2 لٌاسات فلكٌة مثل:** •**لٌاس محٌط األرض** •**خط العرض** •**زاوٌة انحراف مدار البروج** •**لٌاس لطر الشمس** •**لٌاس درجة حرارة الشمس والنجوم**

# **-3لٌاس ثوابت كونٌة مثل:**

•**ثابت بالنن** •**ثابت ستٌفان** •**الصفر المطلك** •**سرعة الصوت )باستخدام راسم الذبذبات(** •**تسارع الجاذبٌة)بعدة طرق(** •**المكافئ المٌكانٌكً للحرارة**

# **-4لٌاسات كٌمٌائٌة مثل:**

- **الزواٌا بٌن الذرات**
	- **طر الجزيء ل ∕**
- **درجة الحموضة)باستخدام الكركدٌه ومواد طبٌعٌة أخرى(.**

#### **-5لٌاسات كهربائٌة مثل:**

•**جلفانومٌتر حساس** •**كشاف كهربائً دورانً**

#### **-6لٌاس فترات زمنٌة لصٌرة مثل:**

•**الزمن الدوري لمروحة أو جرس كهربائً**

#### **-7لٌاس خاصة باإلنسان, مثل:**

•**حاسة اإلبصار: حدة اإلبصار, الالبؤرٌة, حساسٌة التباٌن.** •**زمن دوام السمع , لٌاس مدى السمع**  • **زمن دوام اإلبصار** •**زمن رد الفعل المنعكس** •**سعة الرئتٌن.** **-8 لٌاسات خاصة بعلوم األرض والطمس والمناخ والبٌئة**  •**راسم الزالزل**

- •**اتجاه الرٌح**
- **ّي )ً الضغط الجو )باستخدام محمن طب ّ**
- **-9تصنٌع أجهزة بدٌلة إلجراء لٌاسات سهلة مثل:** •**الممال الحراري**

# **-11 لٌاسات تمنٌة:**

1.فياس المسافة التي يسير ها الإنسان 2.كيف نقيس سرعة سيارة عن ُبعد 3.قياس الكتلة في ظروف انعدام الوزن
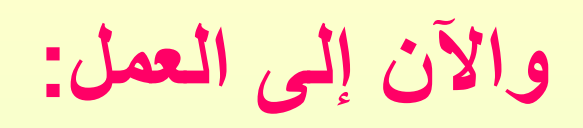

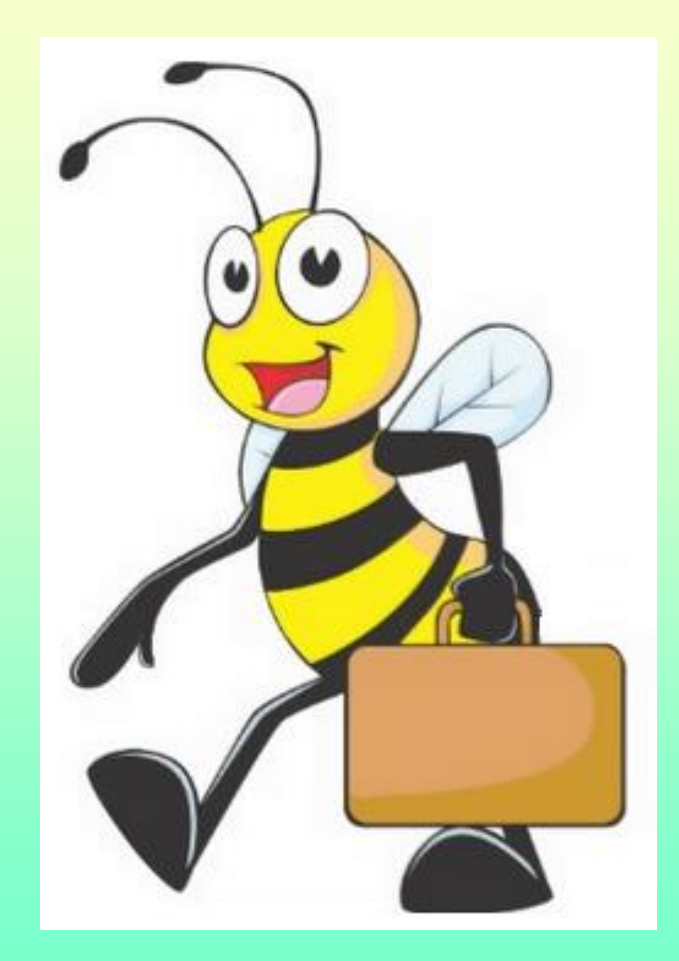

قد تحتاج لقياس ارتفاع شجرة (أو بناية، عمود هاتف،..) وليس ف*ي* إمكانك تسلق هذه الشجرة، وهنا يمكن استخدام هذه الطريقة<u>.</u> قياس ارتفاع جسم (شجرة أو بناية) بواسطة قلم أو عود خشب*ي ص*غير

> امسك القلم بيدك بوضع ع*مودي* وضعه **أمام عٌنٌن وابتعد عن الشجرة مسافة مناسبة بحٌث ٌظهر رأس الملم ولمة الشجرة على خط واحد. انظر إلى لاع الشجرة وأنت ممسن بالملم وحدد على الملم النمطة التً ٌمر فٌها الخط**  الواصل بين عينك وفاع الشجرة لف القلم **بزاوية 90 درجة ليكون بوضع أفقى.** ا**طلب من زميلك أن يقف بجانب الشجرة عنها بخط مستمٌم متعامد وٌتحرن مبتعداً على الخط الواصل بٌنن وبٌنها.**

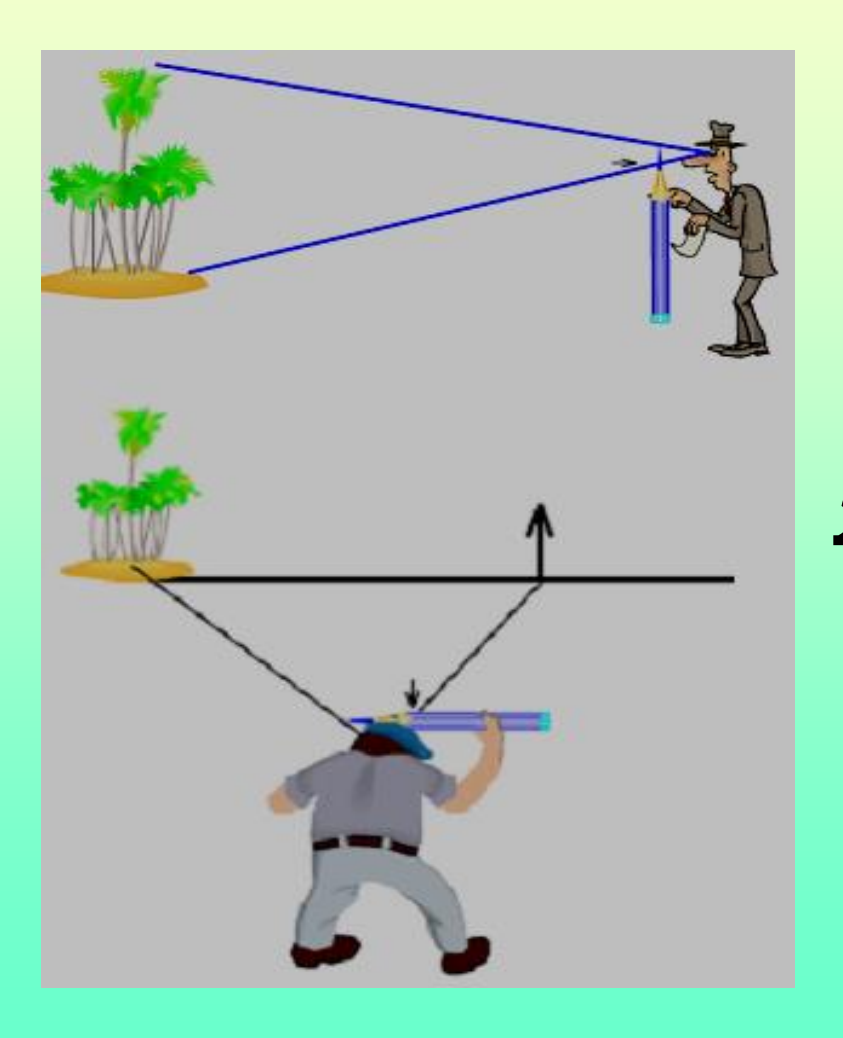

# انظر إلى زميلك وهو يسير حتى يمر الخط الذي يصل بينك **. وبٌنه بالنمطة التً حددتها سابماً**

- حدد النقطة التي يقف عليها زميلك وستكون المسافة بينه وبين الشجرة مساوية لارتفاع الشجرة، يمكن قياس هذه المسافة بشريط متري أن توفر أو بعدد خطوات قدميك<sub>.</sub>
	- **بعد تحدٌد مولع زمٌلن على األرض تحتاج ألداة لٌاس )شرٌط متري مثال( لمٌاس ارتفاع الشجرة.**

ٌمكن لٌاس ارتفاع الشجرة بطرٌمة أسهل باستخدام طرق أخرى.

**لٌاس المسافات باللٌزر**

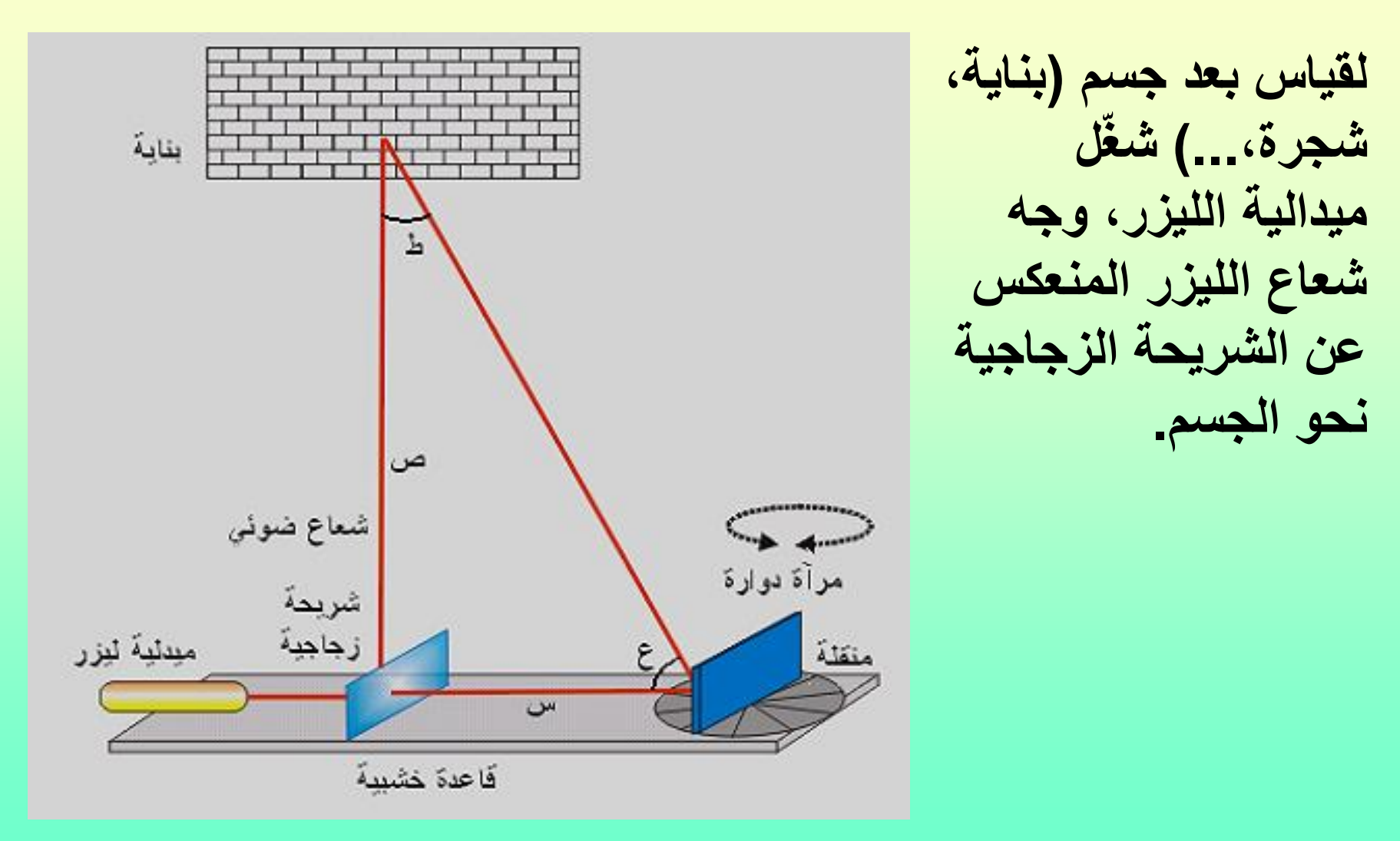

لف المرآة حت*ى* يلتقي الشعاعي<u>ن </u>ثبت المرآة بهذا الوضع. **استخدم المنملة لمٌاس الزاوٌة بٌن الشعاعٌن )ع(.** سجل المسافة بين المرآة والشريحة الزجاجية (س). حساب النتائج: ظل ع = ص ÷ س ص = ظل ع × س ع:قراءة المنقلة (الزاوية بين الشعاعين). ُعد الجسم. ص: ب س:المسافة بين المرآة والشريحة الزجاجية.

**لٌاس محٌط األرض اعتمادا على النجم المطبً**

تعرّف على تحديد النجم القطبي, ا ر<br>پ ويمكن الرجوع إلى بعض تطبيقات الأجهزة اللوحية مثل Google sky : شخصين بينهما مسافة بضعة مئات من الكيلومترات ولدى كل منهما:جهاز بسيط لقياس زاوية الارتفاع (الذي يظهر في الرسم ومكون من منقلة ومسطرة وخيط وثقل صغير) انترنت, خارطة

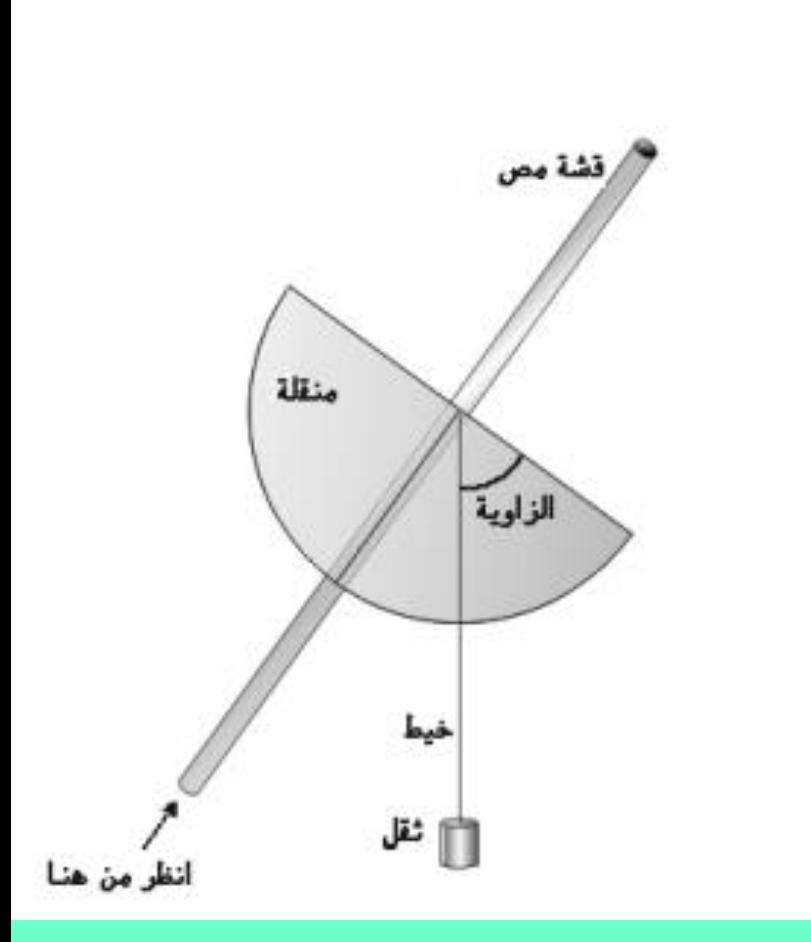

يفضل أن، يكون الشخصين في منطقتين تكونان على خط طول واحد أو فريب من ذلك.

يتفق الشخصين في إحدى الليالي الخالية من الغيوم ويفضل اختيار ليلة لا يكون فيه القمر بدرا , ويقوم الشخصين بقياس زاوية ارتفاع النجم القطبي في وقت واحد ,وٌتبادلوا النتائج مع بعض

تحدد المسافة بين الزميلين باستخدام الخريطة أو أي طريقة أخرى.

الفرق في الزاوية بين الموقعين = **زاوٌة ارتفاع النجم المطبً فً المولع األول – زاوٌة ارتفاع النجم**  ال**قطبي في الموقع الثان***ي* طبعا نحسب القيمة المطلقة (بدون إشارة –) **لمعرفة محٌط األرض نموم بعملٌة نسبة وتناسب** المسافة بينك و زميلك تعادل فرق الزوايا بينك وبينه **محٌط األرض =) المسافة بٌن الزمٌلٌن ×360 ( ÷ فرق الزواٌا بٌن**  ا**لزميلين** 

**لٌاس محٌط األرض باستخدام مزولة شمسٌة:** شخصين بينهما مسافة بضعة مئات من الكيلومترات ولدى كل منهما:عمود (خشبي أو معدني) طوله 120سم , مسطرة مترية, منقلة, هاتف أو انترنت, خارطة

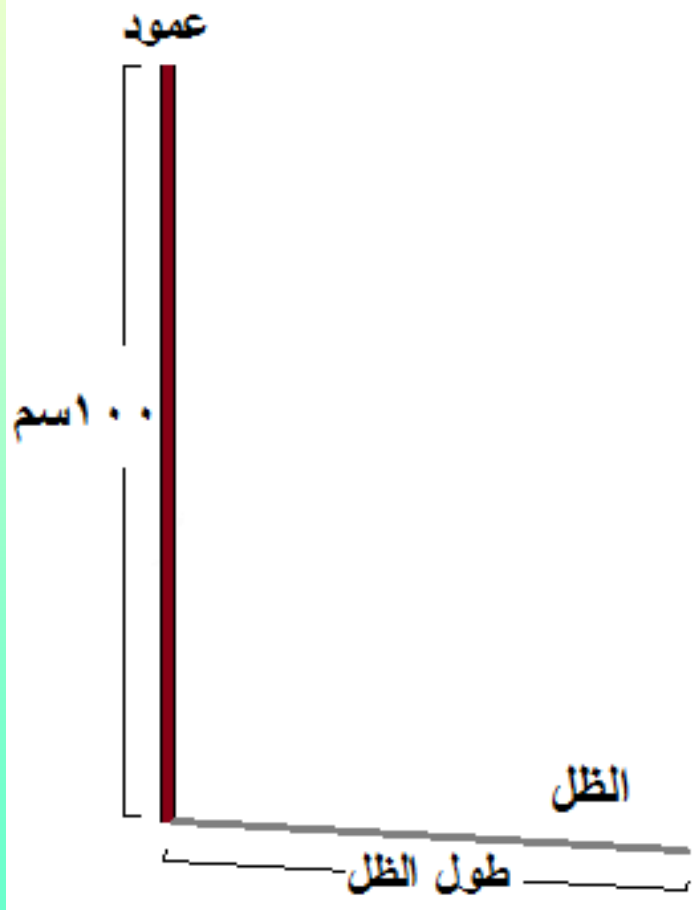

- بفضل أن يكون الشخصين في منطقتين تكونان على خط طول واحد أو قريب من ذلك<u>.</u>
	- يقوم الشخصين بتثبيت العمودين بشكل قائم (ليصنع مع الأرض زاوية 90 درجة ) ويبرز منه 100 سم فوق سطح الأرض

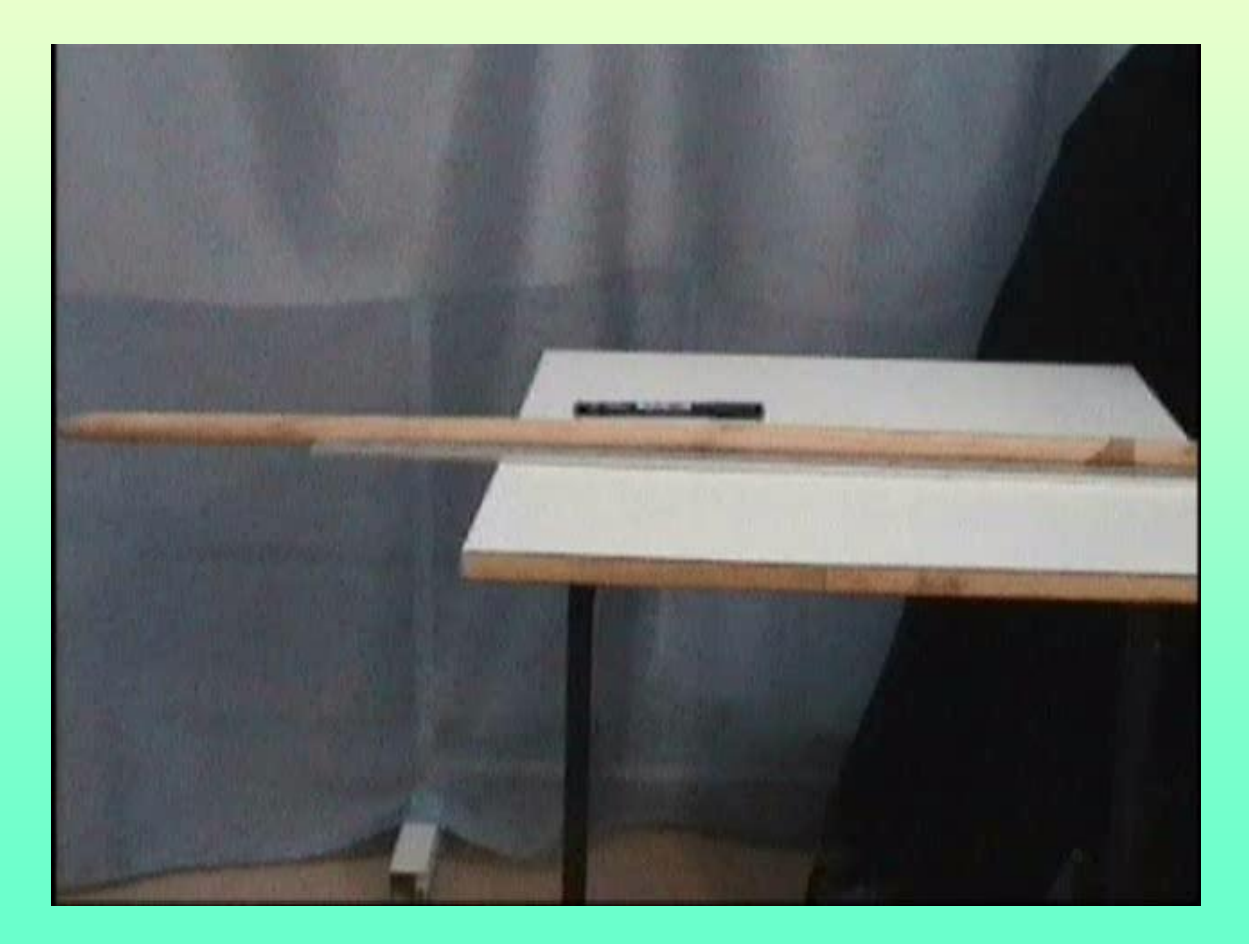

في وفت واحد من النهار وفي أي يوم يقوم الشخصين بقياس طول العمود البارز فوق الأرض(يجب أن يكون 100سم) ,وطول الظل (من قاعدة العمود وحتّى نهاية الظل) تحسب الزاوٌة بمعرفة ظلها: **الظل** = **الممابل**)طول الظل( ÷**المجاور**)طول العمود( باستخدام آلة حاسبة أو الجداول احسب اعرف الزاوية(ادخل قيمة الظل التي حسبتها في الحاسبة واضغط مقلوب الظل INV .)Tan**)** يتواصل الزميلين مع بعض ليخبروا بعض بقيم الزوايا تحدد المسافة بين الزميلين باستخدام الخريطة أو أي طريقة أخرى. الفرق في الزاوية بين الموقعين = زاوية الموقع الأول *–* **زاوية الموقع الثاني** طبعا نحسب القيمة المطلقة (بدون إشارة ــ) لمعرفة محيط الأرض نقوم بعملية نسبة وتناسب المسافة بينك و زميلك تعادل فرق الزوايا بينك وبينه

**محٌط األرض =) المسافة بٌن الزمٌلٌن ×360 ( ÷ فرق**  الزوايا بين الزميلي<u>ن</u>

قياس زاوية الانحراف بين دائرة البروج وخط الاستواء الفلكي

مدار البروج ينحرف عن خط الاستواء الفلكي بمقدار 23.5 درجة بسبب ميلان محور الأرض عن مدارها.

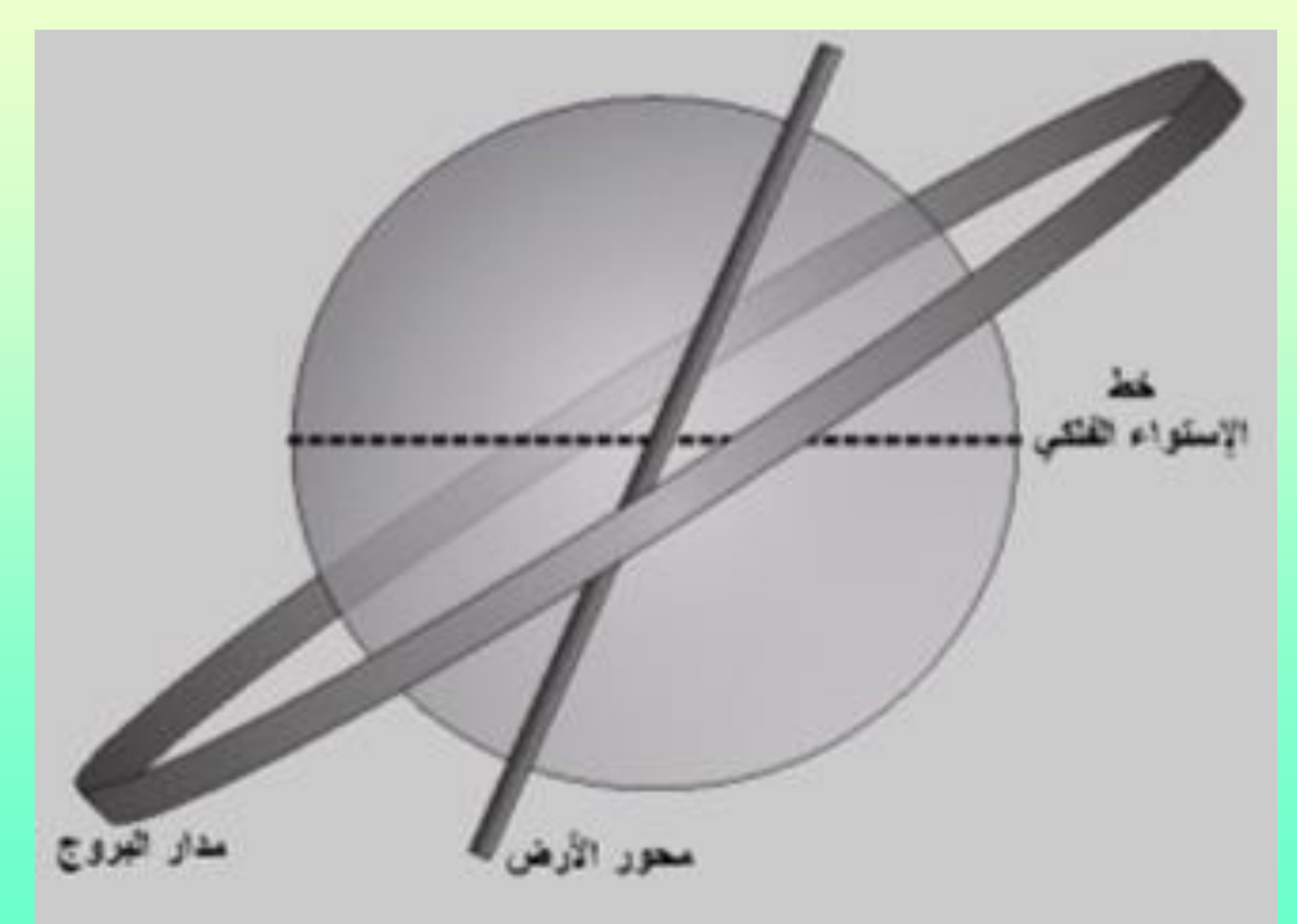

يتقاطع مدار البروج مع خط الاستواء يومي الاعتدال الربيع والخريفي حيث يكون ارتفاعه صفر عن خط الاستواء الفلكي, وتصل الشمس في أقصى انحراف لها يومي الانقلاب الصيفى والشتوي،

لتنفيذ عملية الحساب نقوم بقياس زاوية ارتفاع الشمس وقت الزوال في أحد يومي الاعتدال (الربيعي أو الخريفي) وأحد يومي الانقلاب (الصيفي أو الشتوي) ونحسب الفرق بين الزاويتين وتكون الزاوية الناتجة هي زاوية الانحراف بين دائرة البروج وخط الاستواء الفلكي.

حساب النتائج:

 **زاوٌة االنحراف بٌن خط االستواء ومدار البروج =**

**زاوٌة ارتفاع الشمس ٌوم االنمالب - زاوٌة ارتفاع الشمس ٌوم االعتدال**

**لٌاس تسارع الجاذبٌة باستخدام التلفزٌون**  )شاشة انبوبة الكاثود ولٌس شاشة بلورات سائلة أو بالزما( جهاز التلفزيون يعرض 25 صورة/ ثانية ويمكن استخدامه كجهاز رؤية متقطعة (ستروبوسكوب) وكل صورة تكرر مرتين وبهذا يعتبر الزمن الدوري له )0,02( ثانٌة.

المــواد: تلفزيون، محقن طبي، مسطرة، كاس بلاستيكي.

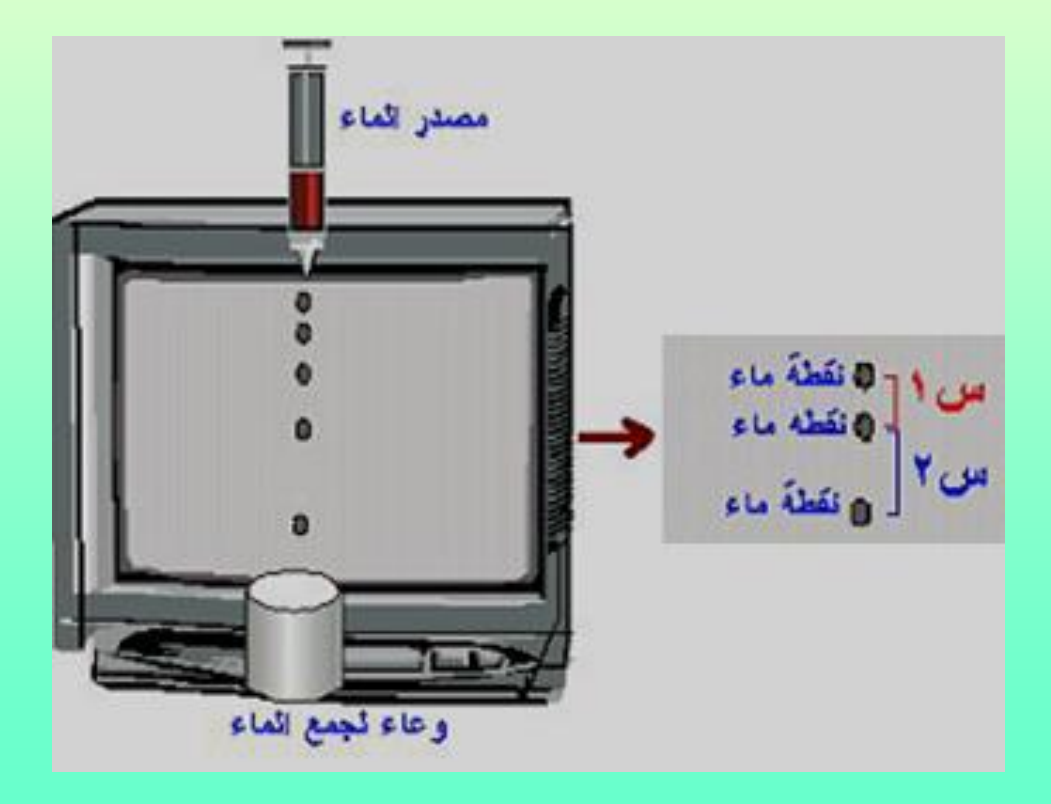

طريقة العمل:

ٌمكن استخدامه بوضع محمن طبً أو وعاء ٌنزل منه الماء بشكل لطرات، ووضع كأس فارغ تحت الوعاء ثم إنزال نماط من الماء، ومع التحكم بسرعة نزول لطرات الماء، أطفئ النور وانظر إلى شاشة التلفزيون ويفضل أن تكون بدون محطة على اللون الأزرق، ستلاحظ أن قطرات الماء تقف في الهواء على مسافات تتزايد كلما نزلت لأسفل وهذا بسبب التسارع.

**إذا استظعت باستخجام مدظخة قياس السدافة بيؽ نقظتي ماء ثؼ الشقظتيؽ التيؽ تمييسا يسكؽ حداب تدارع الجاذبية األرضية وىؾ 9.8 متخ/ ث2 كسا يمي:**

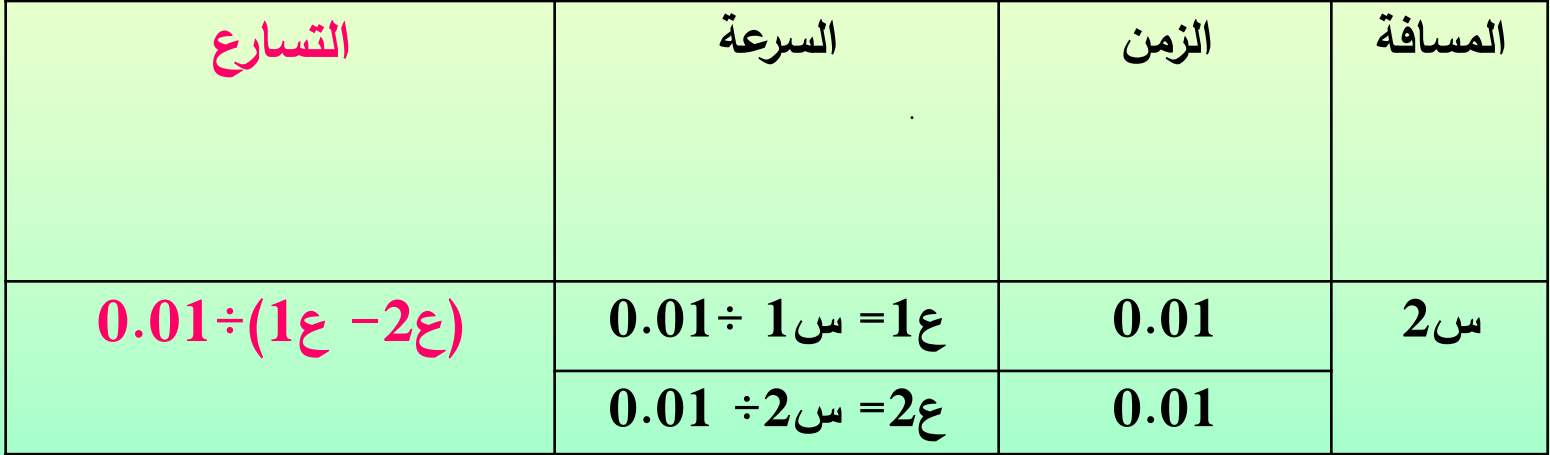

**لٌاس تسارع الجاذبٌة باستخدام جهاز نفث الحبر**

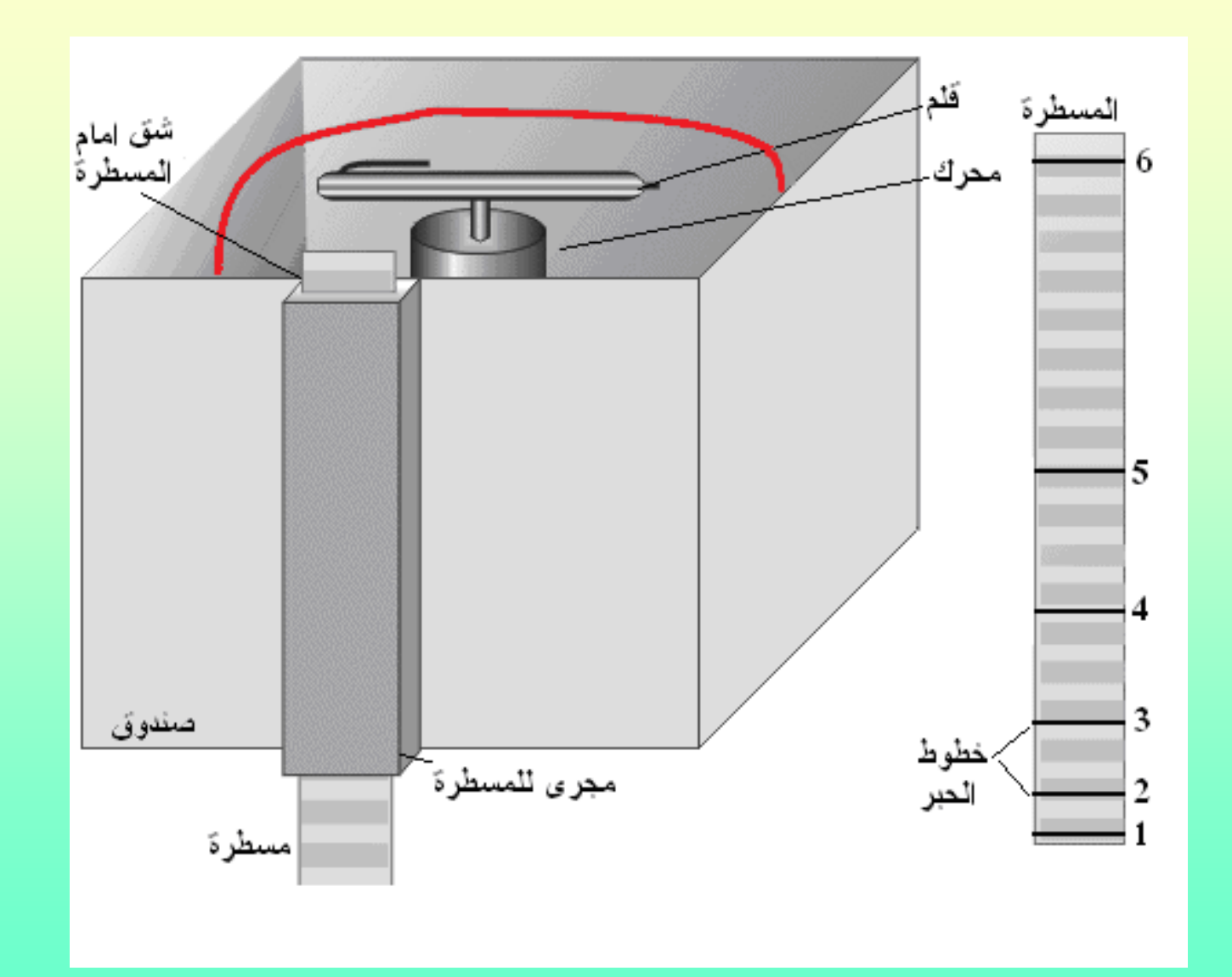

المواد : محرك مسجل، قطعة بلاستيك أبعادها 2 × 5 سم أو بكرة بلاستيكية من مسجل تالف . قلم شفافيات رفيع، لحــام بلاستيكي ، صندوق من الخشب أبعاده 20 × 20 × 10 سم وٌوجد شك فً أحد أوجهه أبعاده 5 × 1 سم ، مسطرة متريــة ، محول أو مصدر قدرة جهد منخفض المواد الإضافية: ستروبوسكوب

- **طرٌمة الصنع** : 1- ثبت المحرك في وسط الصندوق الخشبي. 2- ثبت قطعة البلاستيك أو البكرة بلاستيكية على محور المحرك . 3- ثبت القلم بوضع أفقي على قطعة البلاستيك . 4- أوصل المحرك بمحول تيار مستمر أو مصدر قدرة جهد منخفض . 5- ارفع الغطاء عن القلم ، شغل المحرك وارفع الجهد . تلاحظ أن الحبر ينطلق من القلم ويمر جزء منه من الشق المفتوح في الصندوق .
- 6- إذا اسقطت مسطرة أمام الشق أثناء دوران المحرك ستلاحظ ظهور خطوط أفقية على مسافات متباعدة على المسطرة ناتجة عن الحبر الذي ينطلق من القلم . إذا استطعت معرفة الزمن الدوري للمحرك والمسافة بين الخطوط يمكن حساب تسار ع الجاذبية .

طريقة الاستخدام :

1- يجب أولاً تحديد سرعة ثابته للمحرك لاستخدامها بشكل مستمر ، ً ويفضل تشغيل المحرك بحيث بدور (20) دورة / ثانية وبهذا يكون زمن الدورة الواحدة ( ) ثانية، يمكن استخدام ستروبوسكوب أو معداد رقمي لهذا الغرض مرة واحدة فقط لمعايرة سرعة المحرك .

لقد أوصلت جهاز فولتميتر مع المحرك ومصدر القدرة وقد تبين لى أن المحرك الذي استخدمته يدور 20 دورة / ثانية عندما يكون فرق الجهد 8 فولت .

وعند الحاجة لاستخدام الجهاز في أي وقت احتاج فقط لتغذية المحرك بتيار كهربائي جهده 8 فولت .

2- شغل المحرك بالسرعة المطلوبة ، اسقط المسطرة أمام الشق ، يمكن لصك ثمل أسفل المسطرة .

3– اعمل جدول بالمسافات بين الخطوط على المسطرة ، علماً بأن الزمن بين كل خطين 0.5 ثانية , وأكمل الحسابات كما في الجدول

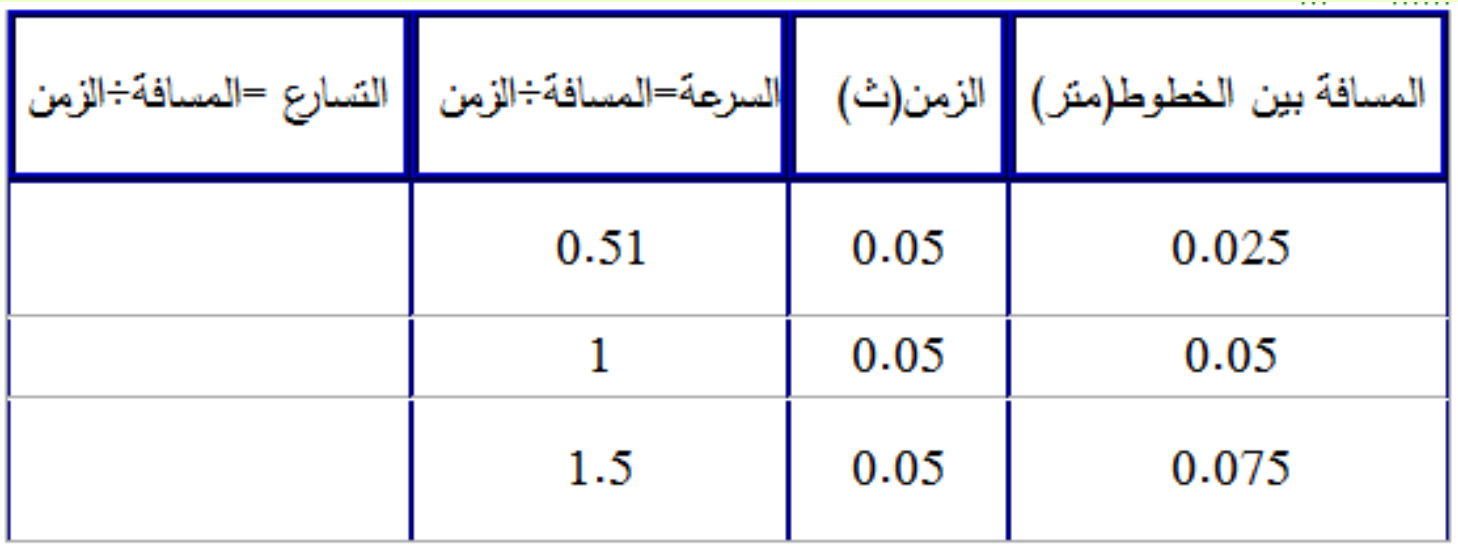

هذا الجهاز يتميز عن معظم الأجهزة الت*ي* تستخدم لقياس التسارع كونه **لعجم وجؾد أي احتكاك بيؽ ً نغ اخ ً يعظي ق اخءات سخيعة ، ونتائج دقيقة أيزـا الجياز والجدؼ الداقط .**  **قياس تدارع الجاذبية األرضية باستخجام logger Data:**

### هذه الأجهزة قمت بتأليف كتاب يتضمن فصولا عنها هو كتاب **)استخجام الحاسؾب في مختبخ العمؾم)**

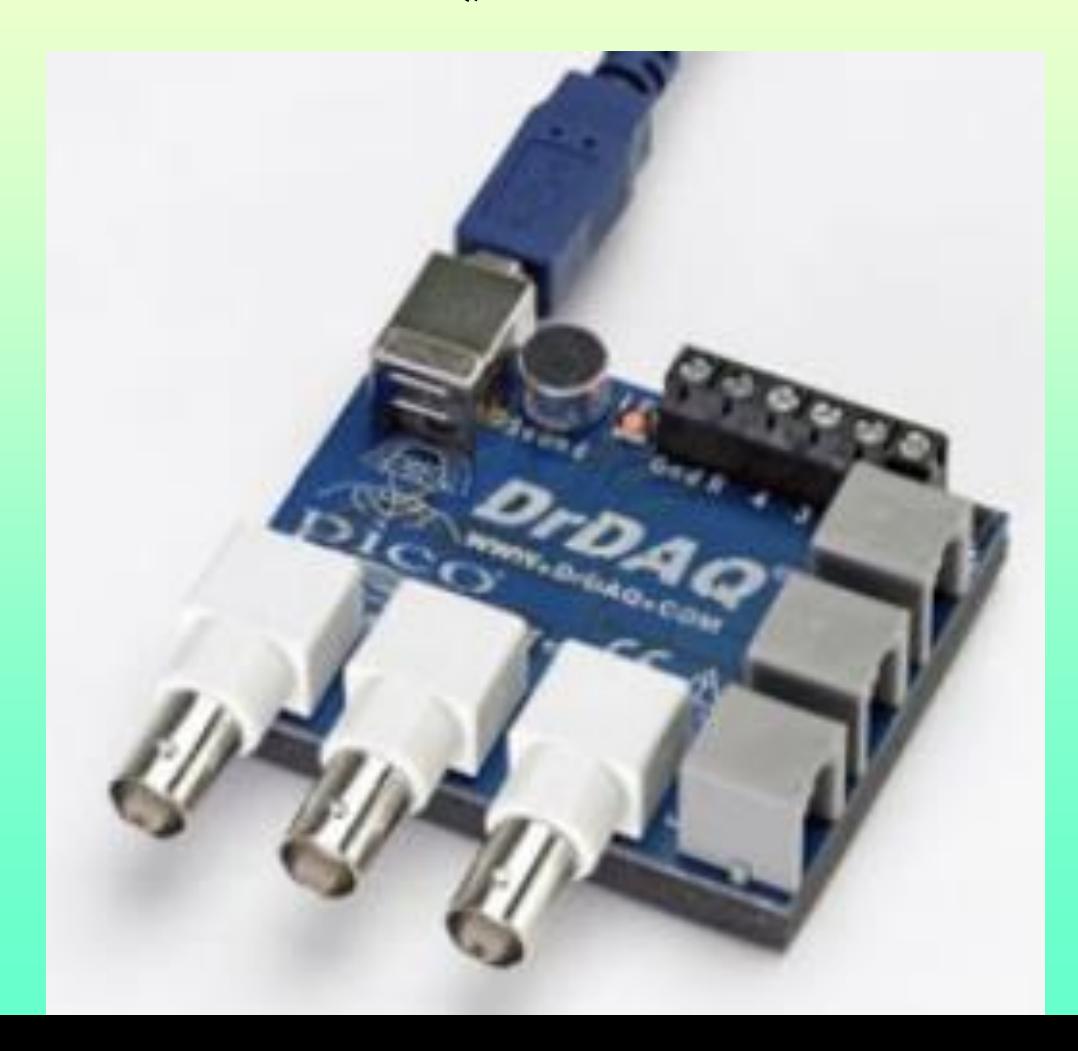

يمكن قيـاس تسـارع الـجاذبيـة بعدة طـرق (منهـا باستخدام بوابـات ضـوئية ),ولكن هذه الطريقة أقلها كلفة وأسهلها تجهيزا واستخداما وحسابا. هذه الطريقة تعتمد على مغناطيس يسقط أمام مجموعـــة مفـــاتيح مزماريـــة(حســـاس للمجـــال المغناطيسي) مثبتــة علــى مســافات ثابتــة مـن بعض ومتصلة ببطاريــة مــع الجهــاز فتولــد نبضـات علـى فترات زمنيـة مختلفـة ,ومن خـلال معرفة المسافات بين المفاتيح (تقاس بالمسطرة) ,والأزمــان بـين النبضــات يمكـن حسـاب تســارع العاةبية.

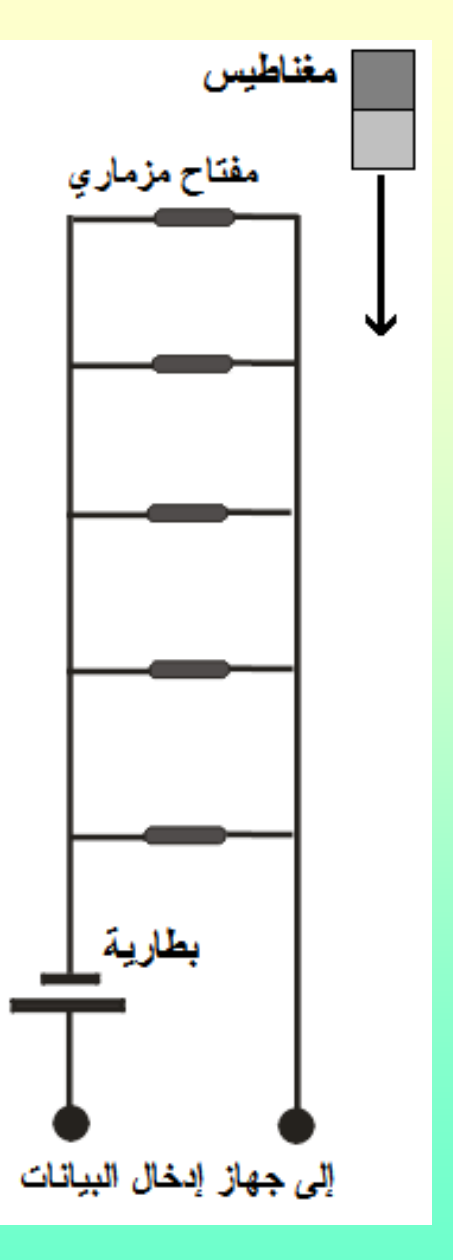

المواد:مفتاح مزماري(Reed Switch) عدد5, والوضع الطبيعي OFF,مغناطيس كبير وقوّي(مغناطيس سماعة),بطارية 1.5فولت, أسلاك توصيل,مسطرة ,قطعة خشب أو كرتون لتثبيت المفاتيح عليها. طريقة العمل:

1-نفّذ الدائرة كما في الرسم (توصل المفاتيح على التوازي), وأوصلها مع الجهاز٬ وثبتها على قطعة خشبية مناسبة٬ يفضل أن تكون المسافات بين المفتاح والذي يليه 0.1 متر.

2- ثبّت القطعة الخشبية بشكل عمودي وأسقط المغناطيس بجانب القطعة ليمر عن قرب من المفاتيح,مرور المغناطيس يؤدي لغلق المفتاح الذي يمر بجانبه فتصل نبضة للجهاز وتظهر على البرنامج,احصل على القيم الناتجة بشكل جدول.

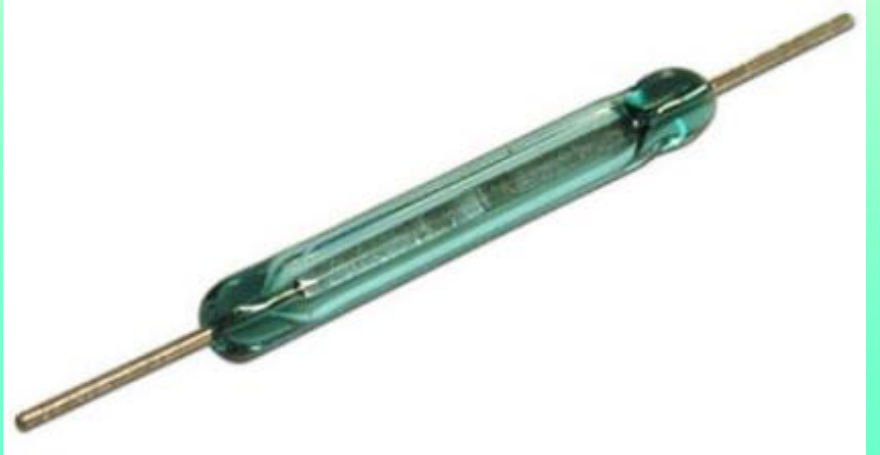

3- يحسب تسار ع الجاذبية بالطريقة الآتية: ندخل القيم التي حصلنا عليها في هذا الجدول:

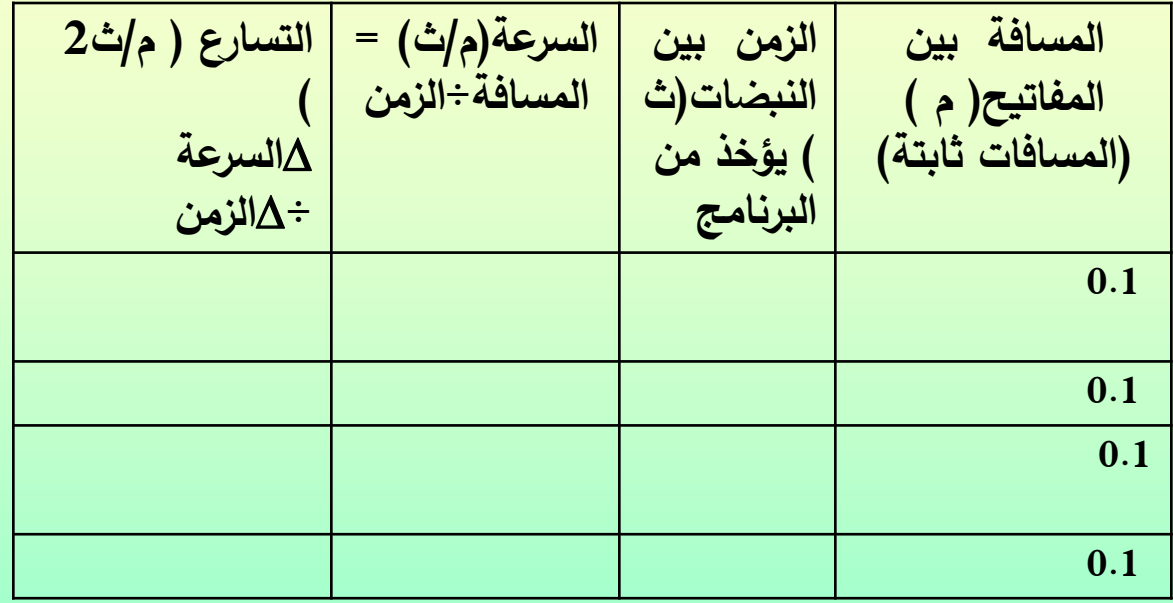

لحساب السرعة نختار قراءتين متتاليتين ونحسب فرق الزمن بينهما, وفرق المسافة معروف كما حددنا سابقا(وهو 0.1 متر): **الدخعة = 0.1 ÷ )فخق الدمؽ بيؽ الشبزتيؽ(** نحسب سرعتين متتاليتين ثم نحسب التسارع:

**التدارع = الفخق بيؽ سخعتيؽ متتاليتيؽ ÷الفخق في الدمؽ بيشيسا**

#### **قياس تسارع الجاذبية باستخدام معداد رقمي وبوابات ضوئية**

من أدق الطرق في قياس الفترات الزمنية القصبرة وخاصنة في تجارب قياس تسارع الجاذبية وقوانين نيوتن استخدام جهاز المعداد الرقمي والبوابات الضوئية, ولكن هذه الأجهزة مرتفعة الثمن وخاصة في بالدنا

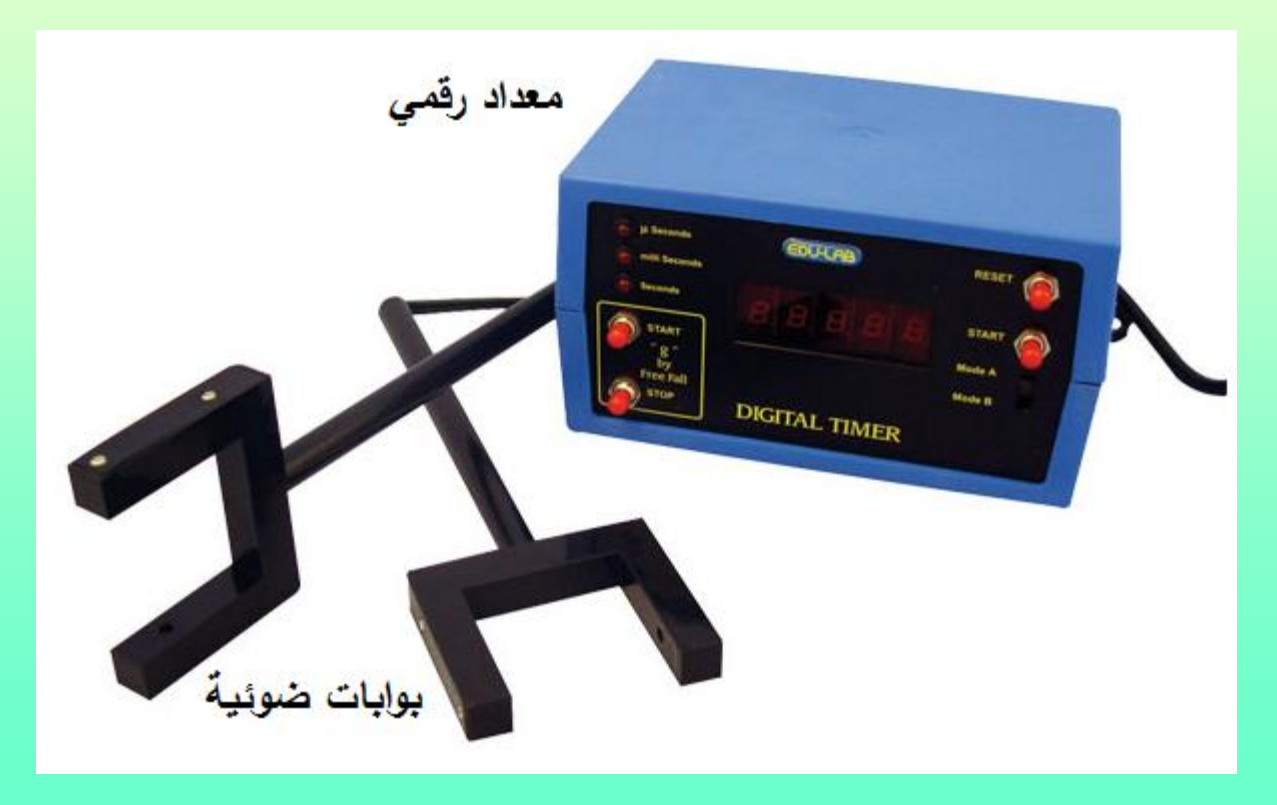

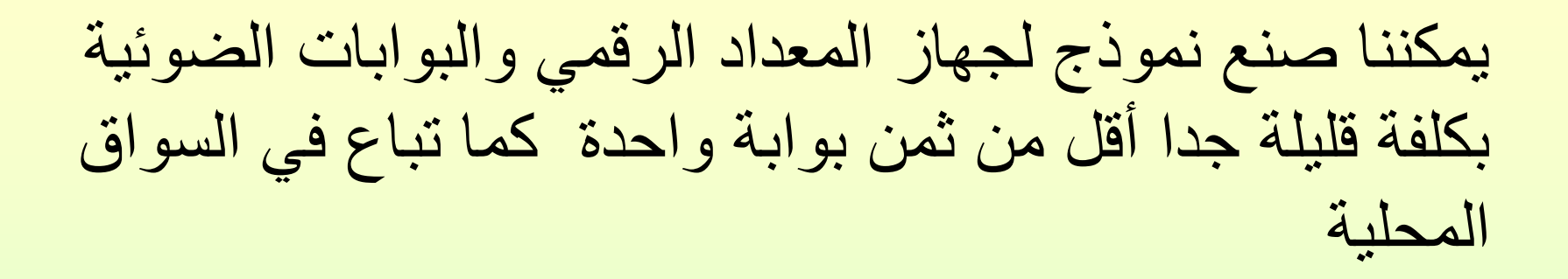

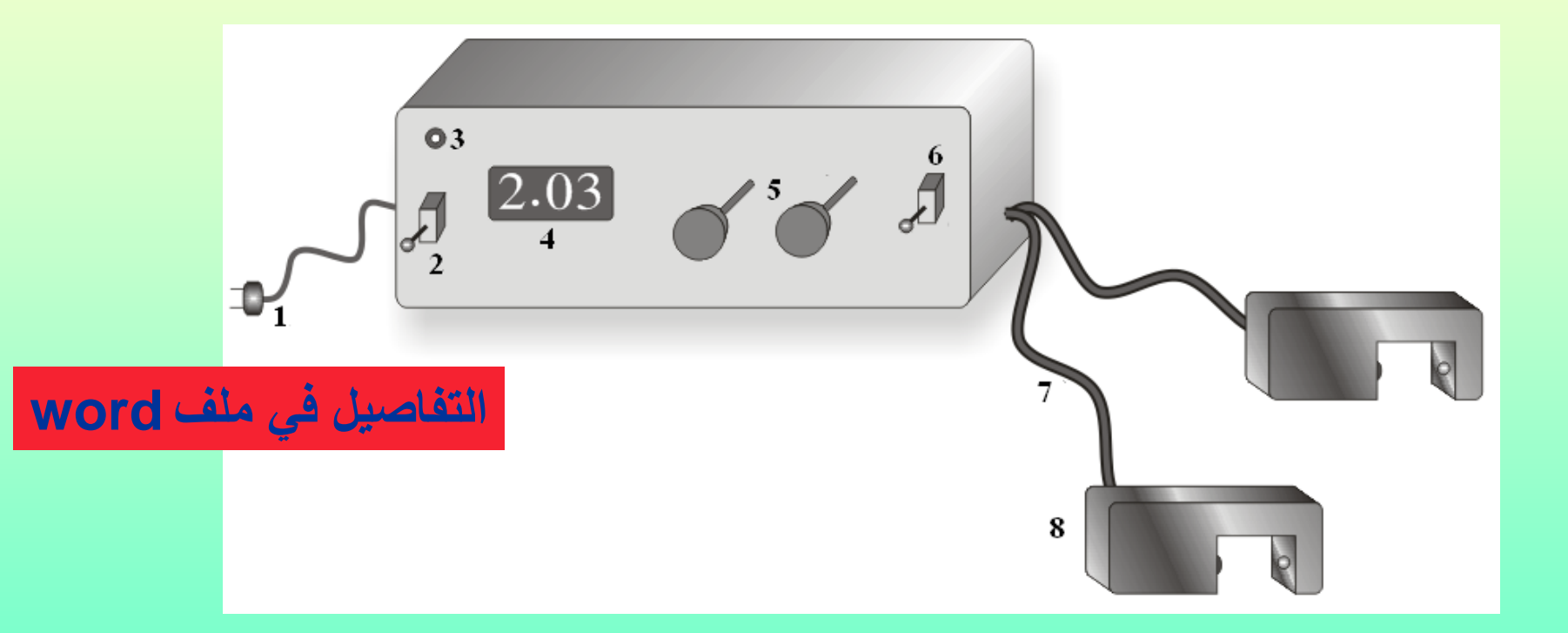

لفياس تسارع الجاذبية يتم تركيب البوابتين فوق بعض وبينهما مسافة **محددة )10سم مثال( , وٌتم إسماط لطعة معدنٌة ولٌاس زمن سموط هذه**  ال**قطعة بين البوابتين, ثم يتم تنزيل البوابتين مسافة 10 سم للأسفل مع** المحافظة على المسافة بينهما وقياس الزمن وبحساب الفرق ف*ي* السرعة **)المسافة÷الزمن( والفرق فً الزمن ٌتم حساب التسارع**

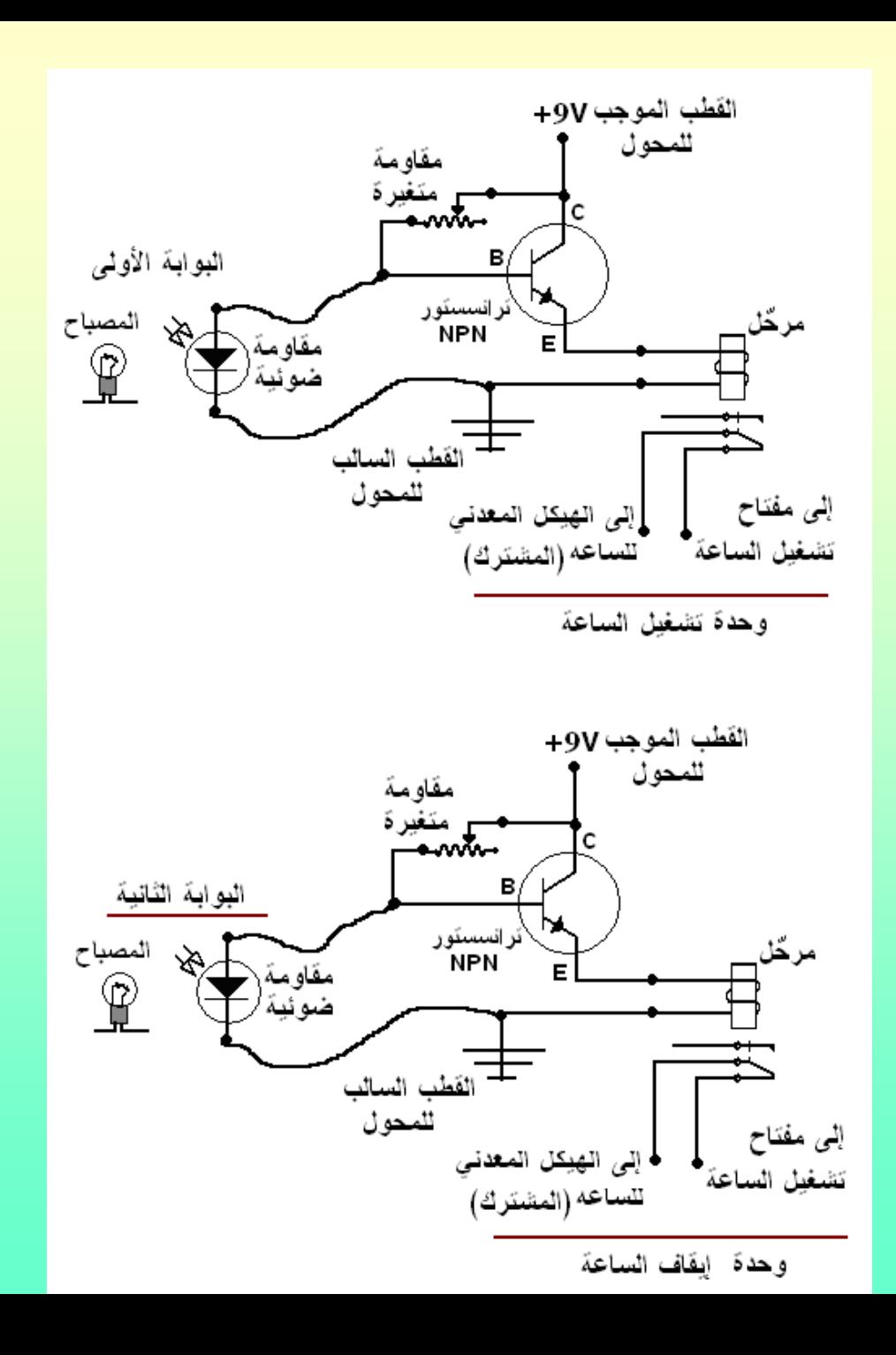

مخطط الجهاز

# **ٌوجد تطبٌمات على متجر ابل ونظام اندروٌد تموم بمٌاس**  التسا*ر*ع مباشرة, مثل هذا التطبيق:

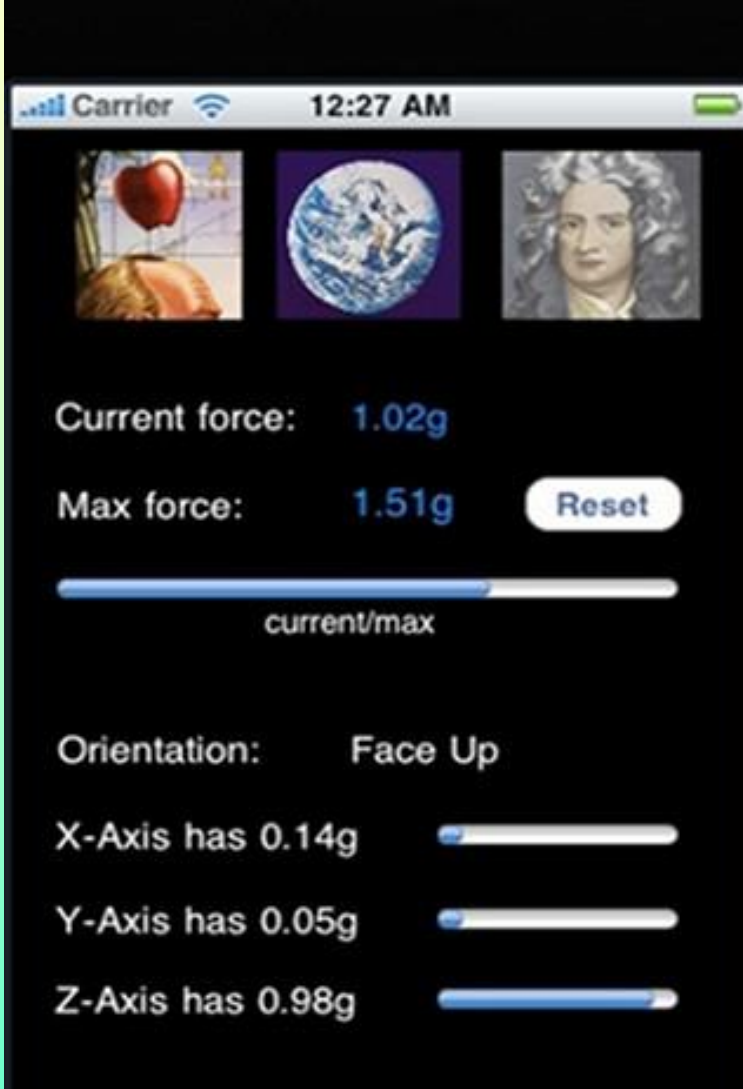

### **Acceleration Meter By Tendertheory Limited**

فياس تسارع الجاذبية الأرضية بالبندول

المــواد:كرة معدنية معلقة بخيط قطني طوله 1 متر معلقة بحامل مناسب، ساعة ولف، مسطرة.

دع الكرة تتأرجح على لوس ممداره بحدود 10 درجات/ أي ال ترفع كرة البندول عاليا.

قس زمن 10 ذبذبات من ذبذبات البندول (الذبذبة هي الحركة من أقصى اليمين إلى أقصى اليسار ثم الرجوع لأقصى اليمين). احسب زمن الذبذبة الواحدة )نرمز له بالرمز **ز**(.

> نحسب تسارع الجاذبٌة **)جـ(** بالمعادلة التالٌة:  **جـ = )4ط2ل( ÷ز**.**2**

**لٌاس درجة حرارة الشمس والنجوم** تلاحظ أنه عند تسخين قطعة معدن يبدأ لونها بالتغير إلى الأحمر (معدل طول موجة اللون الأحمر 6000 انجستروم) وأخيرا تتحول إلى اللون الأبيض حيث يكون معظم إشعاعها من الأشعة البنفسجية (معدل طول الموجة 4000 انجستروم( ومن خلال معرفة لون الأشعة الضوئية التي تصلنا منها تحسب درجة حرارتها بواسطة معادلة واين التي تحدد درجة حرارة الجسم

المشع بمعرفة طول موجة الضوء الذي

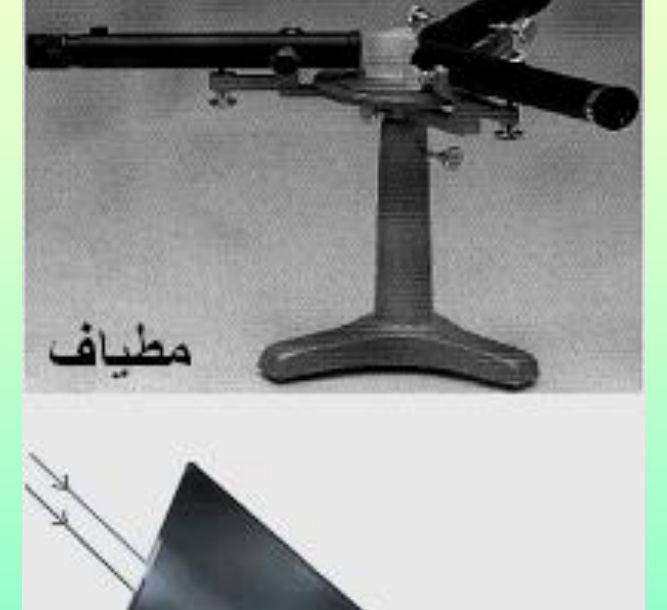

ٌصدره.

•**طول موجة الضوء الصادر من النجم ٌمكن لٌاسه بتحلٌل الضوء الصادر من النجم بواسطة جهاز المطٌاف.** • **المطٌاف ٌحتوي على المنشور الذي ٌحلل الضوء إلى**  ألوانه الأساسية. <sup>1</sup>

> **ٌوجد معادلتٌن لحساب درجة الحرارة :هما :** •**معادلة واٌن**  •**معادلة بولتزمان**

- **معادلة ستٌفان – بولتزمان:**
- (درجة الحرارة )4 = كمية الإشعاع (ارج/ثانية) من كل 1سم 2 من سطح النجم ÷ .0.00006
	- **معادلة واٌن:**
	- درجة الحرارة )بوحدة كلفن( = 3 ×10 7 ÷ طول موجة ضوء النجم
**لٌاس ثابت بالنن :**

**ثابت بالنن هو من الثوابت الفٌزٌائٌة المهمة ,وحسابه عملٌا أمر مهم جدا. وتوجد عدة طرق لمٌاس ثابت بالنن سنذكر ابسطها وهو باستخدام**  الثنائيات المشعة للضوع, حيث أن جهد التشغيل لها مساو لجهد القطع, **وبدل من استخدام خلٌة ضوئٌة ومرشحات ضوئٌة ولٌاس جهد المطع**  نفّيس هنا جهد التشغيل, ونجري الحسابات التي تتم عند قياس جهد القطع<u>.</u>

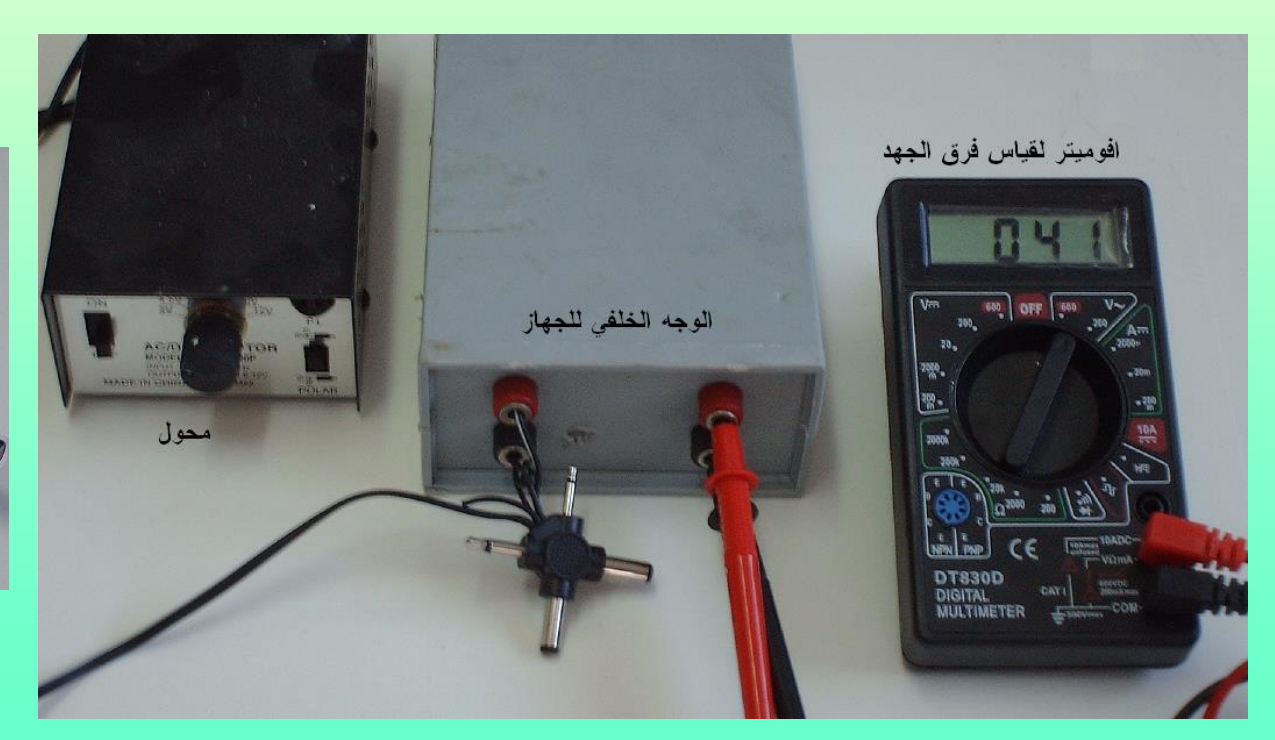

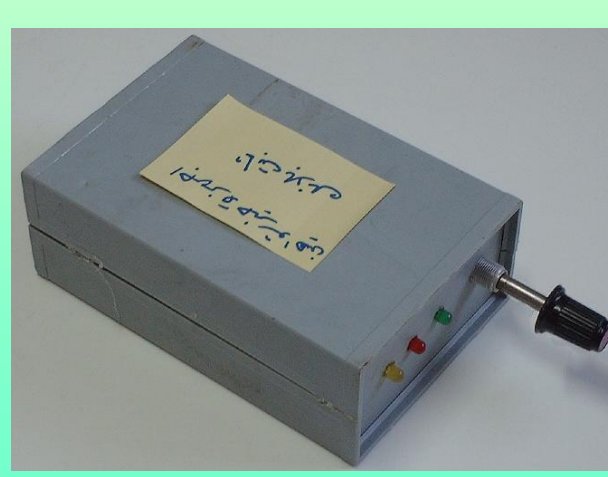

1- نصل المحول والأفوميتر الرقمي (على وضع قياس فرق الجهد /تٌار مستمر( 2-إذا استخدمنا المفاتيح نفتح المفتاح الموصول مع الثنائي الأزرق ونغلق المفتاح الموصول مع باقي الثنائيات,نضع المقاومة على أعلى قيمة ,نشّغل مصدر القدرة على فرق جهد (1.5-2 فولت) ,ونبدأ بتقليل قيمة المقاومة ببطئ شديد حتى يعمل الثنائي تحت الأحمر (إذا كنت قد استخدمته ولديك طريقة كشفه) ¸سجّل قراءة الأفوميتر. 3- استمر بتخفيض قيمة المقاومة ببطء حتى يضىء الثنائي الأحمر , سجّل قراءة الأفوميتر٬ واستمر بهذه الطريقة حتى يضيىء الثنائي الأخضر . -4 أفتح المفتاح الموصول مع الثنائٌات وأغلك الموصول مع الأزرق,وابدأ من أعلى قيمة للمقاومة مع التخفيض ببطء حتى يضيء ,سجل قراءة ألافوميتر, القيم التي قستها هي جهد التشغيل للثنائيات و هي مساوية لجهد القطع كما ذكرنا, -5 نحتاج لمعرفة طول الموجة **) )**لأللوان التً استخدمناها وهذه القيم متوفرة في كتب الفيزياء والجدول أدناه ,ثم نحسب مقلوب هذه المٌم**)1/)**.

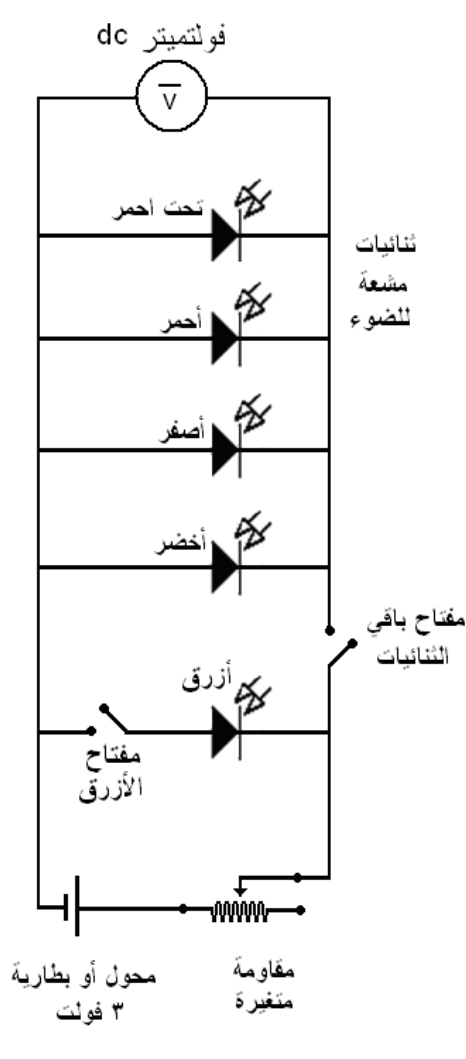

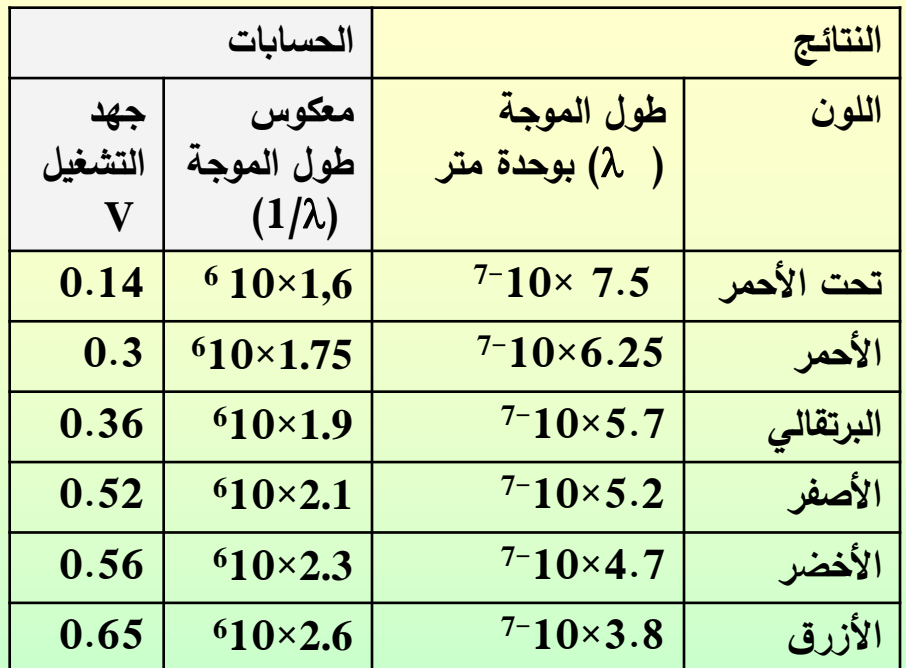

-6 ن سل بسم بيان بين جهج الاذسيل)**V** )وم كهر هل السهجة)/1) -7 نحدب ميل السشحشى بال قة اآل ية: ميل السشحشى =الفخق ف جهج الاذسيل ÷الفخق ف م كهر هل السهجة و سكن حدا حا السيل بأخح أي قخاء ين,وإعادة السحاولة ل جة قخاءات لماأكج ,أو بسم السشحشى وحدا القيسة -8يحدب ثابت ب نك بال قة اآل ية:

**,وشحشة اإللكتخون=1.6×10 <sup>8</sup> عمساء بأن سخعة الزؾء =2.6× 10 19- جؾل /ثانية 34- وثابت بالنػ = 6.62×10**

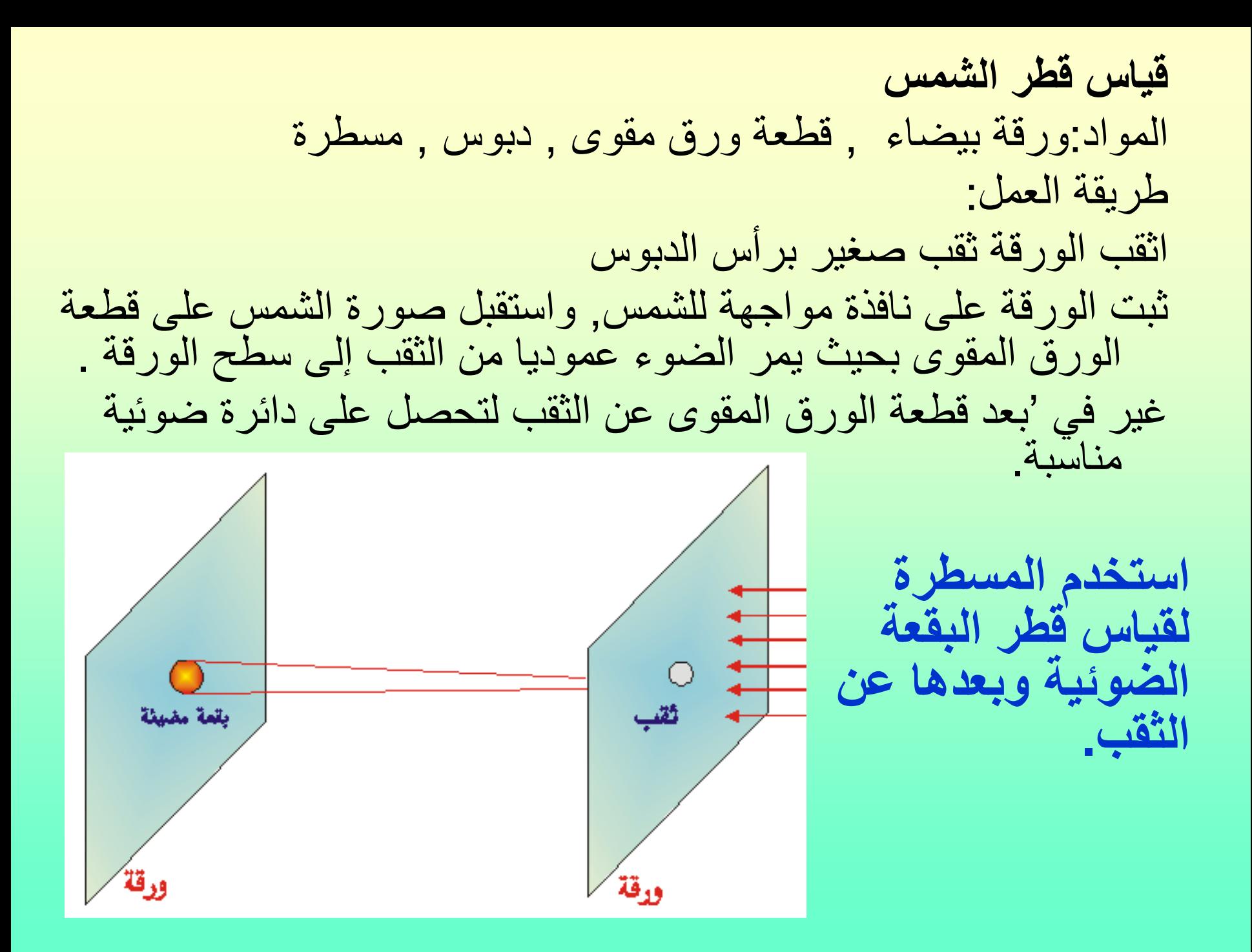

# لحساب قطر الشمس سوف نستخدم حساب المثلثات كما يلي:

قطر الشمس÷ قطر البقعة الضوئية = 'بعد الأرض عن الشمس÷ المسافة بين الورقتين

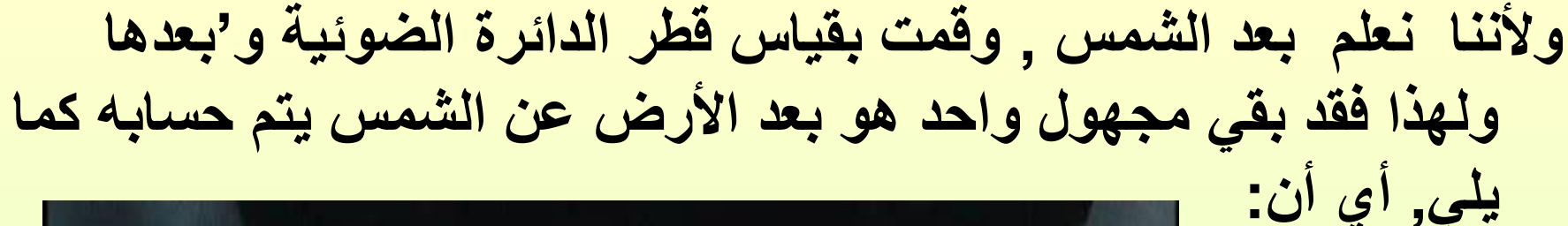

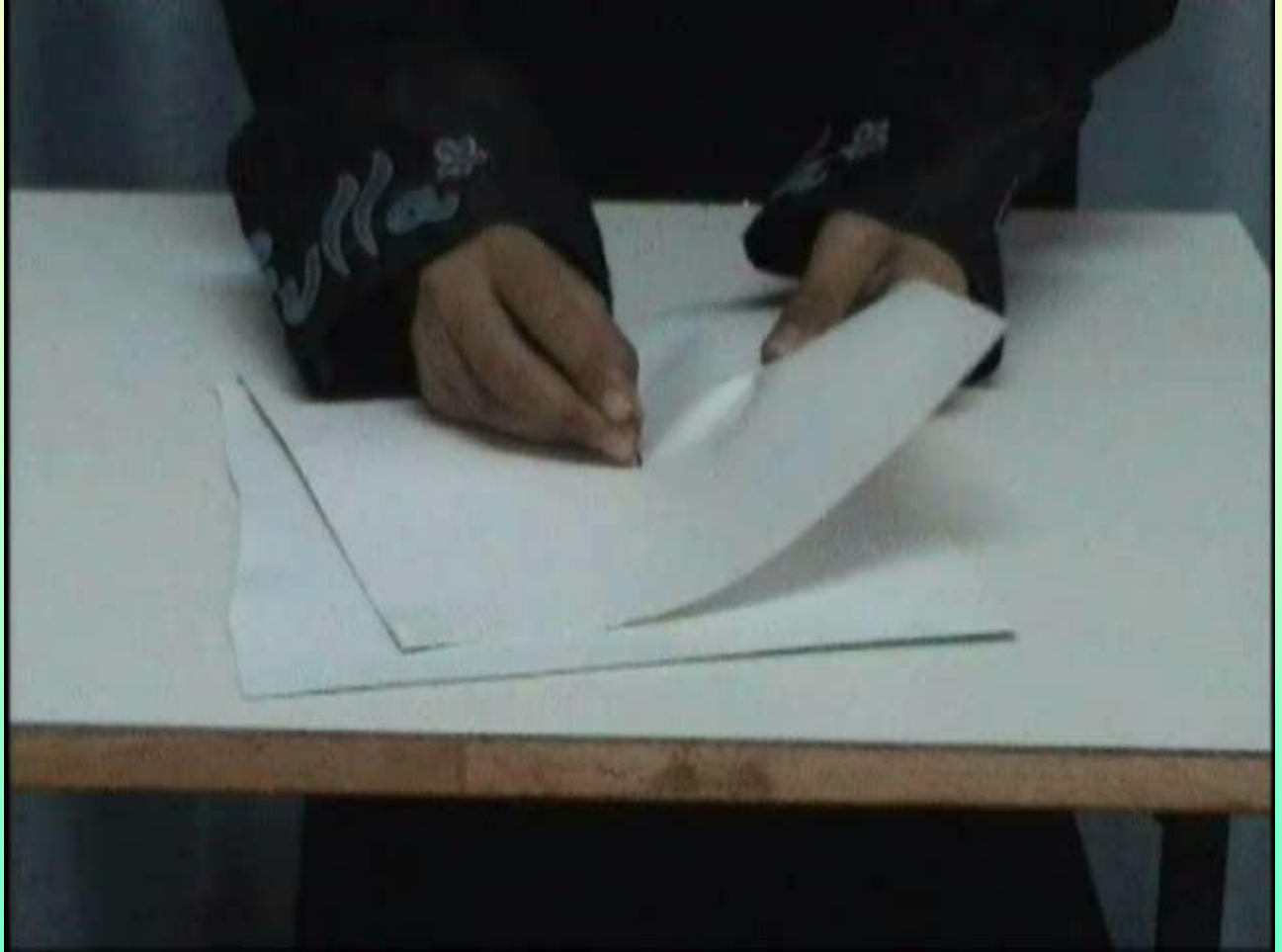

**قطر الشمس =(قطر البقعة الضوئية × 'بعد الشمس عن الأرض) ÷ المسافة بين الورقتين** 

### فياس المكاف*ئ* الميكانيكي للحرارة ( وهي العلاقة التي تربط بين الطاقة الميكانيكية –الحركية-والطاقة الحرارية)

- ا**لمــواد:** أنبوب من البلاستيك أو الكرتون طوله 1 متر، برادة حديد أو نحاس مقدار 200 غرام، ميزان حرارة، كرتون مقوى ، شريط لاصق.
- تركيب الجهاز : -أغلق إحدى فتحتي الأنبوب وضع البرادة أو القطع المعدنية داخله، ثم أغلق الفتحة الثانية. -افتح ثقب في أحد طرفي الأنبوب لإدخال مستودع ميزان الحرارة. استخدام الجهاز: 1- سجل قراءة ميزان الحرارة قبل التجربة. 2- امسك هذه الأداة بيدك اقلبها عدد من المرات (100) مرة بحيث تسقط البرادة من الطرف الأول إلى الطرف الثاني في كل مرة. 3- سجل قراءة ميزان الحرارة بعد التجربة مباشرة واحسب التغير في درجة الحرارة.

حساب النتائج: بما أن طول الأنبوب 1متر، سم إذا قمت بقلب ألأنبوب100 مرة تكون البرادة قد سقطت مسافة 100 متر .

حيث: تسار ع الجاذبية 9.8. الحرارة النوعية للنحاس= 0.0925. التغير في درجة الحرارة: درجة الحرارة بعد التجربة - درجة الحرارة بعد التجربة. المسافة (بوحدة متر ) = طول الأنبوب× عدد مرات قلب الأنبوب. المكافئ الميكانيكي = للحرارة 4184 جول/ سعر.

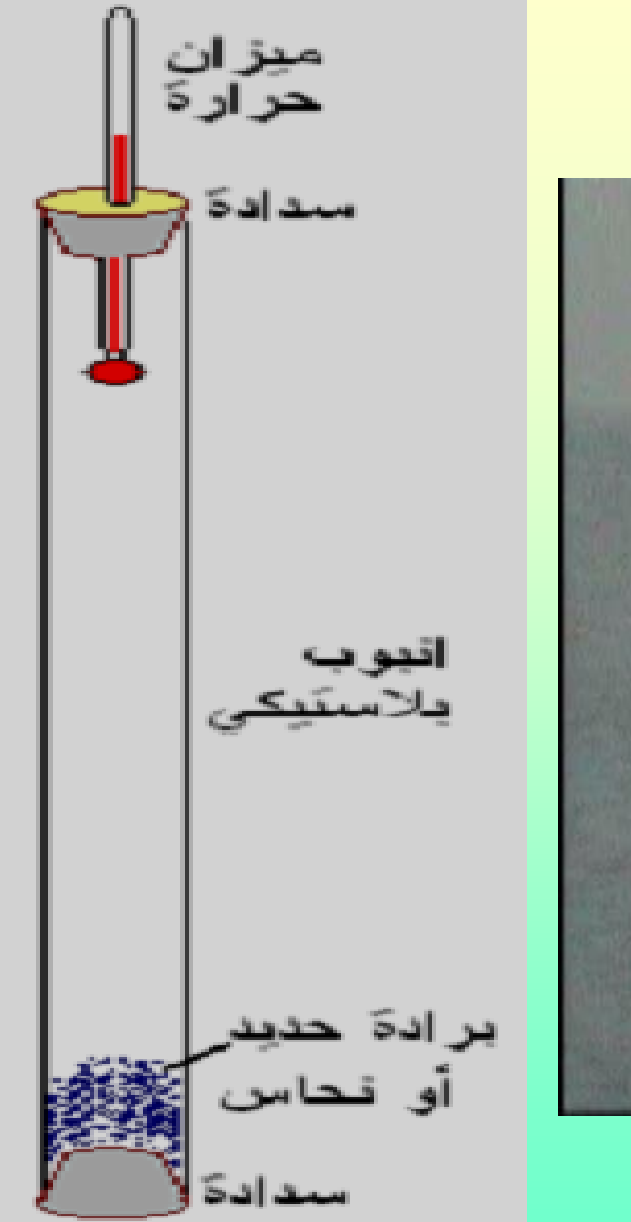

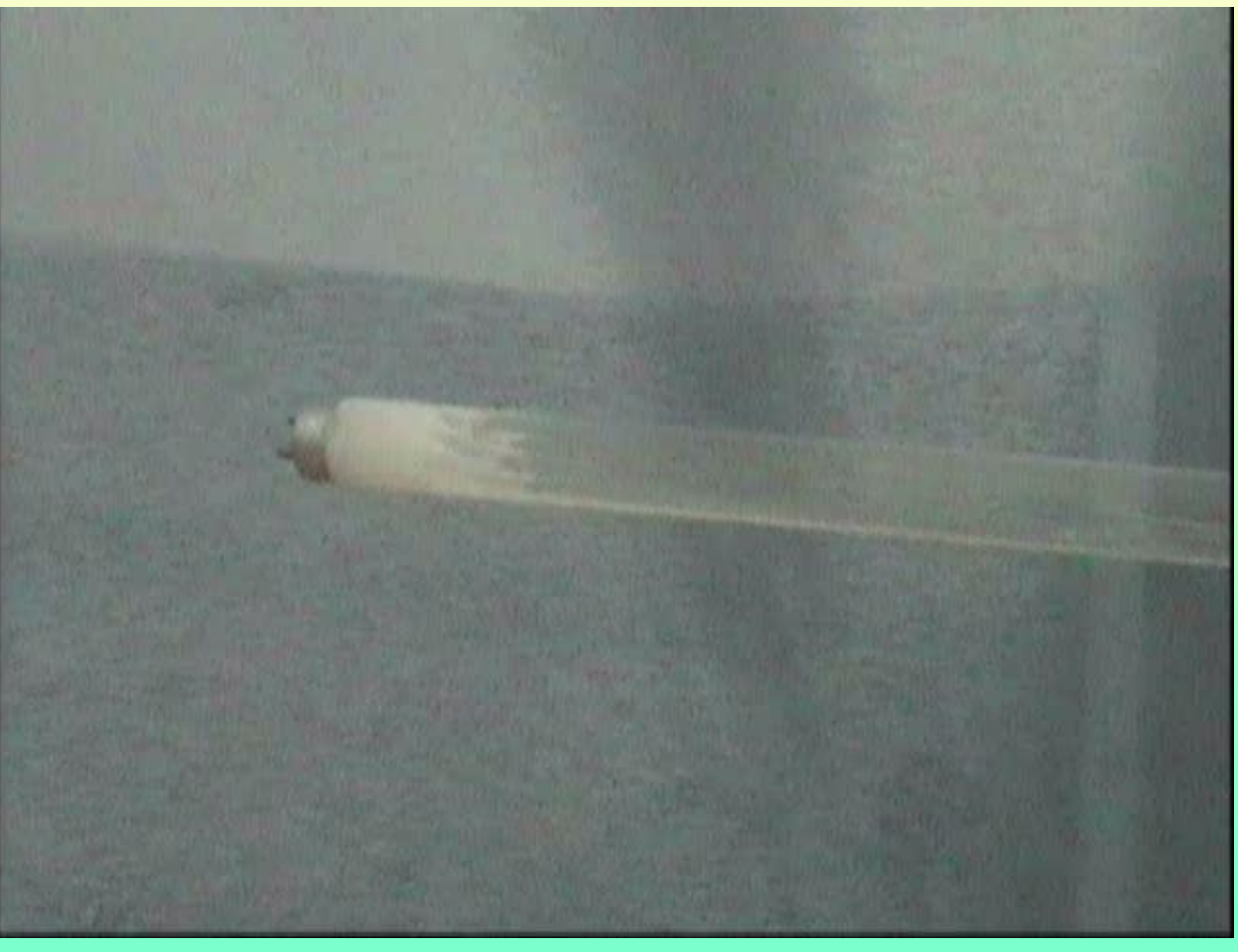

**لٌاس الزواٌا بٌن الذرات** ربما درست في كتب الكيمياء أن الزوايا بين ذرات الجزيئات التي لها شكل هرم ثلاثي يكون بحدود «109» درجة ولكن كيف تم لٌاسها؟

> لا يستطيع العلماء استخدام منقلة لقياس الزوايا بين الذرات، ولكن يستخدموا أحيانا نماذج يمكن التعامل معها ولها صفات شبيه بصفات الشًء الذي ٌرٌدون دراسته، ويمكننا استخدام قوة التوتر السطحى لأنها متماثلة في القوة في جميع أجزاءها وقياس الزوايا باستخدامها.

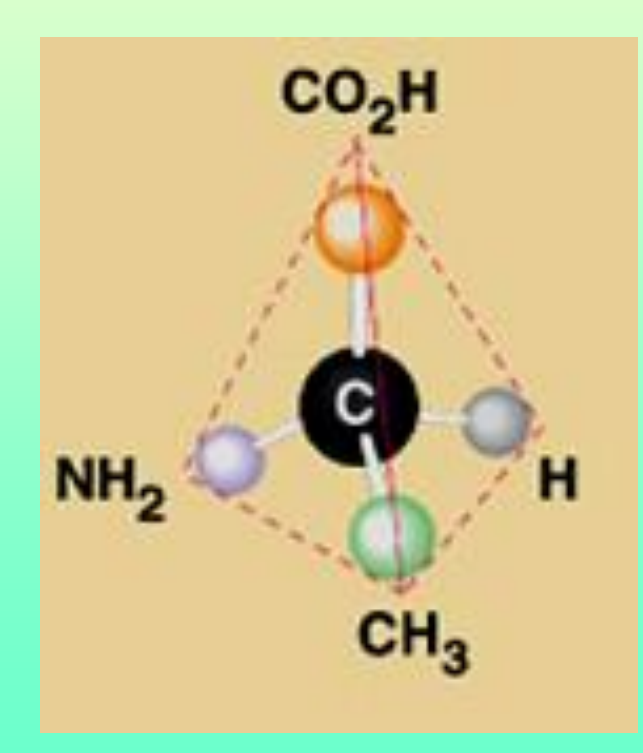

المــواد: خليط من (صابون جل*ي*+ جليسرين + ماء)، سلك سميك أو قشات **مص + مادة الصمة.**

**طرٌمة العمل:**

اصنع من الأسلاك أو القشات هرما ثلاثيا كما في الرسم. اغمس الهرم الثلاثي في الخليط ثم أخرجه ولاحظ شكل أغشية الصابون التي تكونت.

**ٌمكن لٌاس الزواٌا بٌنها بعدة طرق منها وضعها بٌن مصدر إضاءة وحاجز وتخطٌط أماكن ظلها على الحاجز ثم لٌاس الزاوٌة.**

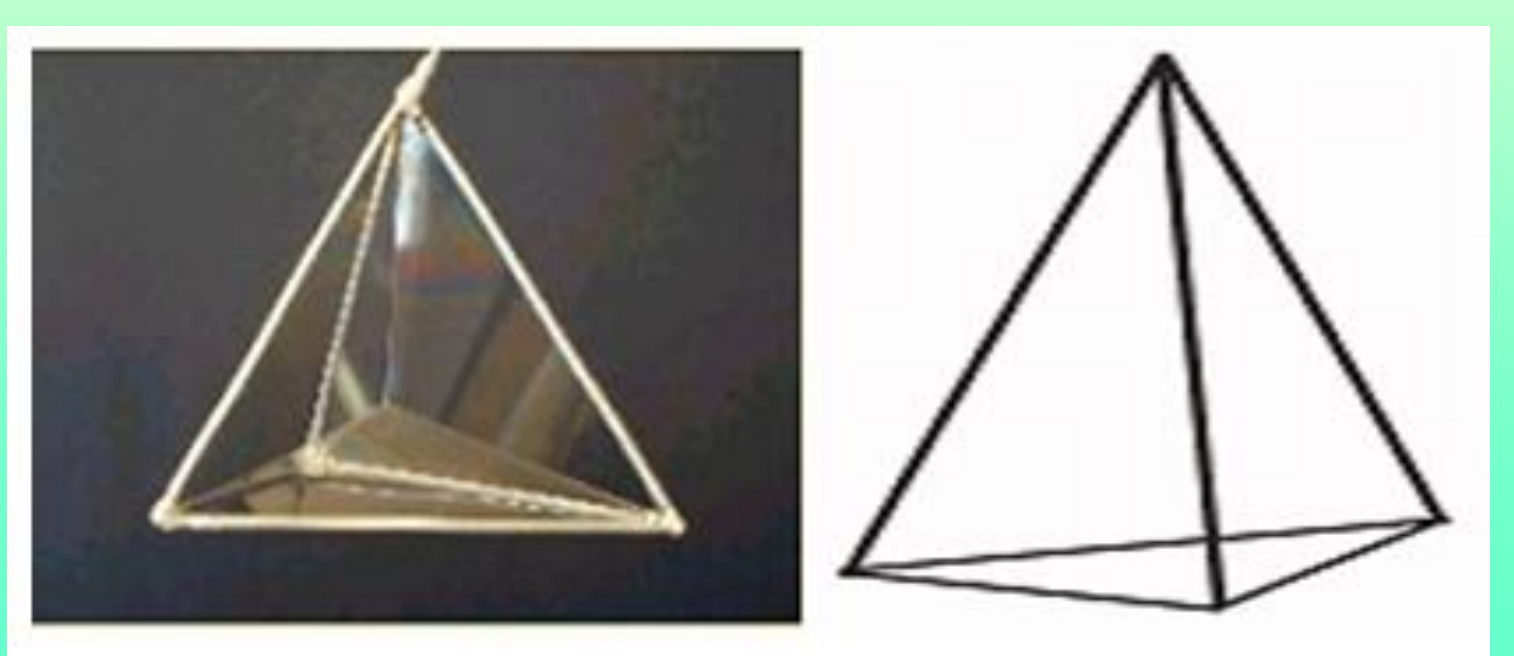

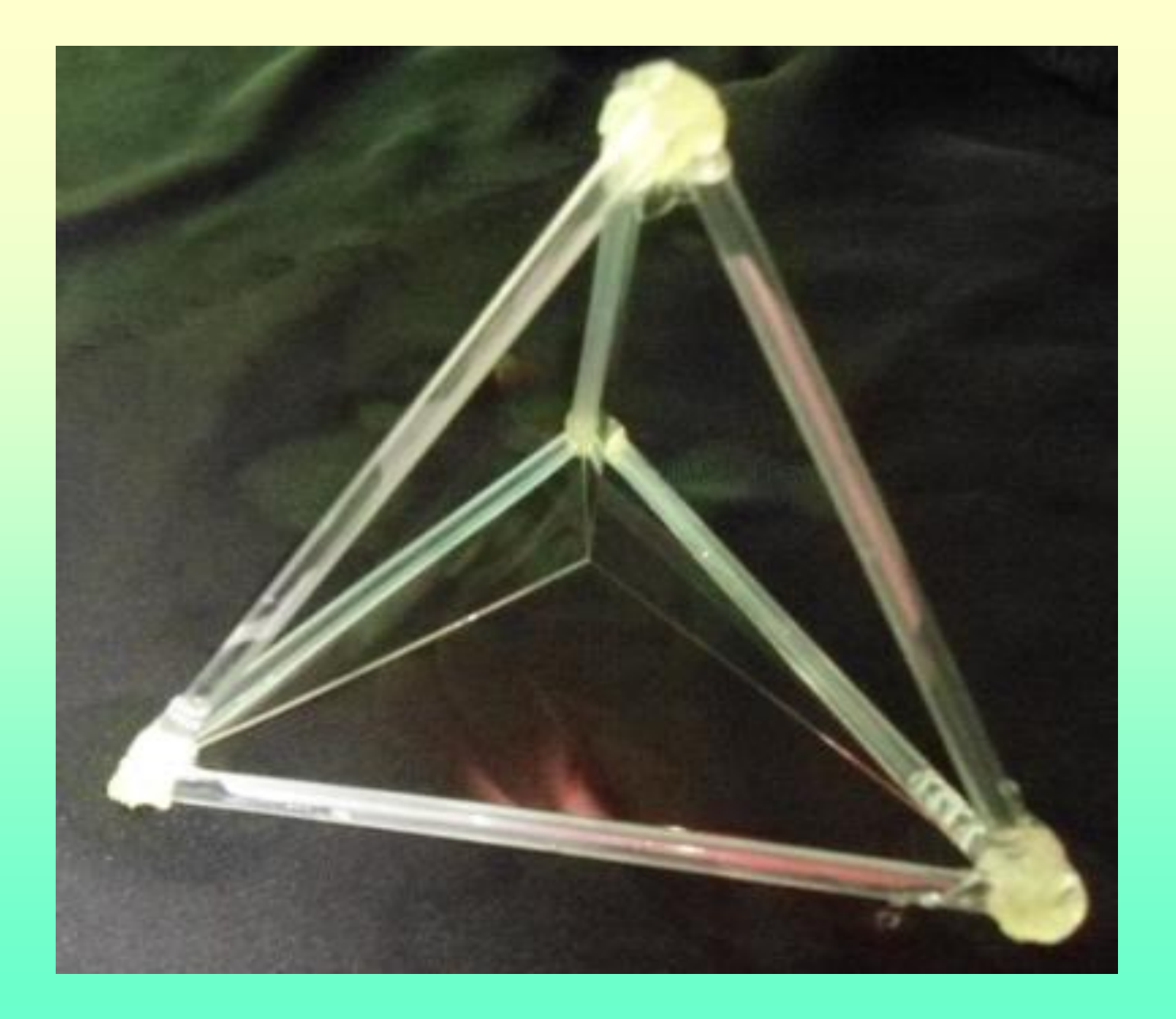

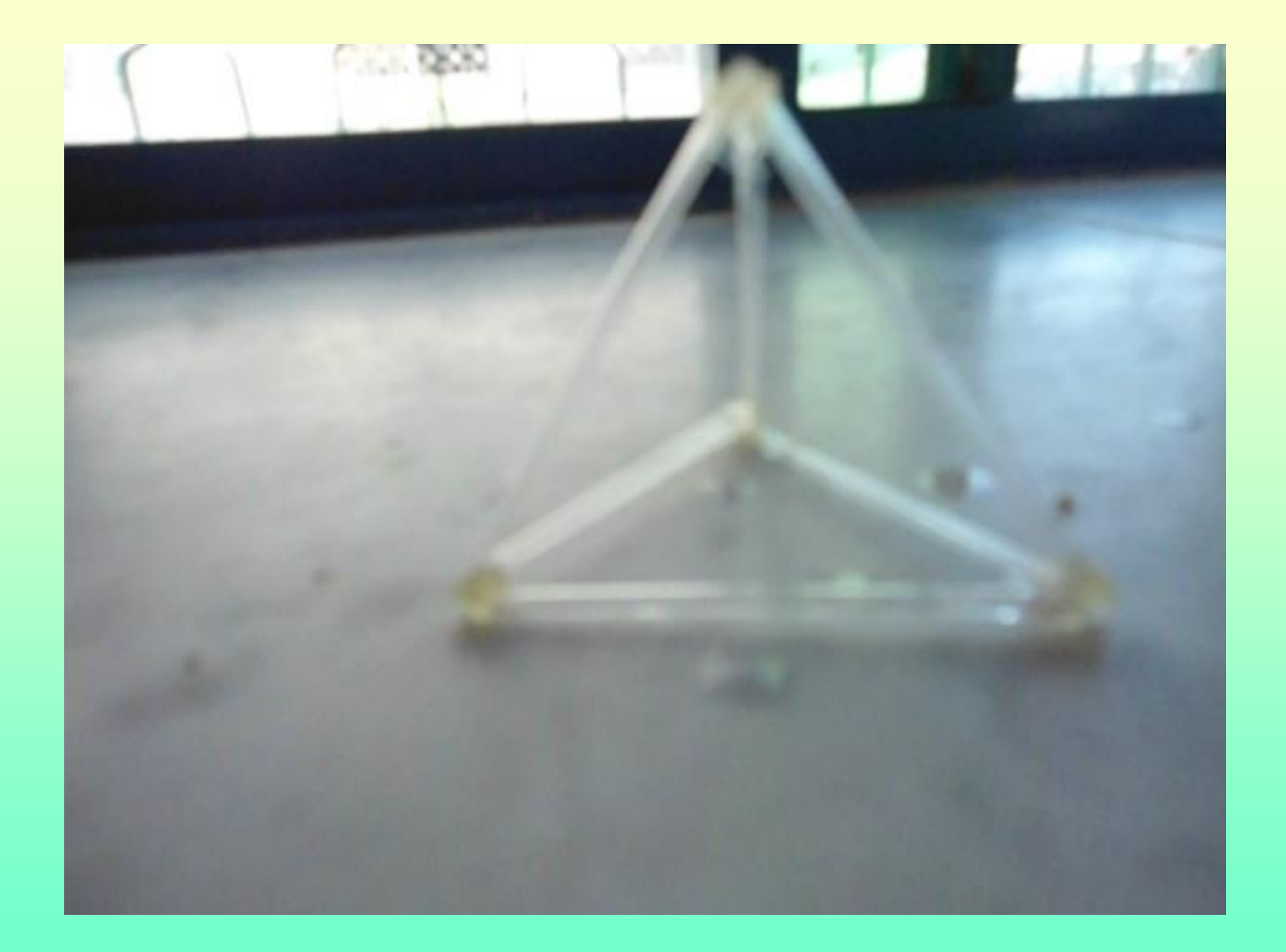

**كٌف نمٌس الحموضة والماعدٌة Ph باستخدام مواد طبٌعٌة** تستخدم في مختبرات الكيمياء أنواع مختلفة من الكواشف لفحص حموضة وقاعدية المحاليل، ويمكن الحصول على كواشف من مواد طبيعية وخاصة الصبغات النباتية، ومن هذه المواد: الشاي، الورد، الملفوف الأحمر ، الشمندر ، الكركديه، كما يمكن تجربة صبغات نباتية أخرى مثل عصير التوت، منقوع أوراق البصل وغيرها. الكركديه نبات تستخدم أز هاره لعمل الشراب الساخن والبارد ولون منفوعها احمر غامق ومتوفرة في السوق بسعر زهيد ويمكن تجهيز محلول الكاشف قبل التجربة بعشرة دقائق ويمكن الاحتفاظ بأز هار ها الجافة في البيت لفترات طويلة.

> استخدم أوراق كركديه جافة، ماء ساخن، مصفاة، كؤوس, انقع الأوراق بماء حار ثم استخدم مصفاة للحصول على السائل لوحده, الآن اصبح لديك كاشف جاهز لإلستخدام

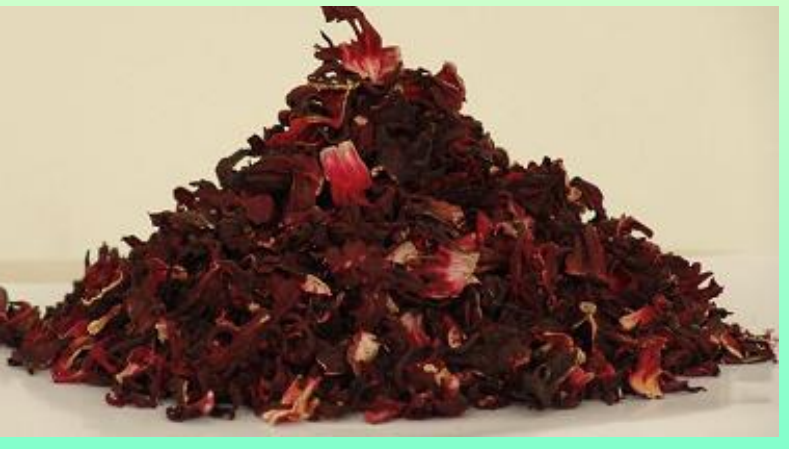

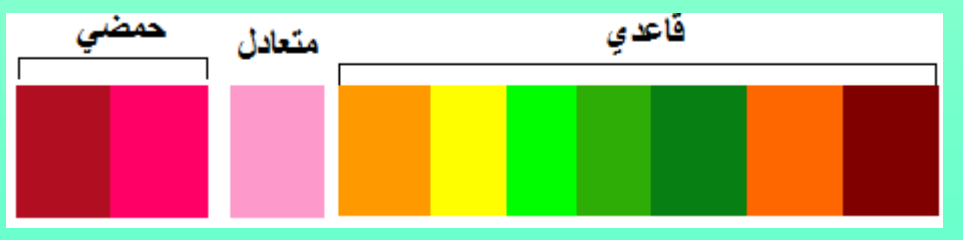

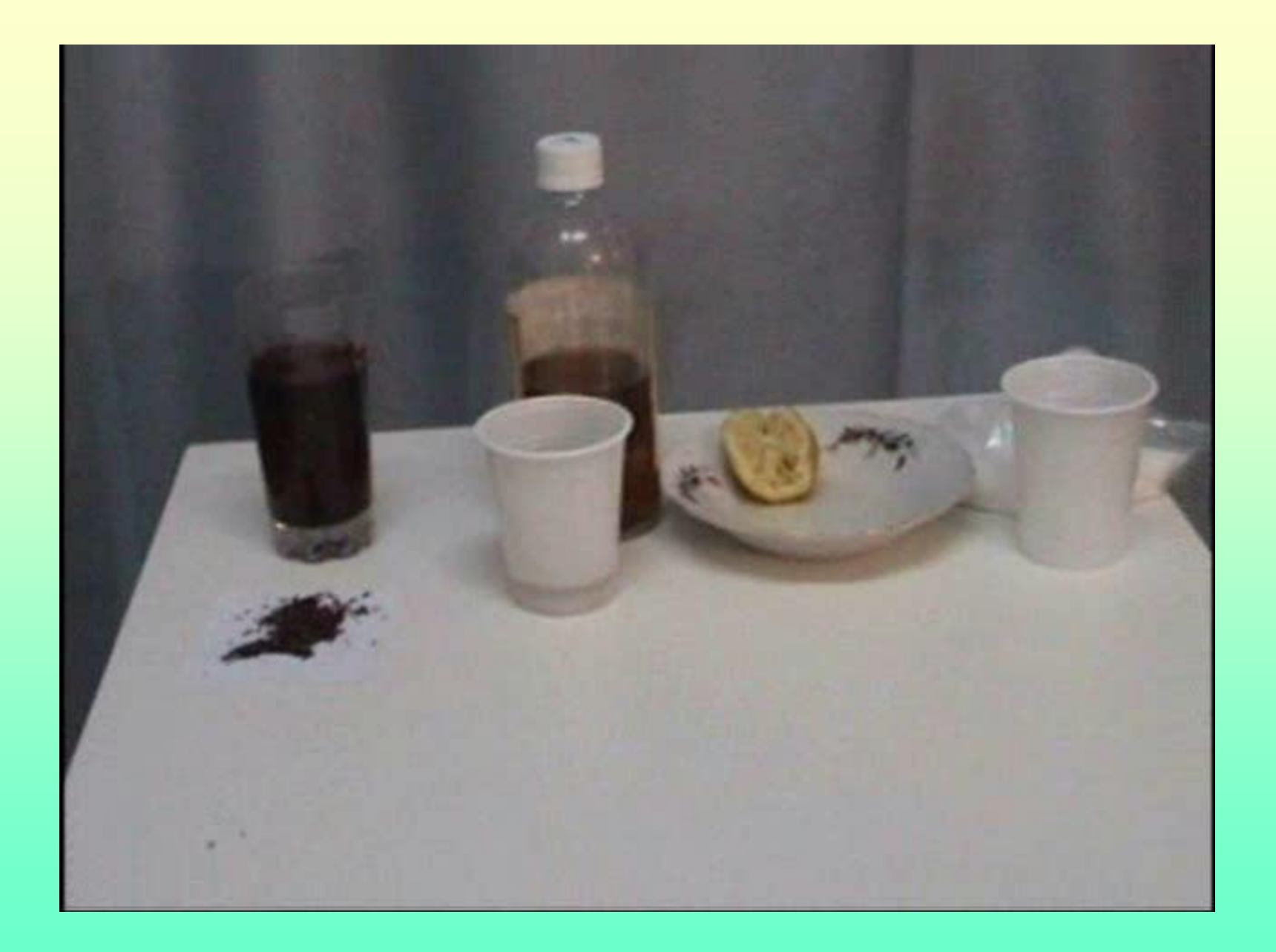

### **لٌاس لطر الجزيء**

- لا يمكن للعلماء أن يجروا جميع القياسات بشكل مباشر، فمثلا لا يستطيعون قياس قطر الأرض بالمسطرة وكذلك لا يستطيعون قياس قطر الجزيء وحساب حجمه بالمسطرة ولكنهم يتحايلون لذلك؟
- إذا وضعت نقطة زيت على سطح الماء فان الزيت ينتشر ليكون طبقة من الزيت بارتفاع جزئ واحد (إذا كانت مساحة الماء كافيه)، وإذا استطعت قياس سمك هذه الطبقة يمكنك تقدير قطر جزيئات الزيت، وسوف نستعمل هذه الطريقة لتقدير حجم جزيئات الزيت.
	- المــواد:حوض بلاستيكي شفاف، أو قنينة مشروبات غازية معروفة الحجم، محقن طبي سعة (1 - 2) مل، مسحوق ناعم (مسحوق طباشير، مسحوق تلك-بودرة أطفال)، مخبار مدرج (10) مل، قطارة، مسطره، كحول (ايثانول)، زيت نباتي<sub>.</sub>
- **طرٌمة العمل:**
- **.1 استخدم المحمن الطبً إلضافة 1سم3 من الزٌت النباتً إلى المنٌنة سعة لل ولكن معروفة الحجم(ثم أضف كحول االٌثانول لٌصبح ٌ 1 لتر )أكثر أو أ حجم المحلول )1000 مل(/ ٌجب أن ٌذوب الزٌت فً الكحول.**
	- 2. ضع كمية من الماء بارتفاع (5) سم ف*ي* الحوض.
	- 3. رش طبقة خفيفة من مسحوق ناعم (مسحوق الطباشير ,بودرة أطفال).
- **.4 ضع نمطة من محلول )الزٌت والكحول( فً وسط الحوض، سوف ٌنتشر**  الزيت على سطح الماء ويذوب الكحول في الماء، ستلاحظ أن الزيت دفع المسحوق الطاف*ى* أمامه ليصبح بشكله قريب من الدائرة.
- **.5 استخدم المسطرة لمٌاس نصف لطر الدائرة بشكل تمرٌب،ً احسب مساحة الدائرة.**
- **.6 ٌجب لٌاس حجم النمطة الواحدة من المحلول وٌمكن عمل ذلن بطرٌمة تمدٌرٌة باستخدام مخبار مدرج صغٌر )10 مل( وٌتم ملء المطارة ووضع نماط فً المخبار حتى ٌصل الحجم إلى )1( سم،3 سجل عدد النماط والسم الحجم على عدد النماط.**

**حساب النتائج:**

- لنفترض أن )50( نمطة مألت )1( سم3 ٌكون حجم النمطة  $1.3$ الواحدة = 1 /50 $2 = 50/1$  سم
	- نعرف أن المحلول ٌحتوي على )1(سم3 من الزٌت من )1000( سم3 من المحلول ولهذا فان:
		- الحجم الحقيقى لقطرة الزيت =

)/1 1000( × 0.02= 0.00002 سم3

- لو افترضنا أن طبمة الزٌت متجانسة ومكونه من طبمة واحدة من الجزيئات يكون:
	- **حجم لطرة الزٌت = المساحة ×االرتفاع**

## الارتفاع (سُمك الجزيء) = حجم قطرة الزيت ÷ المساحة

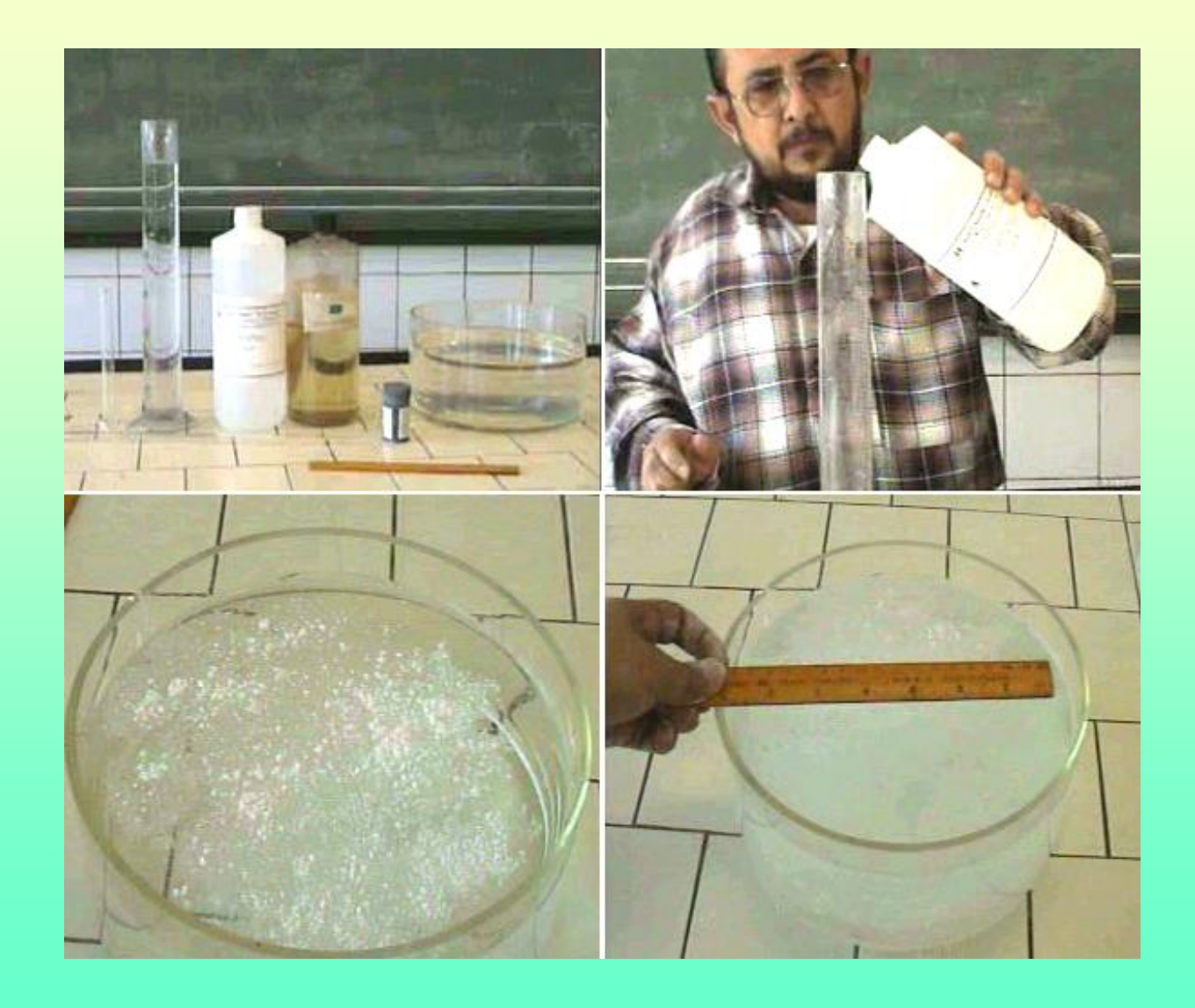

**صنع جهاز " جلفانومٌتر " حساس للكشف عن التٌار الكهربائً ولٌاسه المواد : كأس بالستٌن ) مستهلن ( ، لشة مص عدد 2 ، سلن نحاس معزولة بالورنٌش / من محول أو محرن تالف ، مغناطٌس صغٌر أبعاده ) 1 × 1 ×0.5سم تمرٌبـا،ً سلن نحاس معزول بالبالستٌن ، مادة الصمة**

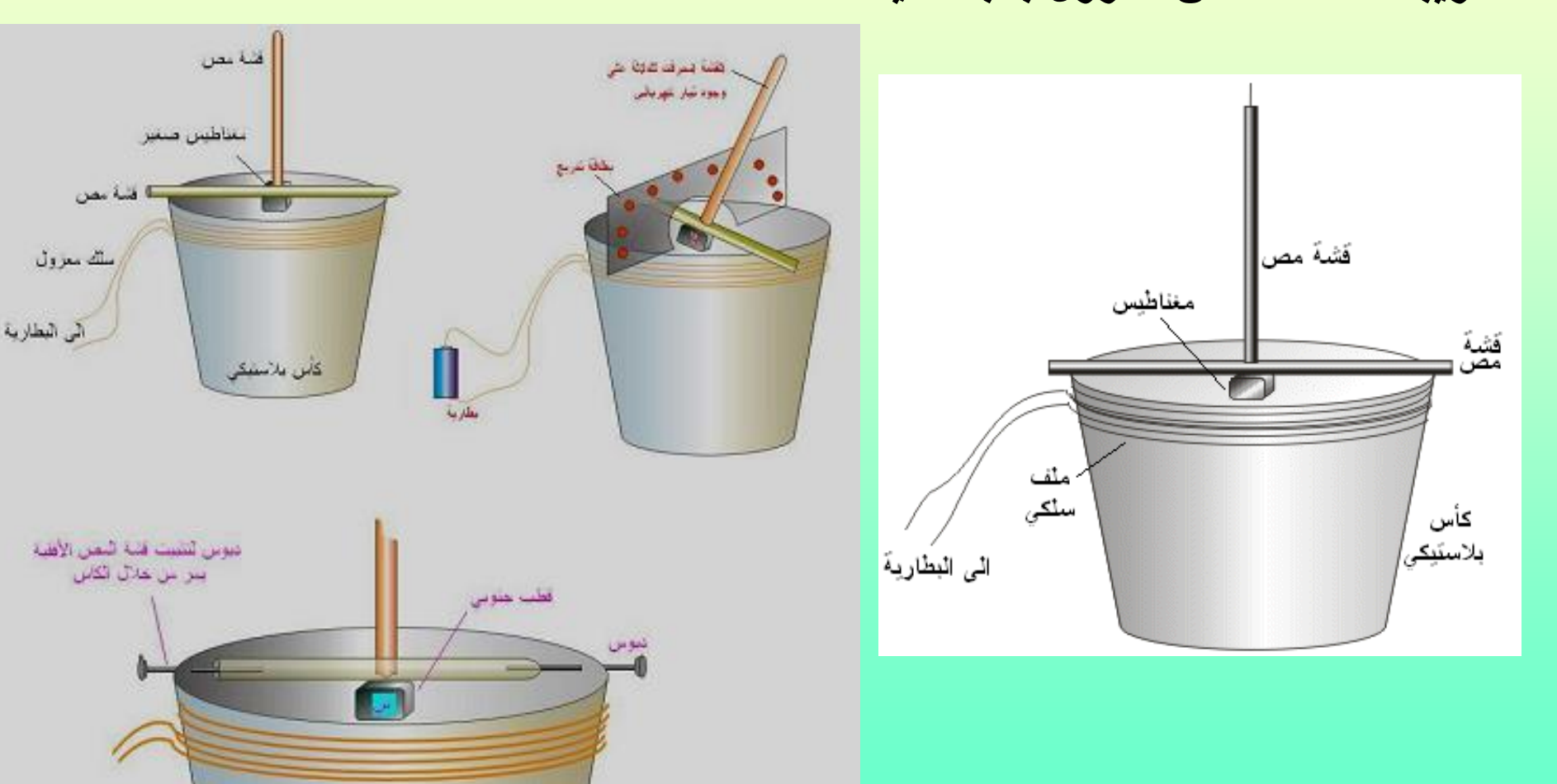

#### **طرٌمة الصنع :**

1- استخدم سلك نحاسي معزول بالورنيش لعمل ملف من ( 50 ـ 100 ) لفة حول فتحة الكأس ، عرِّ طرفي السلك النحاسي وأوصلهما بقطعتين من سلك نحاس معزول بالبلاستيك ـ يوصل مصدر التيار الكهربائي بطرفي الملف .

2- ثبت المغناطيس في منتصف قشة المص ـ كما في الشكل ـ وثبت القشة الأخرى بشكل عمودي على منتصف القشة الأولى / يثبت المغناطيس بحيث يكون قطبيه على جانبي القشة وليس للأعلى والأسفل .

3- يمكن تركيب قطعة من الكرتون بارتفاع 1 سم خلف القشة العمودية بحيث تثقب من الوسط وتمر المشة منها .

**طرٌمة االستخدام :** 1- أوصل طرفي الملف مع مصدر التيار الكهربائي . سوف تنحرف قشة المص العمودية بمقدار يتناسب مع شدة التيار الكهربائي . 2- يمكن استخدام الجهاز للكشف عن التيار الكهربائي من مصادر مختلفة مثل : ازدواج حراري ، عمود بسيط ، خلية شمسية ، قانون لنز ملف + مغناطيس .

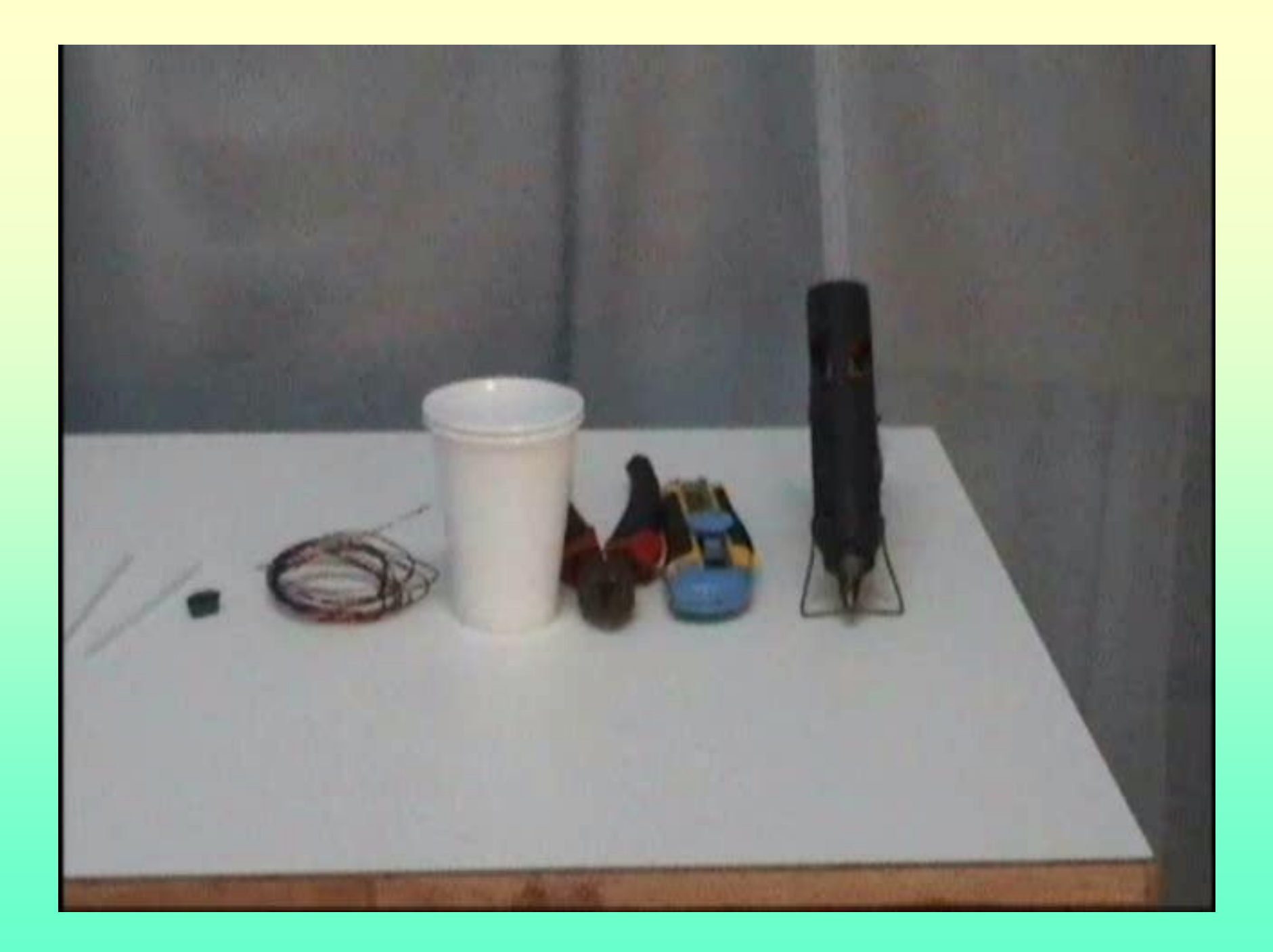

الكشاف الكهربائ*ي* الدوران*ي* عمل نموذج لجهاز يكشف عن لكهرباء الساكنة ، ٌمكن استخدامه:لدراسة التجاذب والتنافر ، ولانون كولوم . المواد والأدوات: كأس بلاستيكي, قشة مص عدد 2,دبوس ,ورقة ألمنيوم.

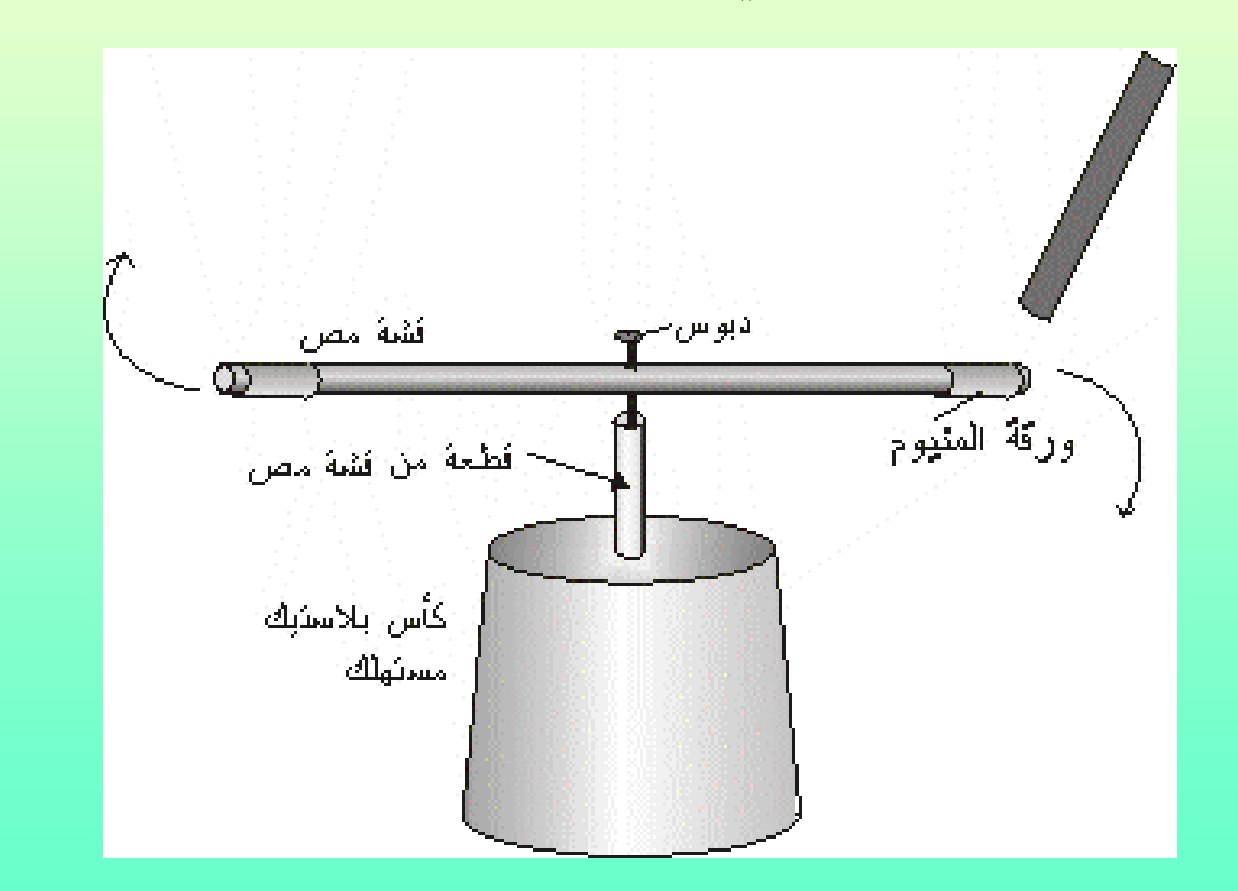

1ـ لص لطعة من لشة مص بطول 2سم )ٌفضل أن تكون رفيعة ) وثبتها على قاعدة الكأس

2- لف قطعتين من ورق الألمنيوم على طرفي قشة مص / يمكن استعمال ورق ألمنيوم من صناديق الدخان, ادخل دبوس في منتصف القشة , ضع الدبوس في القشة المثبتة على الكأس / يجب أن يدور بحرية

3- اشحن قشة أخرى بدلكها بقطعة صوف وقربها من القشة السابقة / سوف تنجذب لها , اجعل القشتين بتلمسان لشحن المشة المثبتة على الكأس .

4- أدلك القشة مرة ثانية وقربها من القشة الأولى / سوف تتنافر معها , استمر في تقريب القشة سوف تستمر بالدوران ما دمت تالحمها.

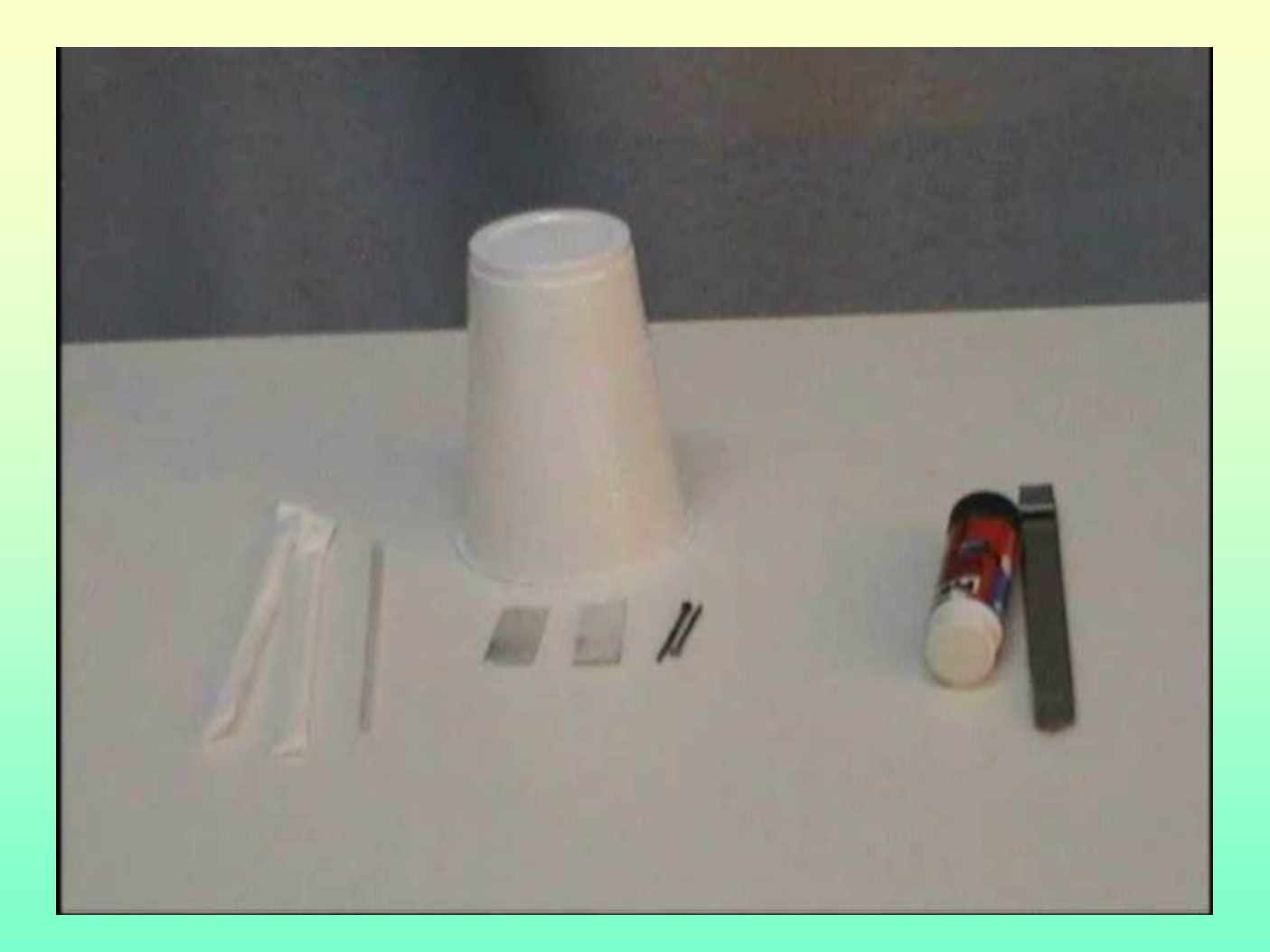

**لٌاس الزمن الدوري لمروحة أو جرس كهربائ:ً**

**ٌستخدم جهاز الرؤٌة المتمطعة )الستروبوسكوب( لمٌاس تردد أجهزة ذات حركة منظمة مثل دوران مروحة، ضربات جرس كهربائ،ً جرس تولٌت...، وهذه األجهزة عدة أنواع منها:**

> **-ستروبوسكوب المصباح النابض: وهو أفضل هذه األنواع وٌمكن استخدامه لمشاهدة رٌش مروحة تعمل بألصى سرعة فً غرفة معتمة حٌث ستظهر للمشاهد وكأنها متولفة.**

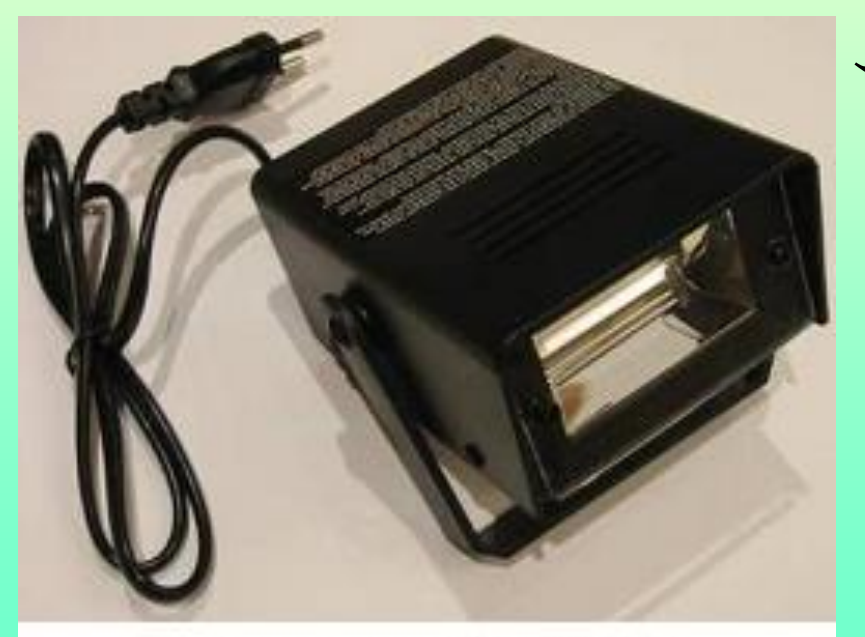

ستروبوسكوب المصياح الزييض

يستخدم الستروبوسكوب بوضع الجهاز (المروحة مثلا) في غرفة معتمة، وتوجه إضاءة الستروبوسكوب نحوها، وٌتم تغيير تردد نبضات الستروبوسكوب الضوئية الموجهة نحوها، وعند التردد المناسب تشاهد المروحة ثابتة مع أنها تعمل والهواء ينطلق منها، وهنا تؤخذ قراءة الستروبوسكوب لتدل على تردد المروحة (عدد دوراتها في الثانية)

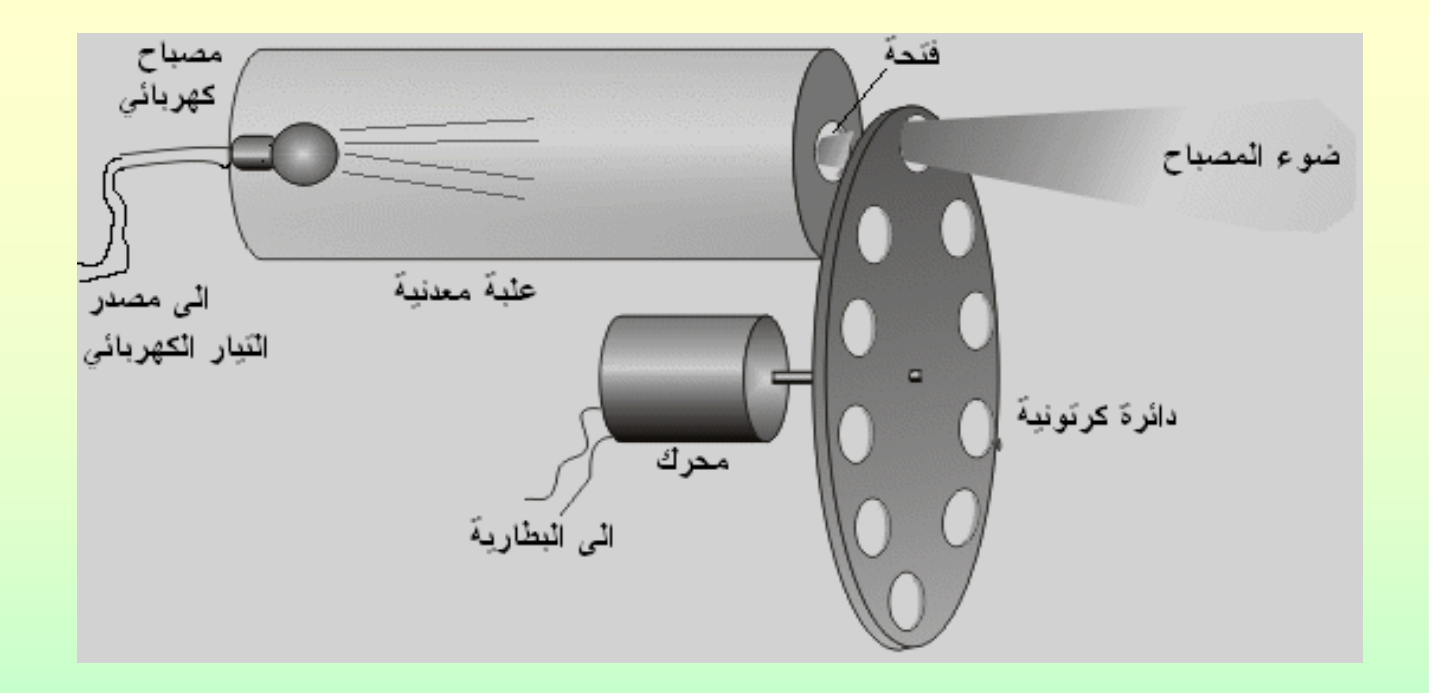

**تردد الجهاز = عدد دورات المرص / ثانٌة × عدد الشموق-ستروبوسكوب ذو الشك مع مصدر إضاءة** مع العلم أن الجسم يِثبت عندما يتساوى تردد الستربوسكوب مع تردد الجهاز ، نصفه، ضعفه، ،.... 10 أضعافه.

ويوجد بعض الملاحظات التي يجب أخذها بالاعتبار ,منها: المروحة لها عدد من الريش المتشابه ولهذا يجب وضع علامة على إحداها وأخذ القياس عند ثبوت العلامة وعدم ًمشاهدتها تقفز من ريشة لأخرى

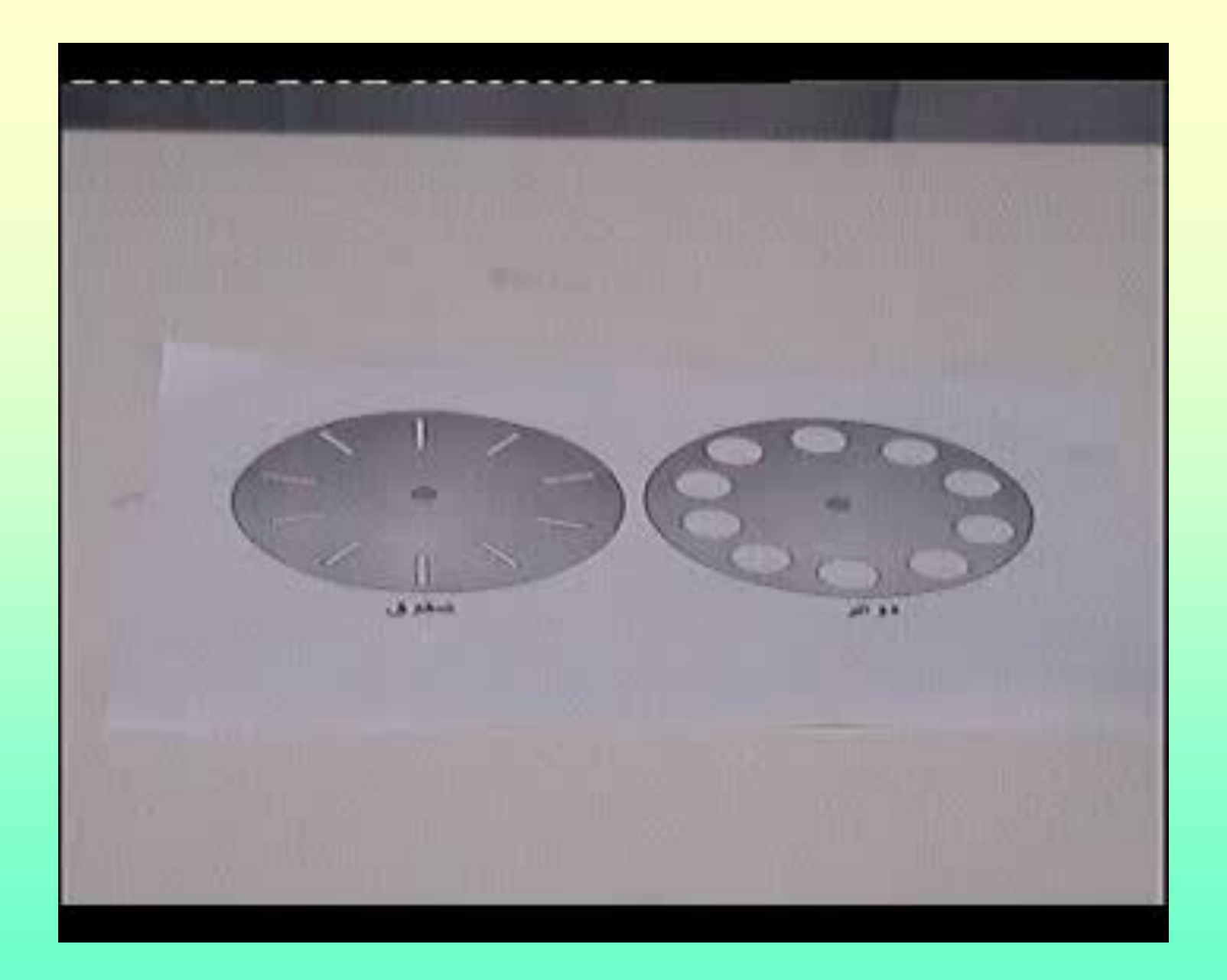

**لٌاسات خاصة بحاسة اإلبصار: حدة اإلبصار, الالبؤرٌة, حساسٌة التباٌن...**

**تشغٌل البرنامج**

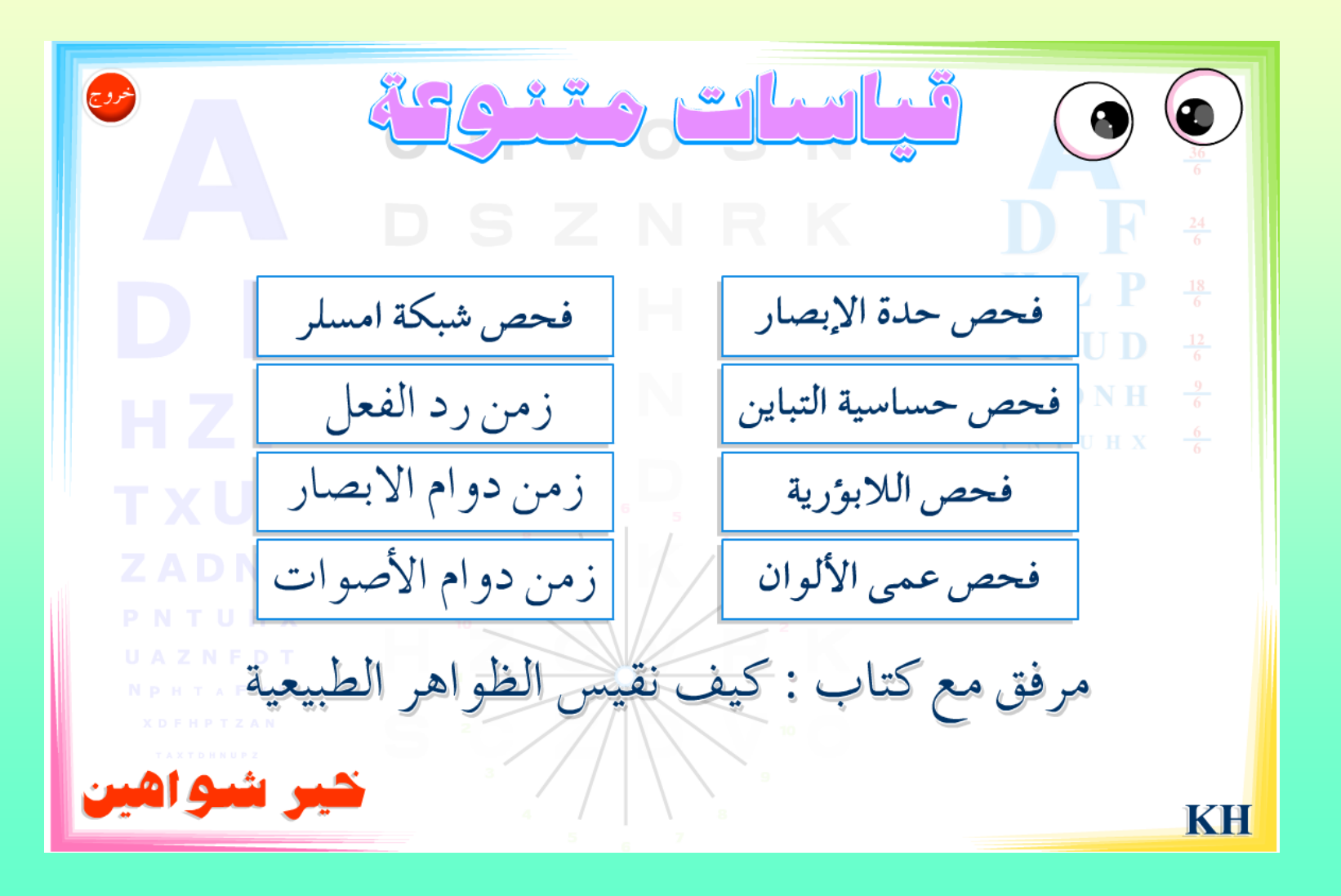

**لٌاس مدى السمع باستخدام: -1مولد ذبذبات -2برنامج حاسوب من اإلنترنت -3أحد تطبٌمات store apple أو android**

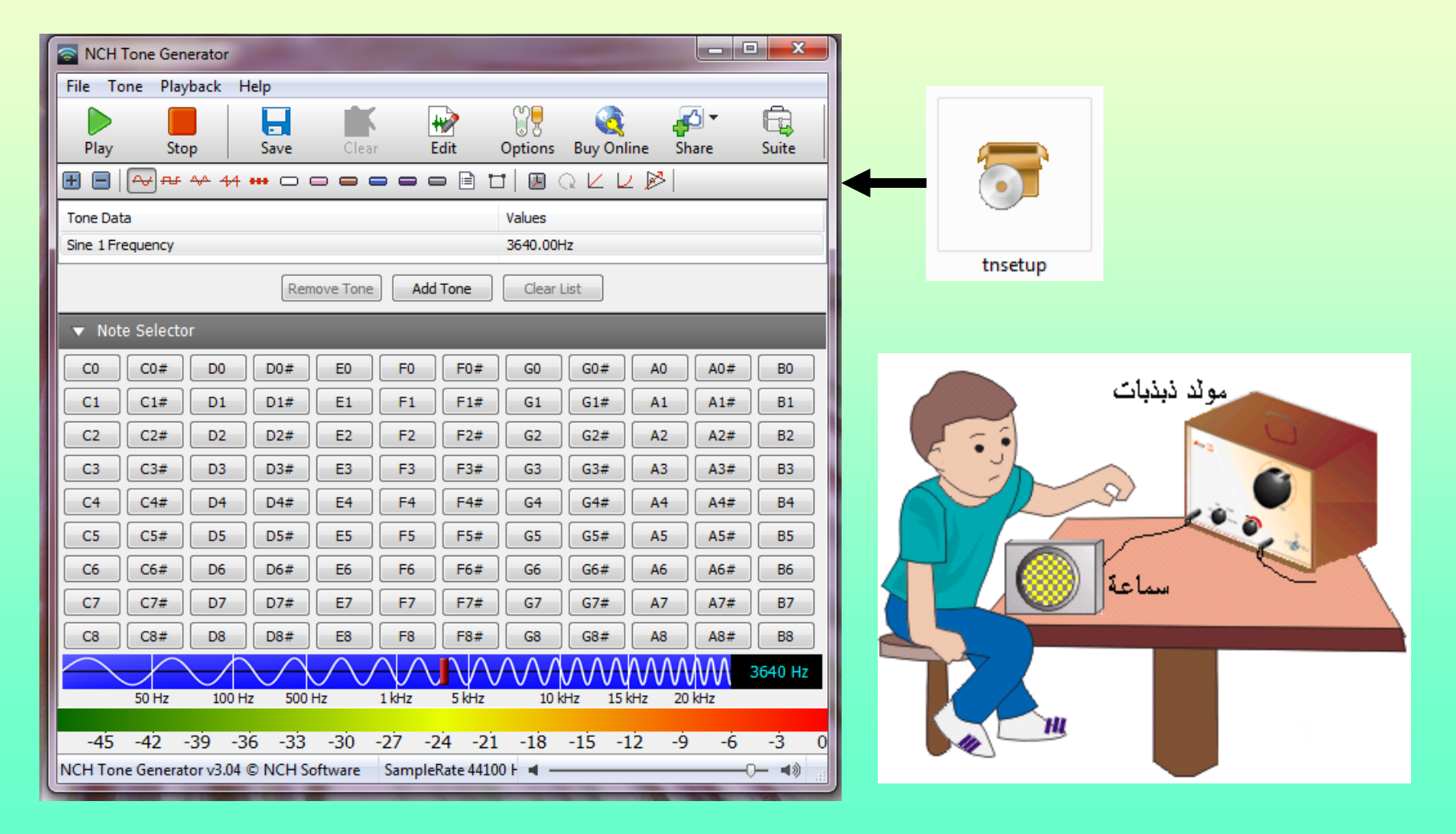

**األذن البشرٌة تسمع الترددات التً تمع بٌن 20 – 20000 ذبذبة/ ثانٌة , وال تسمع الترددات األلل من 20 أو أكثر من 20000 ذبذبة/ ثانٌة , ولكن هذا المجال ال ٌكون**  دائما , فعندما يكبر الإنسان في العمر يقل الحد الأعلى للترددات التي يسمعها ويمكن **لٌاس مدى السمع عند أي شخص باستخدام جهاز متوفر فً مختبرات المدارس**  الثانوية وهذا الجهاز ي*سمى* مولد ذبذبات, أو تنزيل برنامج مولد ذبذبات من الإنترنت

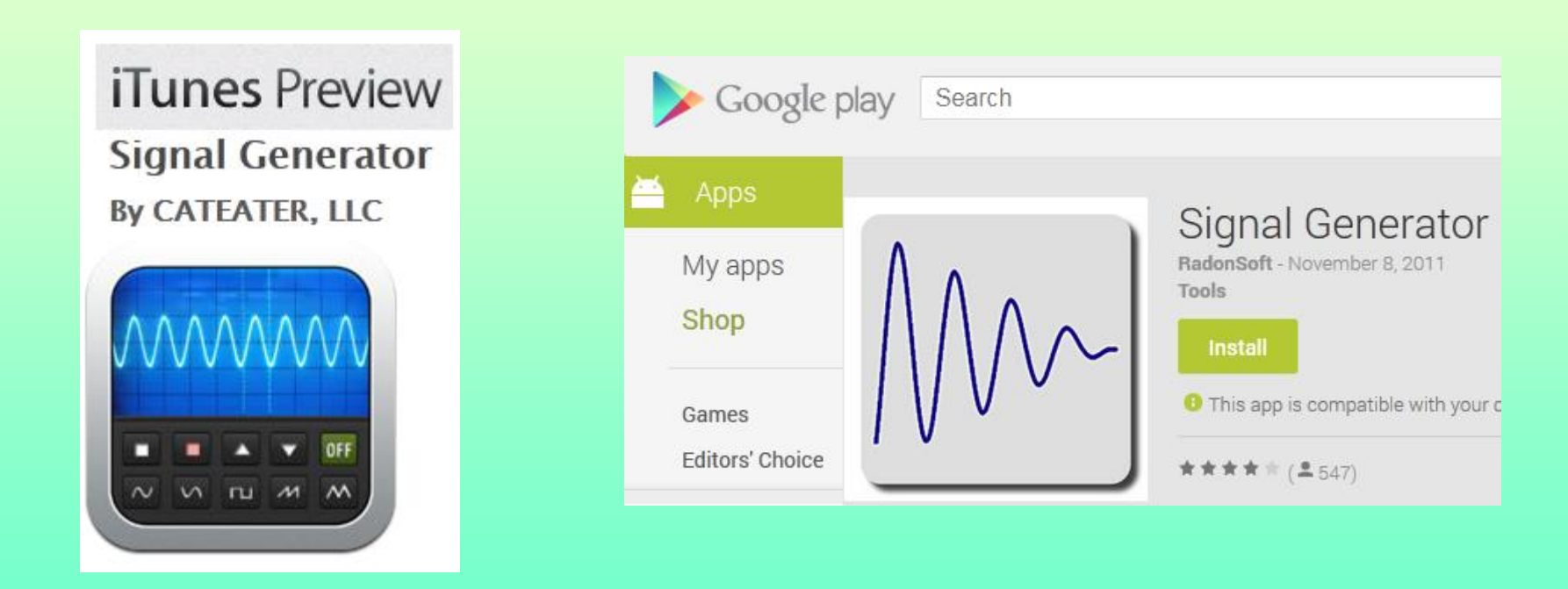

تطبيقات على الأيباد والأيفون ونظام أندرويد

**ولمٌاس مدى السمع ٌتم اختٌار مكان هادئ ووصل مخرج الجهاز مع سماعة عادٌة ورفع التردد تدرٌجٌا ابتداء من1 ثم ٌزٌد حتى ٌبدأ بالسمع , فٌكون هذا هو الحد األدنى وكما للنا ٌكون بحدود 20 هٌرتز و ثم ٌستمر بزٌادة**  التردد تدريجيا حتى لا يسمع شيئا , وفي هذه **اللحظة ٌثبت مفتاح الجهاز وٌكون هذا هو الحد األعلى للسمع لهذا الشخص .**

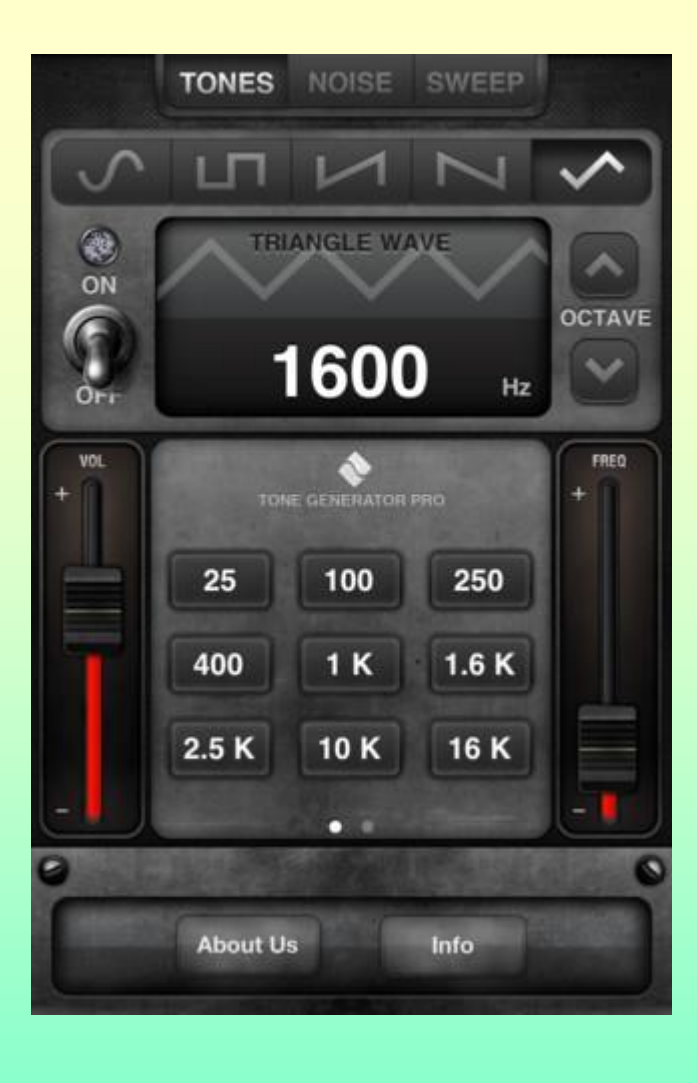

**من افضل التطبٌمات فً هذا المجال برنامج Pro Generator Tone على متجر ابل**

**لٌاس زمن رد الفعل عند اإلنسان بٌن شعور اإلنسان بالمؤثر )سمع، بصر، لمس..،( واالستجابة ٌوجد زمن،**  هذا الزمن يسمى (زمن رد الفعل المنعكس)، فمثلا إذا وخزك دبوس ف*ي* يدك **ٌوجد زمن بٌن الشعور بالوخز وإبعاد الٌد. ٌمكن لٌاس زمن رد الفعل المنعكس بعدة طرق منها طرٌمة بسٌطة باستخدام**  مسطرة أو باستخدام أحد تطبيقات ,Android apple store

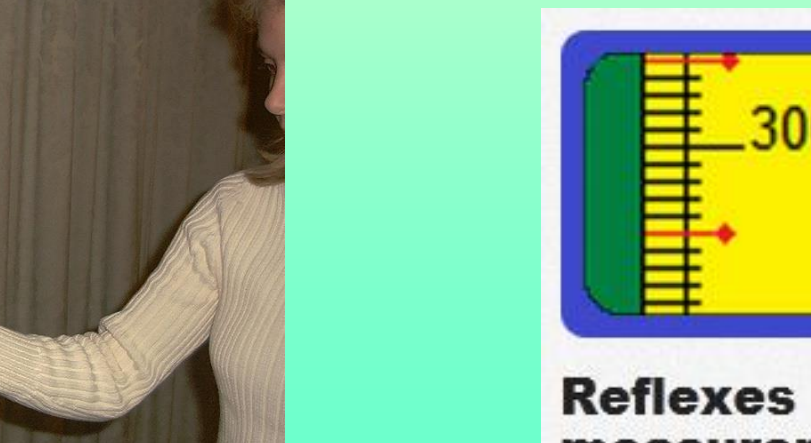

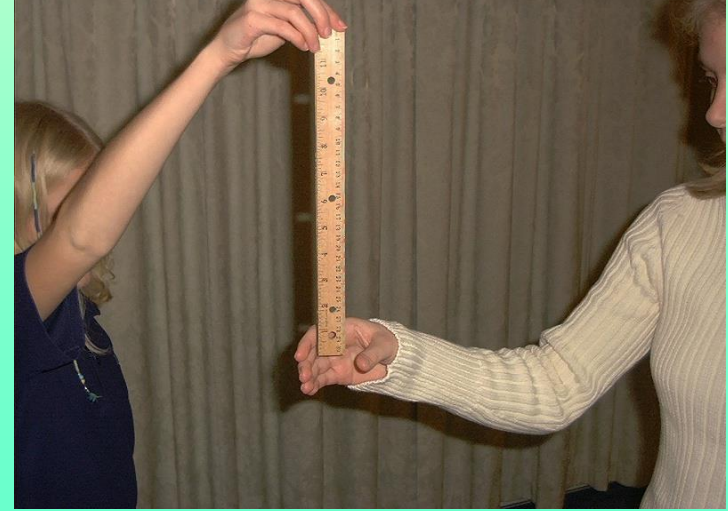

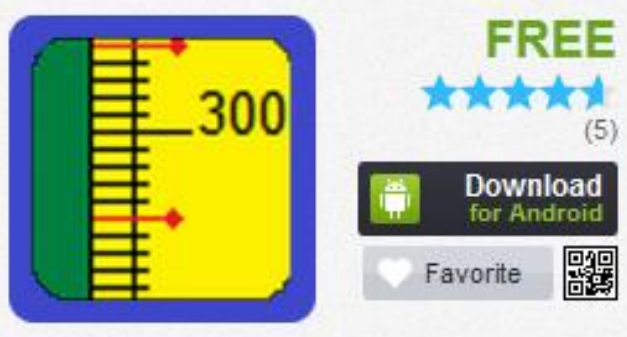

measurement 2

**طرٌمة العمل:**

**زميلك يمسك مسطرة مترية بوضع عمودي والجزء السفلي من المسطرة يحيط به** إ**صبعيك السبابة والإبهام.** 

عند ترك زميلك المسطرة تسقط فعندها عليك أن تمسكها بأسرع ما يمكن<u>.</u> بين مشاهدة زميلك يفلت المسطرة وإعطاء أمر لعضلات يدك لإمساكها يكون هنالك **زمن لصٌر ٌختلف من شخص آلخر هذا الزمن هو زمن رد الفعل المنعكس.**

**حاول أن تمسن المسطرة بأسرع ولت ممكن بعد أن ٌسمطها زمٌلن. سوف نستخدم لانون السموط الحر لحساب الزمن حسب المعادلة التالٌة: زمن رد الفعل = جذر [2م÷جـ] حٌث م: المسافة بٌن النمطة التً كنت تضع إصبعٌن حولها والنمطة التً أمسكت المسطرة عندها )بوحدة المتر(. جـ )تسارع الجاذبٌة( = 10 م/ ث**

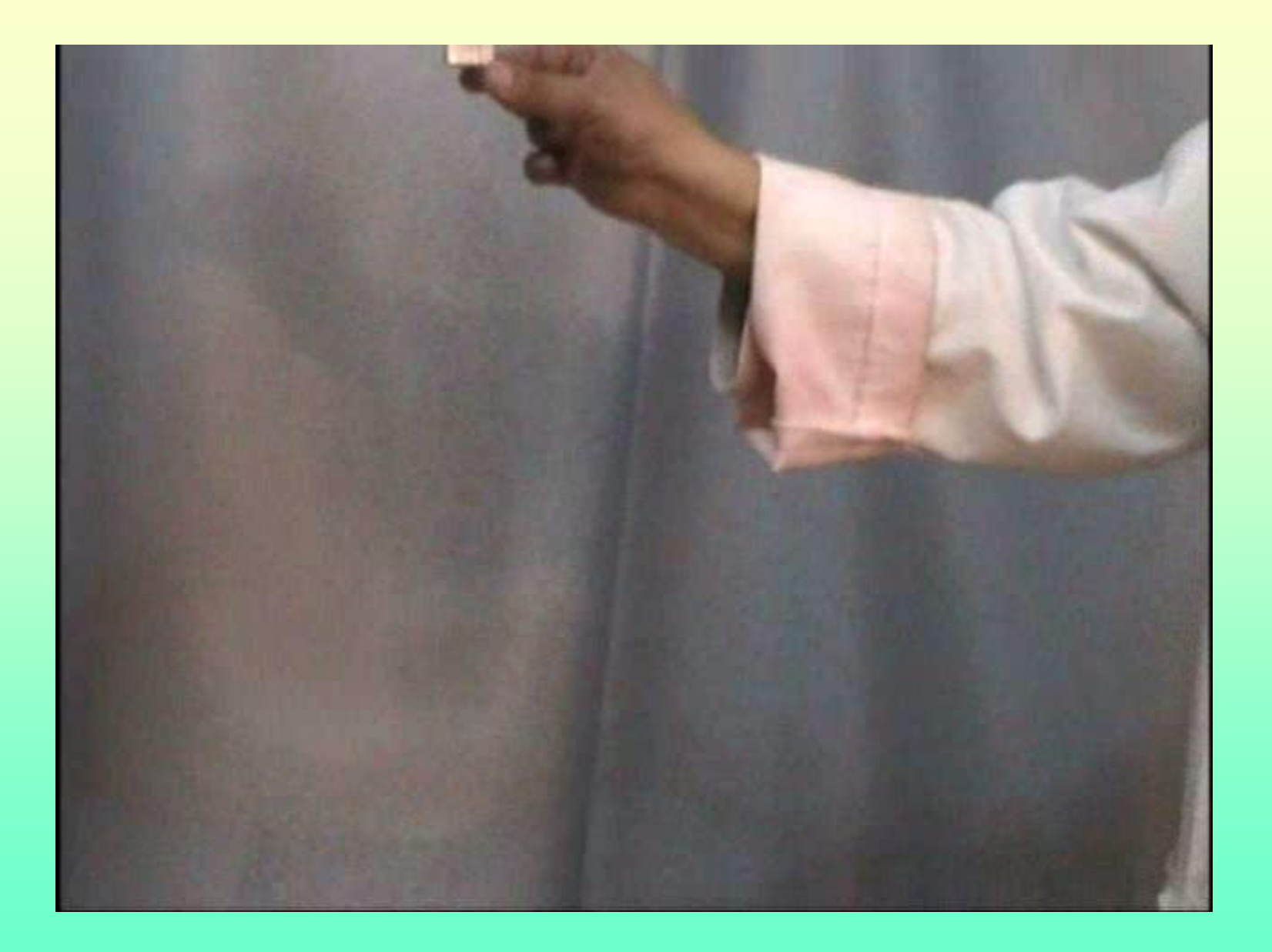
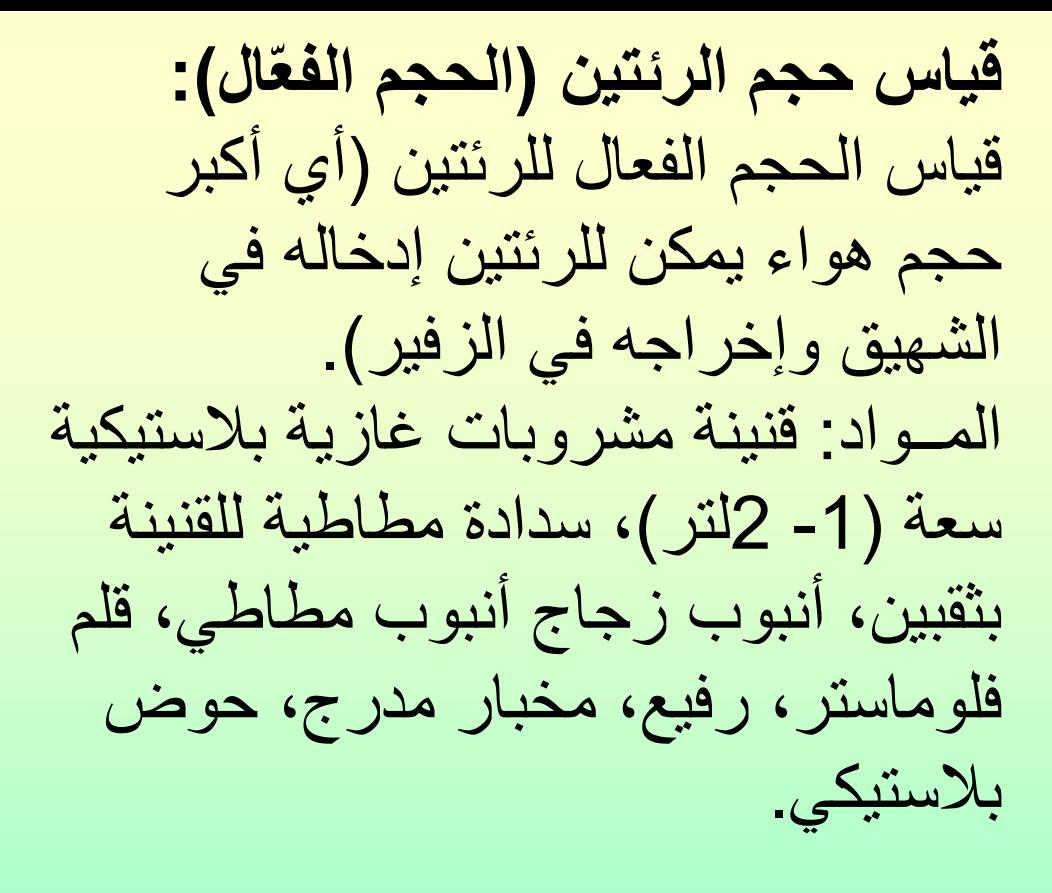

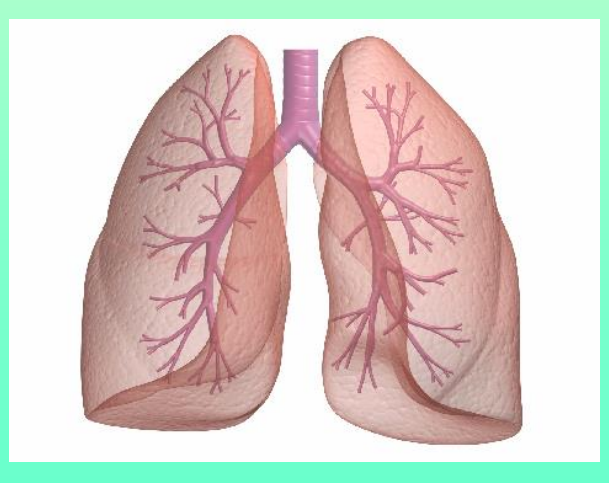

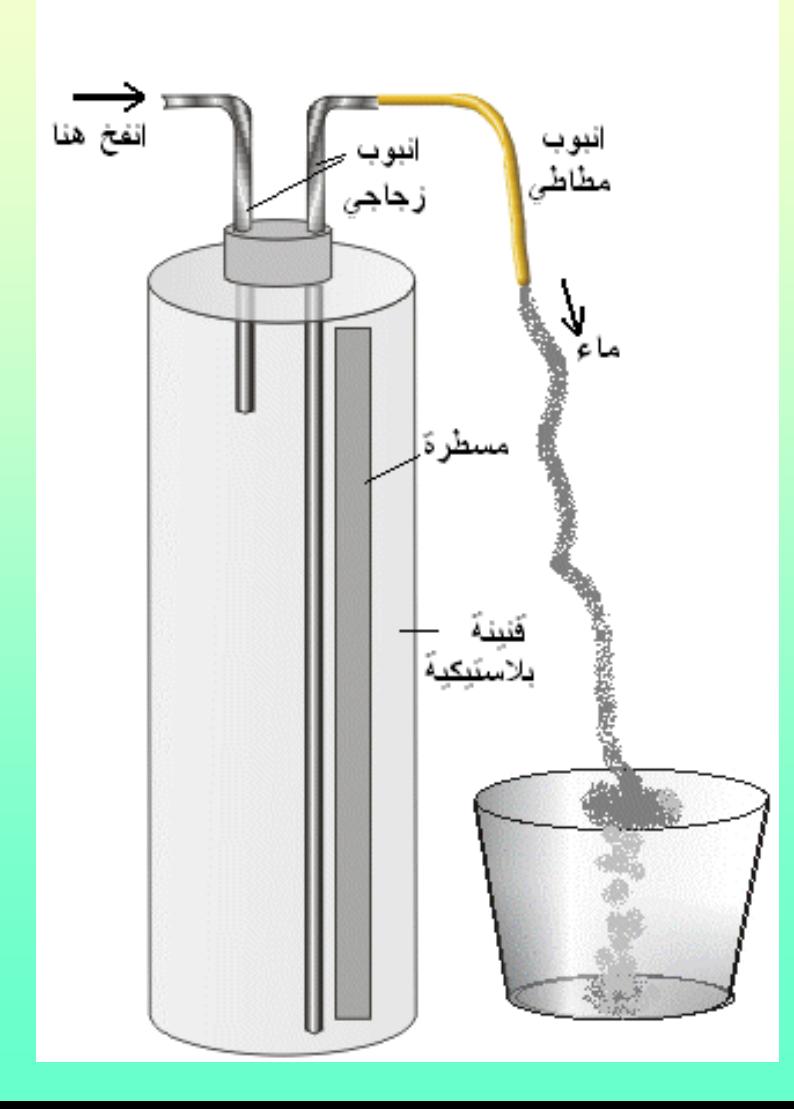

طريقة القياس: أدخل أنبوب زجاجي في فتحة الغطاء المطاطي بحيث يصل إلى قاع القنينة. أدخل أنبوب آخر في الفتحة الثانية للغطاء بطول 2 سم. أوصل قطعة من أنبوب مطاطى في كل من الأنبوبين الزجاجيين. املأ القنينة بالماء وثبت الغطاء المطاطي. احجز أكبر كمية من الهواء في رئتيك وانفخ في الأنبوب الصغير حتى تخرج جميع الهواء الموجود في رئتيك، سوف يخرج الماء من الأنبوب الآخر ، ضع حوض بلاستيكي لجمع الماء. عملية النفخ تعمل على طرد كمية الماء من القنينة حجمها مساوِ لحجم ٍ الهواء الذي دخلها.قم بقياس حجم الماء باستخدام مخبار مدرج يمكن تدريج القنينة قبل بدء القياس وأخذ القراءات مباشرة

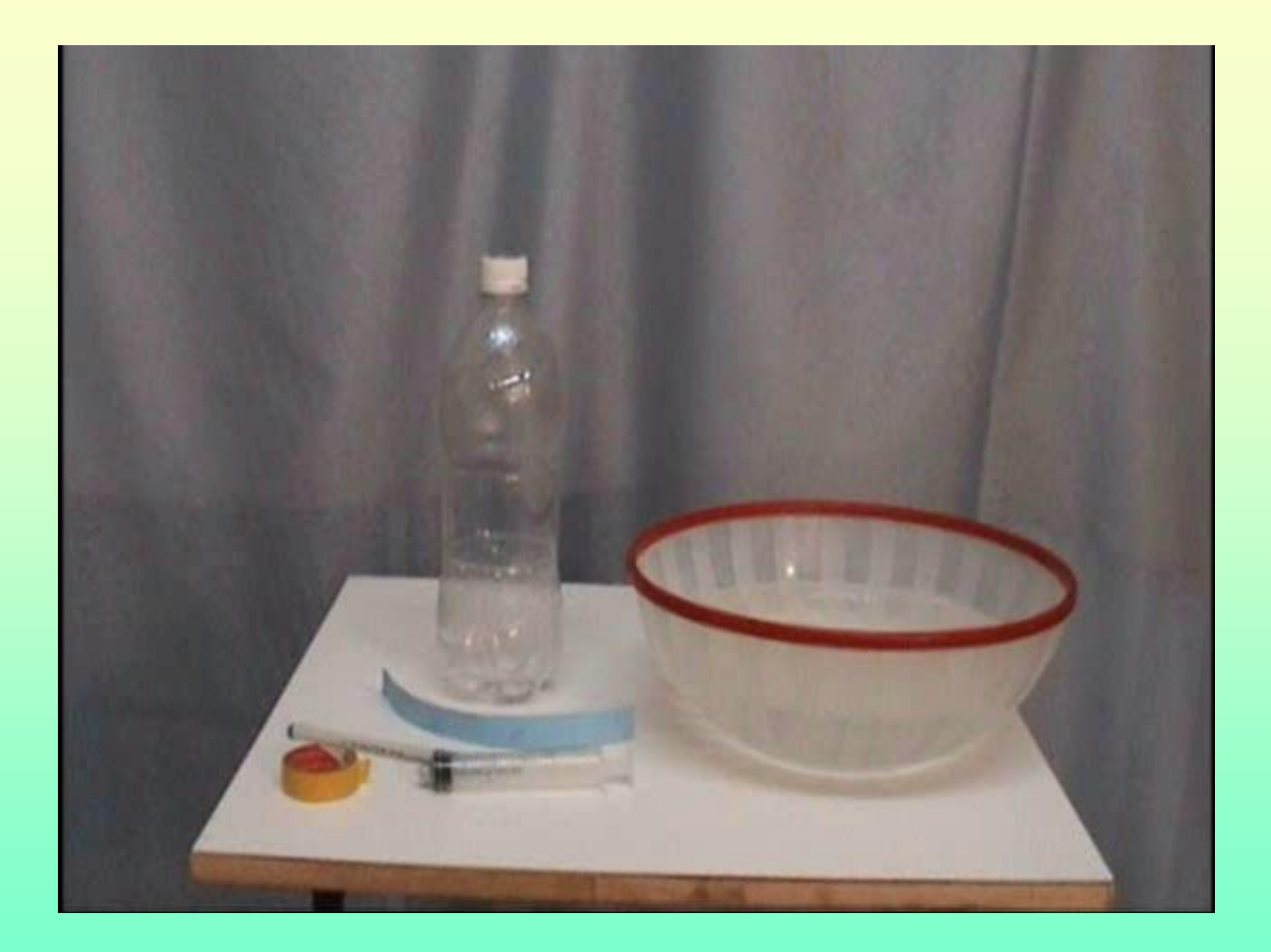

**زمن دوام السمع :**

عندما نطلق صوتا مرتفعا أمام حاجز كبير (جبل مثلا) لا نسمع الصدى إلا إذا كان بعد الحاجز عنا لا يقل عن 17 متر , فما السبب وراء ذلك ? الأذن البشربة لا تميز صوتين إلا إذا الزمن بينهما لا يقل عن 0.1 ثانية. **استخدام الحاسوب :** يمكن قياس هذا الزمن باستخدام برنامج حاسوب مناسب مثل فلاش (Flash) , حيث اقتطعنا مقطعا صوتيا قصيرا جدا(اقصر مقطع يمكن سماعه) باستخدام أحد برامج التعامل بالصوت مثل Sound( (Forge, وضعنا على الشاشة 15 زر , كل زر يكرر هذا المقطع عدد من المرات في الثانية (1 $\sim 1$ ) , ووجدنا انه حتى 9 مقاطع في الثانية استطعنا تمييز التقطيع في الصوت (تك تك تك) , وعندما وصلنا حتى 10 مقاطع واكثر سمعنا صوتا متصلا (تــك).

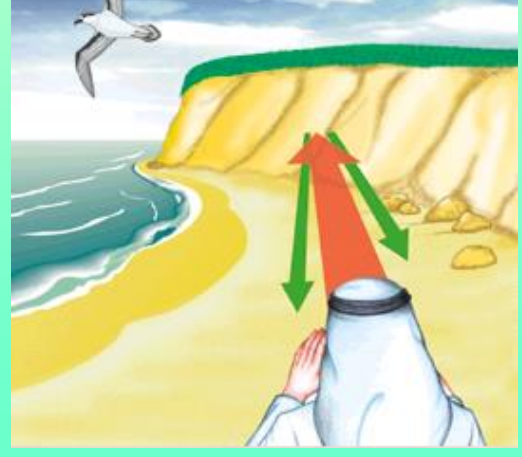

**لٌاس زمن دوام األبصار** 

"العين البشرية لا تستطيع تمييز الفرق بين صورتين إذا كان الزمن بينها ألل من) 1 / 16 ثانٌة( أي **0.053 ثانٌة تمرٌبا** ٌمكن لٌاس دوام البصر باستخدام برنامج حاسوب أو مولدذ ذبذبات ٌوصل مع ثنائي مشع للضوء أو جهاز بسيط مصنوع من الورق المقوى يظهر في الرسم

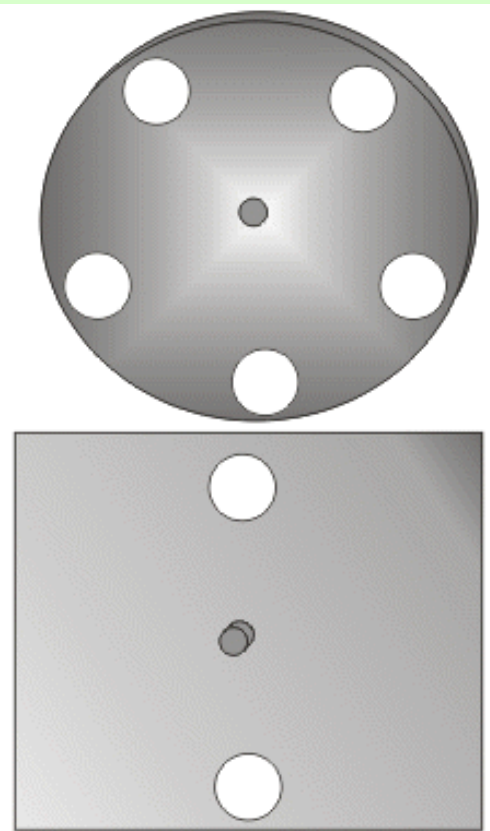

**-1 انظر من خالل المربعٌن واطلب من أحد األشخاص لٌموم بتدوٌر الدائرة بسرعة ثابتة ، فً البداٌة تالحظ أن أحد المربعٌن ٌفتح واآلخر ٌغلك .** 2- عند زيادة السرعة سيظهر لك المربعين مفتوحين باستمرار بسبب دوام الأبصار<u>.</u> **-3 فً كل دورة نشاهد المربعٌن مفتوحٌن 5 مرات ومغلمٌن 5 مرات أي نشاهد ( 10 )صور فً الدورة الواحدة .**

**-4 لمٌاس زمن دوام األبصار انظر من خالل المربعٌن وكلّف أحد األشخاص بتدوٌر** المربع بسرعة بطيئة ثم يزيد تدريجيـاً حتى يظهر لك المربعين مفتوحين .

**-5 احسب زمن الدورة الواحدة / ٌمكن لٌاس زمن (10) دورات . ثم لسمتها على 10** 

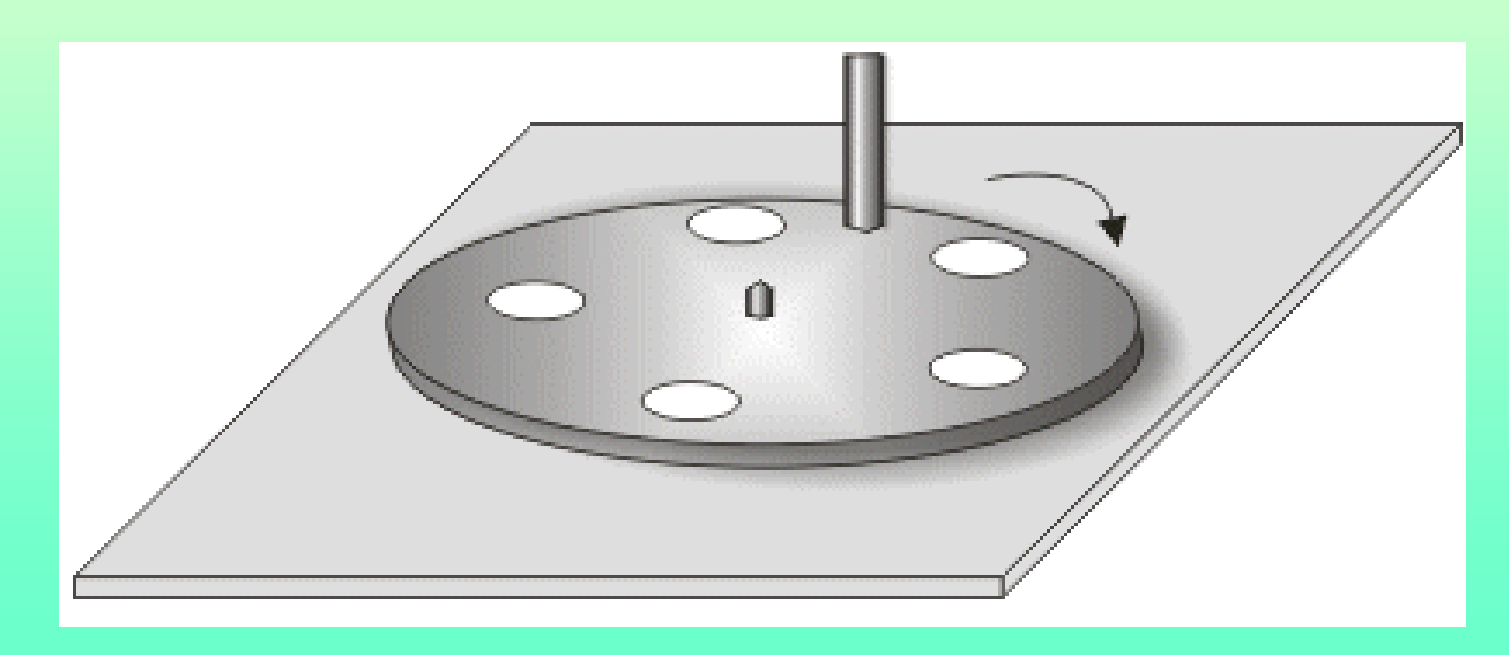

**راسم الزالزل )سٌزموغراف(**  ٌستخدم هذا الجهاز لرسم االهتزازات الناتجة عن الزالزل, والستخدامه للأغراض التعليمية يوضع على طاولة ويتم هزها أو ضربها أثناء تشغيل الجهاز

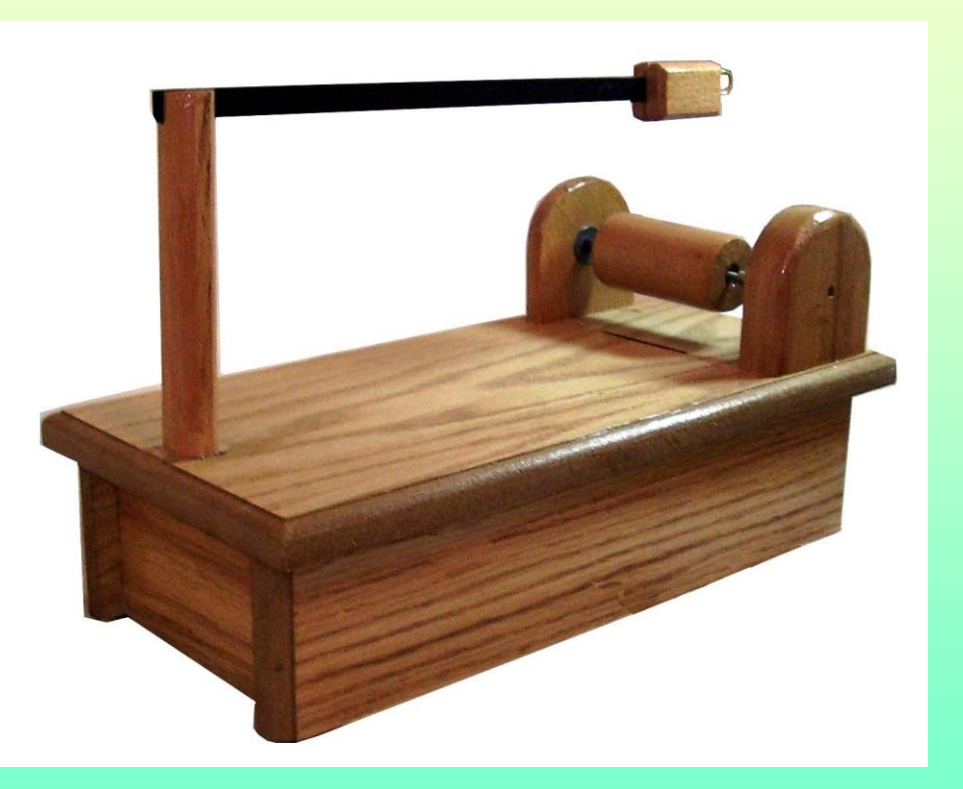

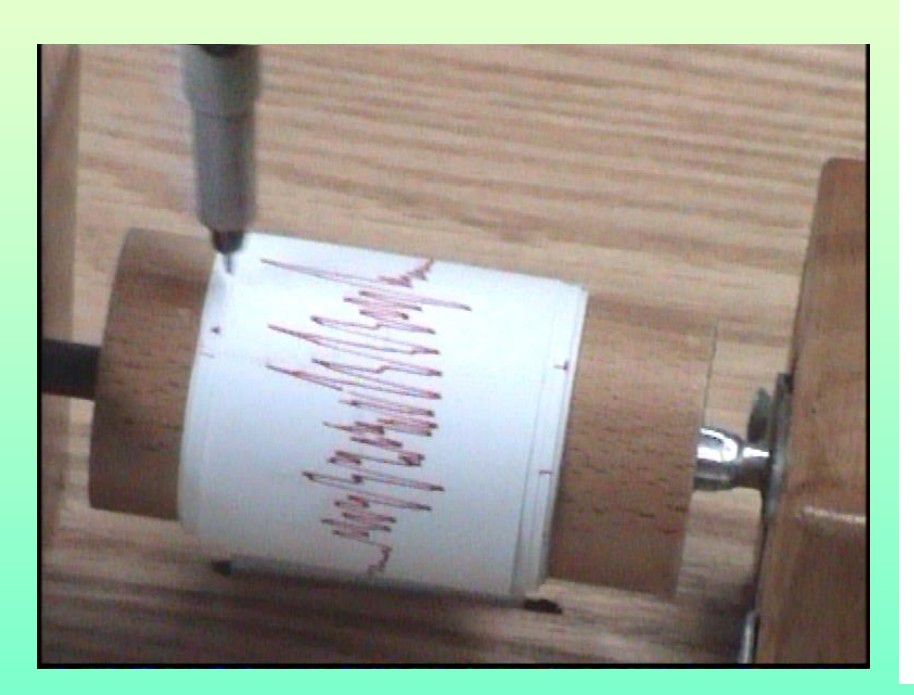

### يوجد عدد من تطبيقات هذا الجهاز على متجر ابل وعلى نظام اندرويد

#### Seismometer By FFFF00 Agents Ab منها هذا التطبيق

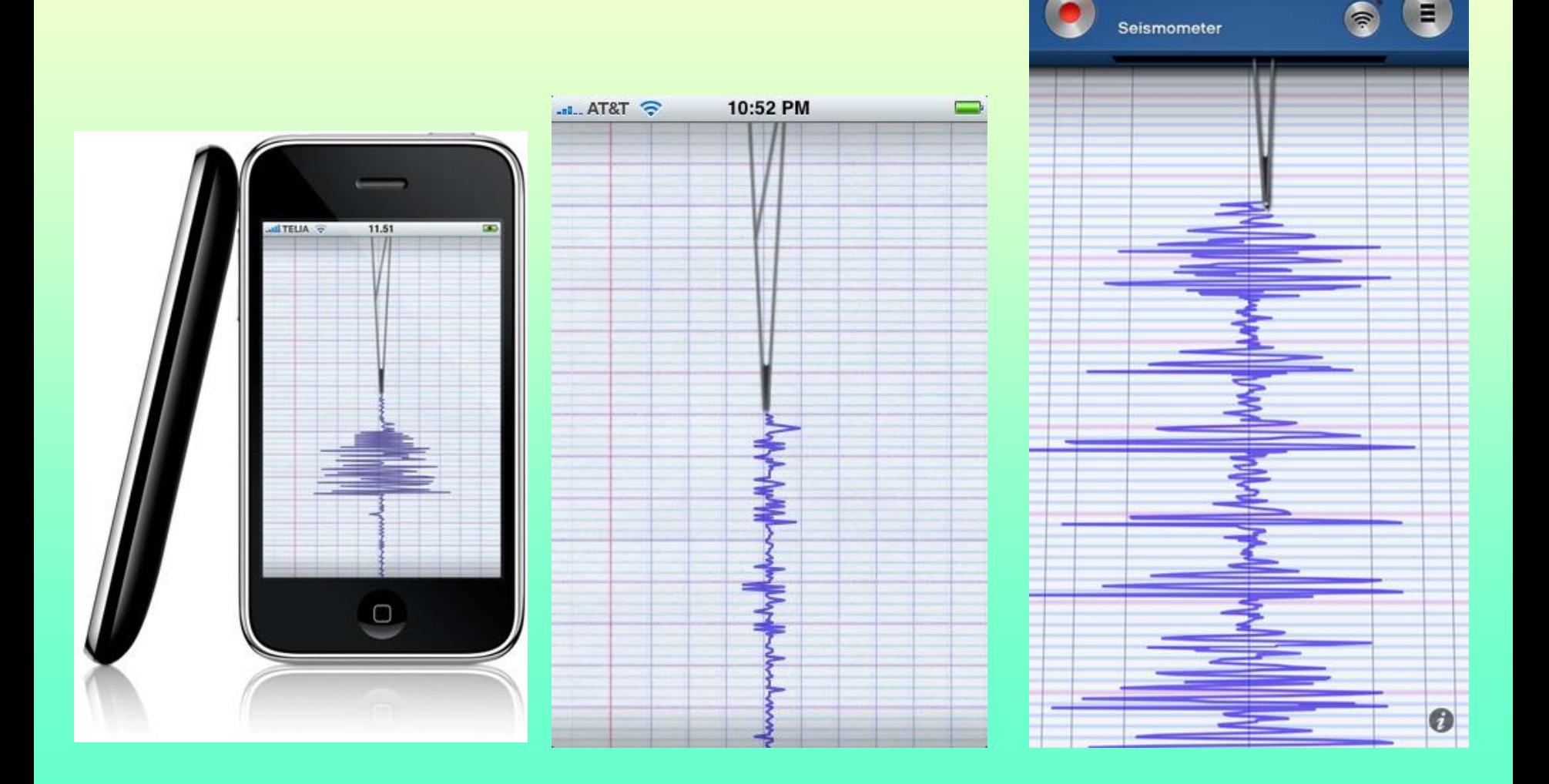

**لٌاس اتجاه الرٌح** تحديد اتجاه الريح بطريقة دقيقة<mark>.</mark> المــواد:كأس بلاستيك مستهلك، سلك حديد طوله 16 سم وقطره 1 سم ورق مقوى **مصمول، مسمار طوله سم عدد ،3 صمغ، لشة مص .**

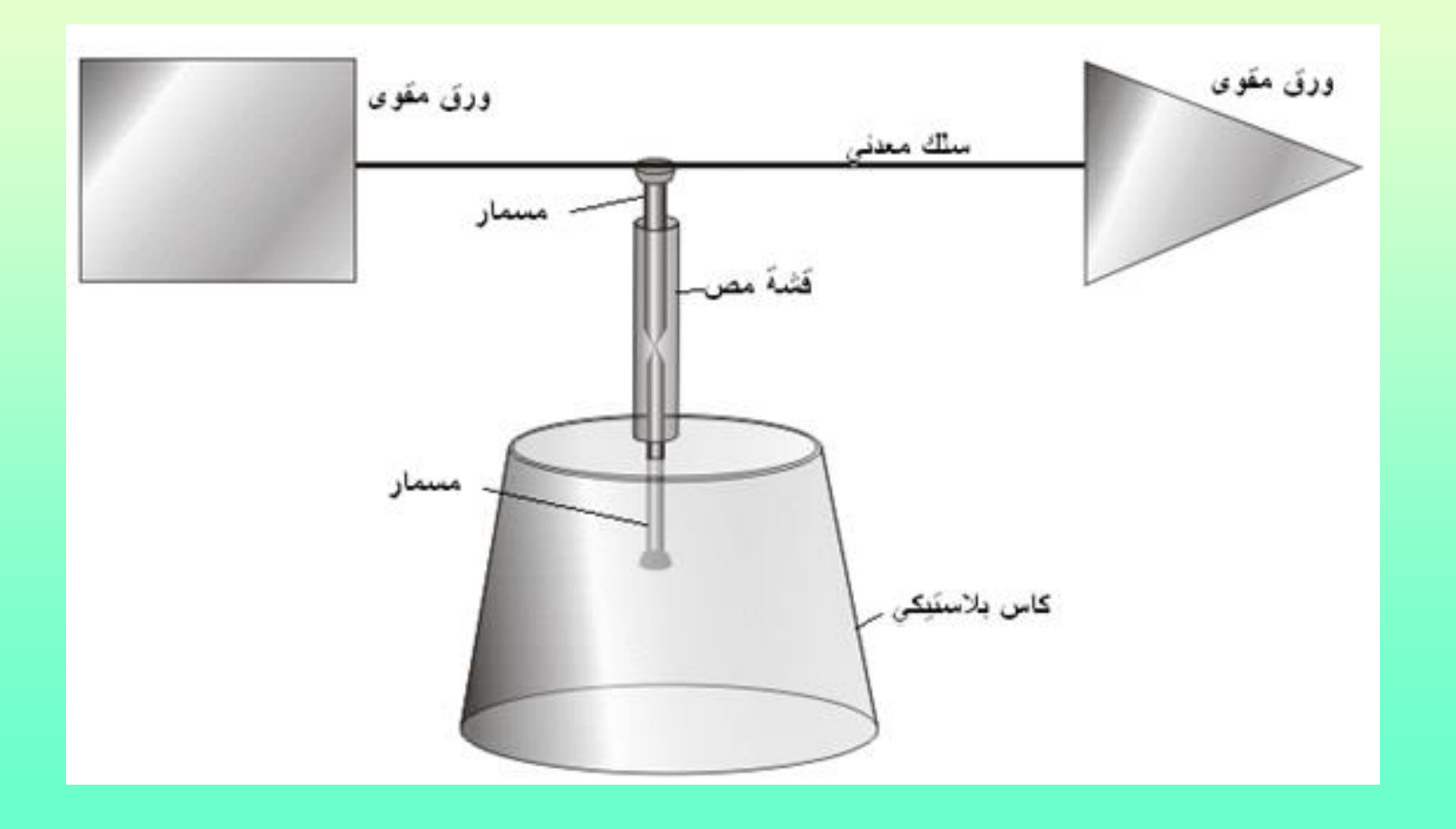

**استخدام الجهاز:** ضع الجهاز في مكان مفتوح ، يشير رأس المثلث إلى مصدر الريح. يمكّن تجربة الجهاز في الغرفة باستعمال مروحة أو إغلاق الغرفة وفتح أحد النوافذ

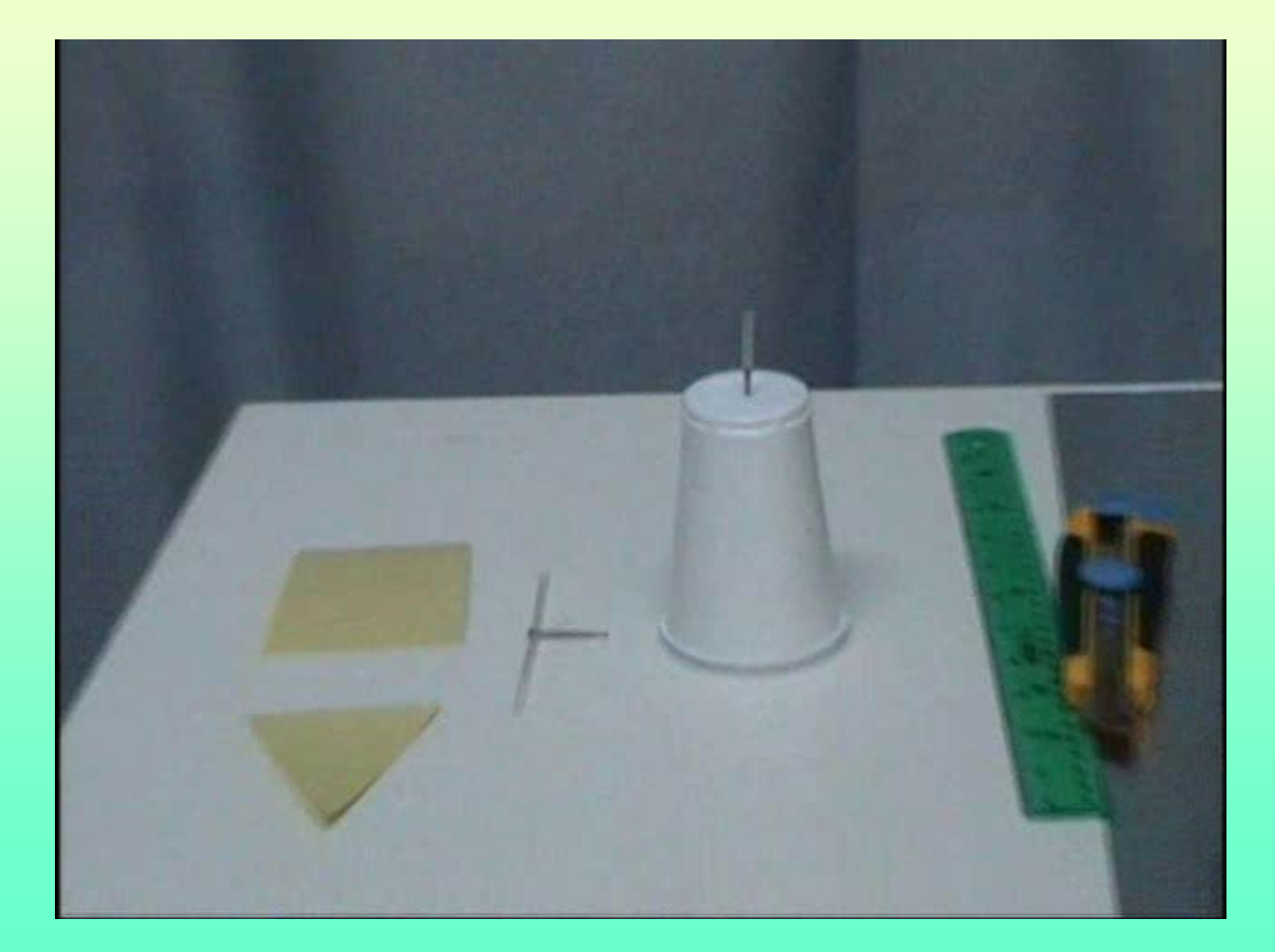

### **رسم الممال الحراري**  يستخدم لدراسة الممال الحراري عادة قضيب معدنى يثبت عليه مجموعة من موازين الحرارة ويتم تسخين طرفه ومتابعة تغير قراءات موازين الحرارة على طول القضيب

وفي الصفوف الكبيرة وبطريقة العرض العملي لا يمكن لجميع الطلاب مشاهدة قراءات موازين الحرارة وتصبح التجربة غير مقنعة ,علما أن القراءات يتم وضعها في جدول وعمل رسم بياني للحصول على الممال

الحراري.

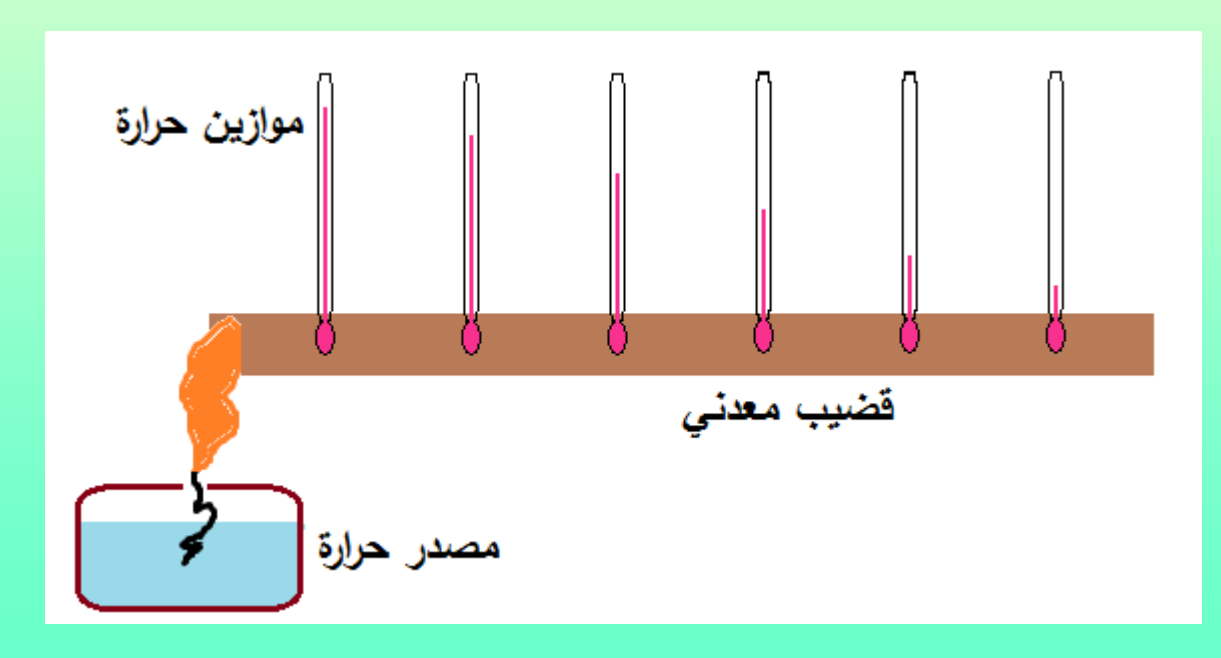

في هذه الطريقة التي نقدمها نحصل على رسم بياني للممال الحراري بشكل مباشر باستخدام طلاء (دهان) يتغير لونه بالحرارة

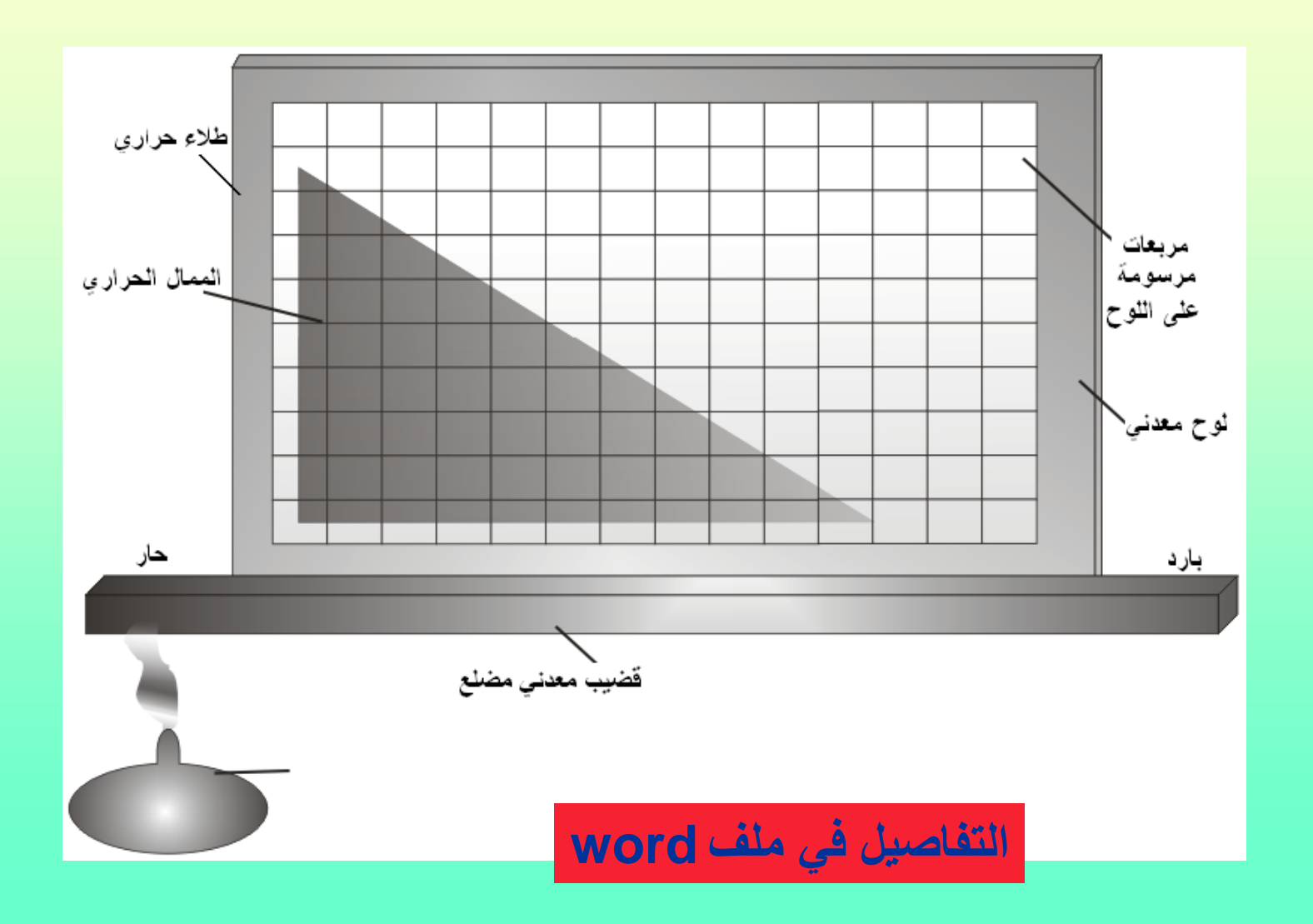

**جهاز لٌاس خطوات اإلنسان: هل تحب أن تعرف المسافة التً تسٌرها؟ هذا الجهاز البسٌط الذي ٌتكون من آلة حاسبة صغٌرة, وشفرة حاللة ولطعة ورق مموى وسلن مزدوج طوله 1.5 متر التفاصٌل فً ملف word**

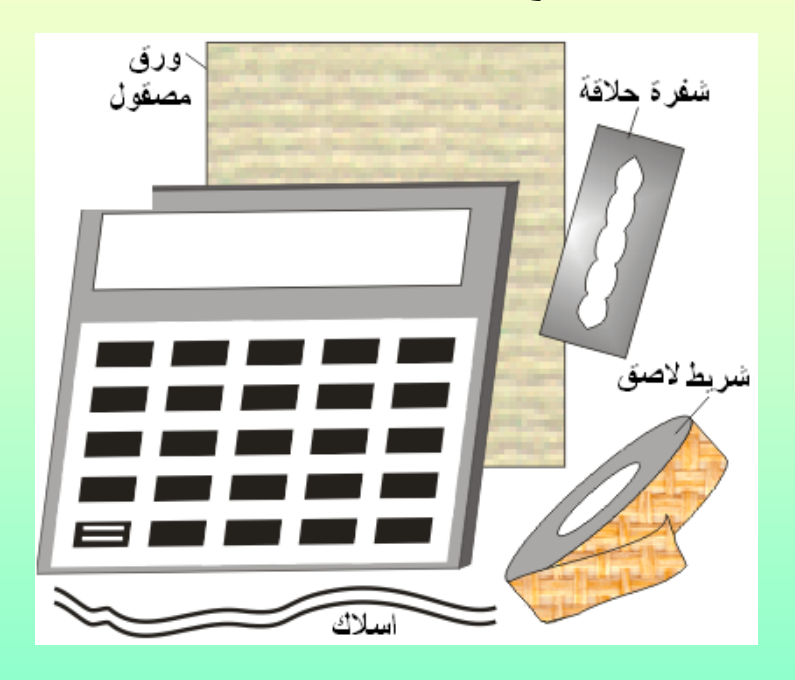

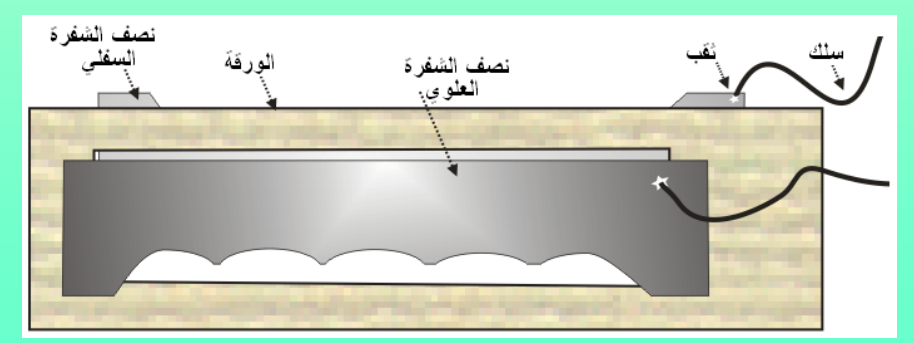

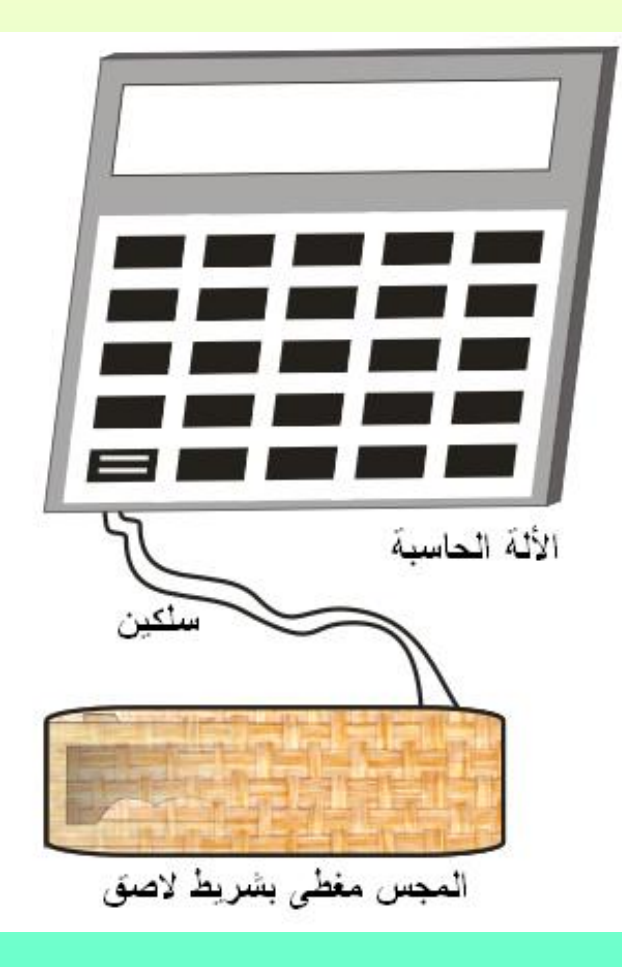

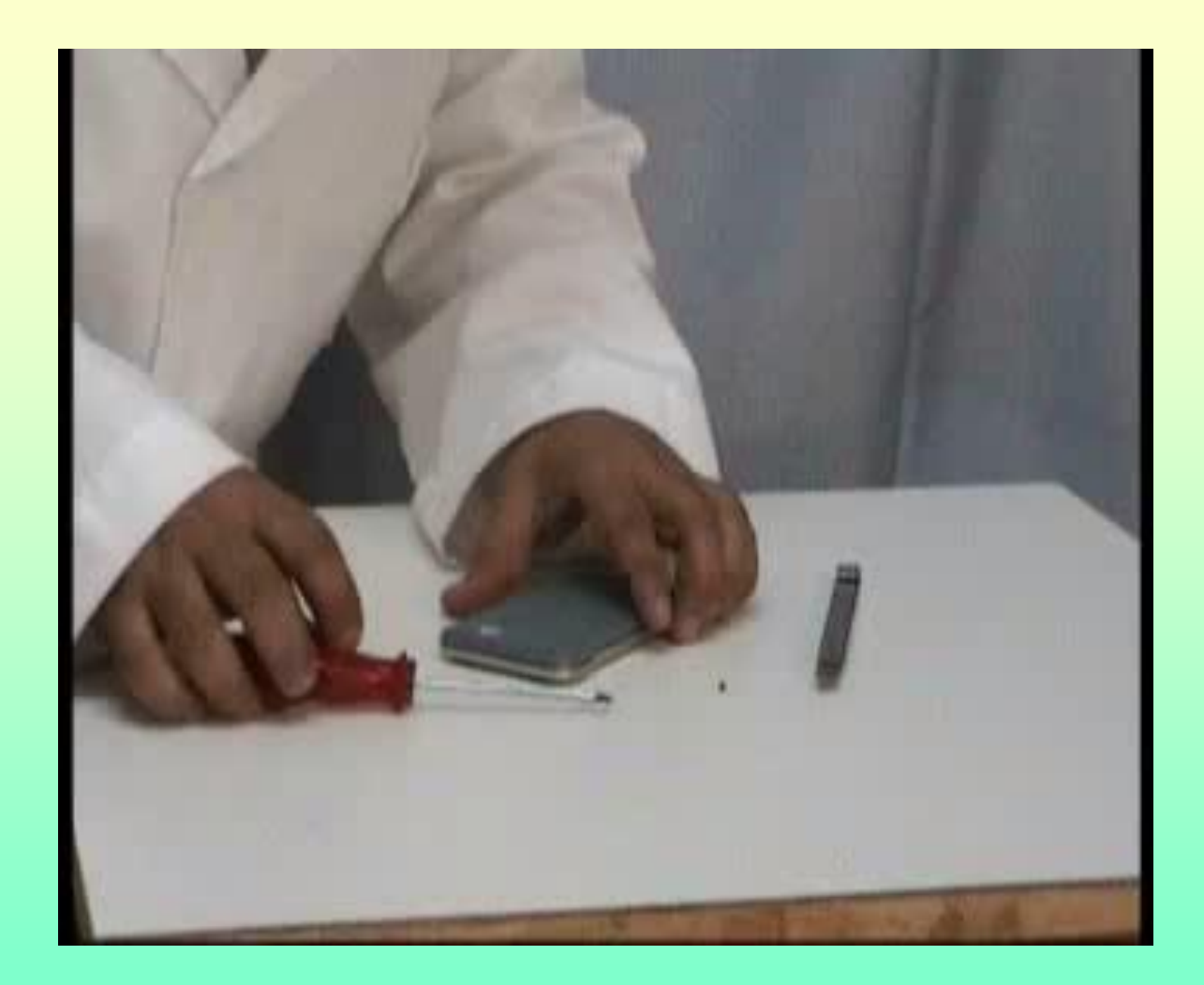

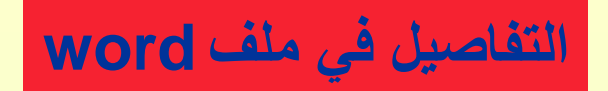

<mark>كيف نقيس سرعة سيارة عن ُبعد ؟</mark> المشكلة : الأبناء والسائقين أحيانا يقودون السيارات بسرعة كبيرة مما يتسبب بحوادث خطرة, والأهل غير متأكدين من هذا الأمر المطلوب : وضع حل يمكّن الأباء والمسئولين من معرفة السرعة التي يقود بها الابن أو السائق السيارة ً في أي وقت دون أن يعلم

**لحساب سرعة السٌارة عن بعد دون أن ٌعلم سائمها نحتاج لهاتف خلوي زهٌد الثمن** ودائرة إلكترونية بسيطة **وبرنامج حاسوب مجانً من اإلنترنت**

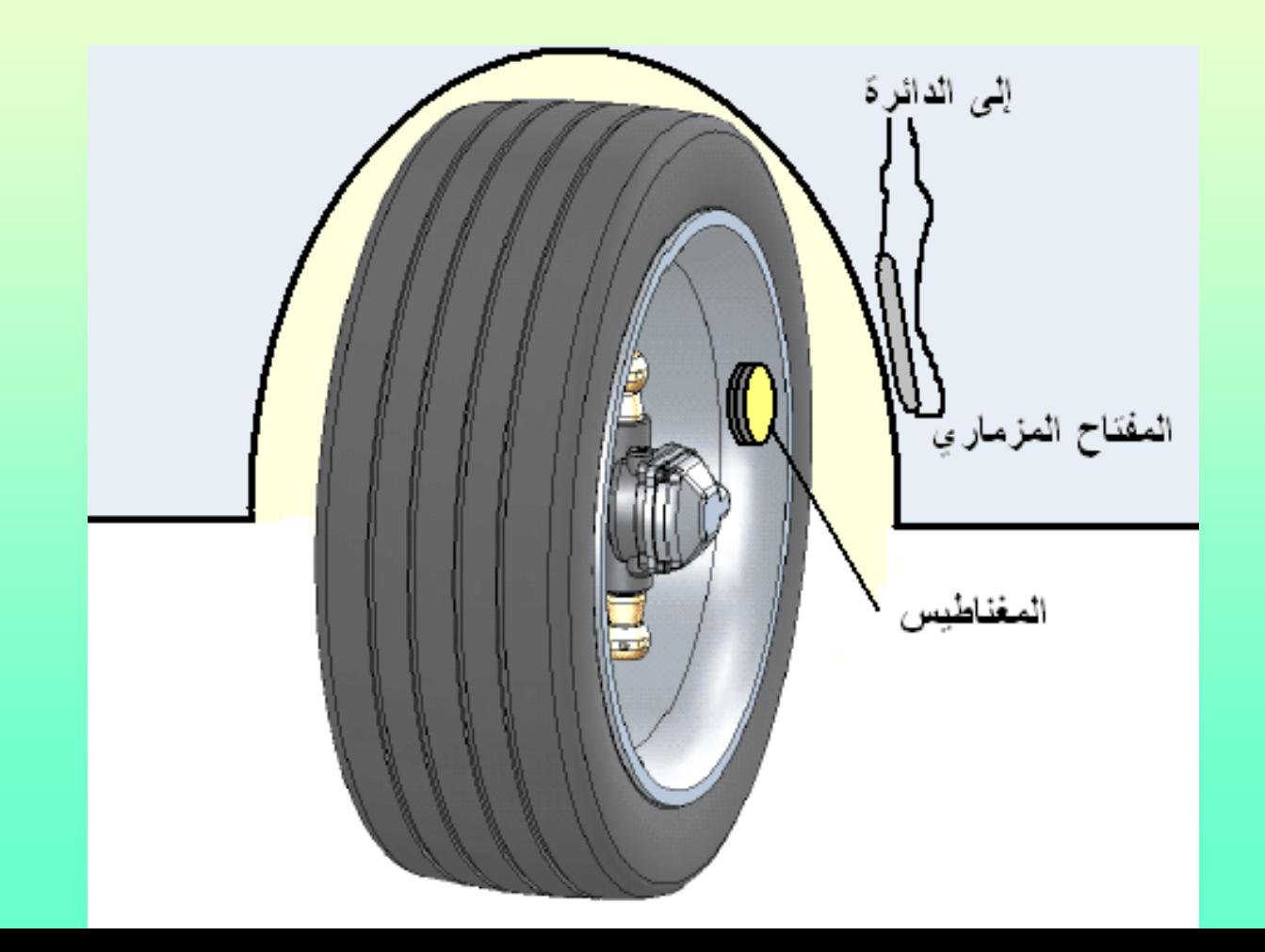

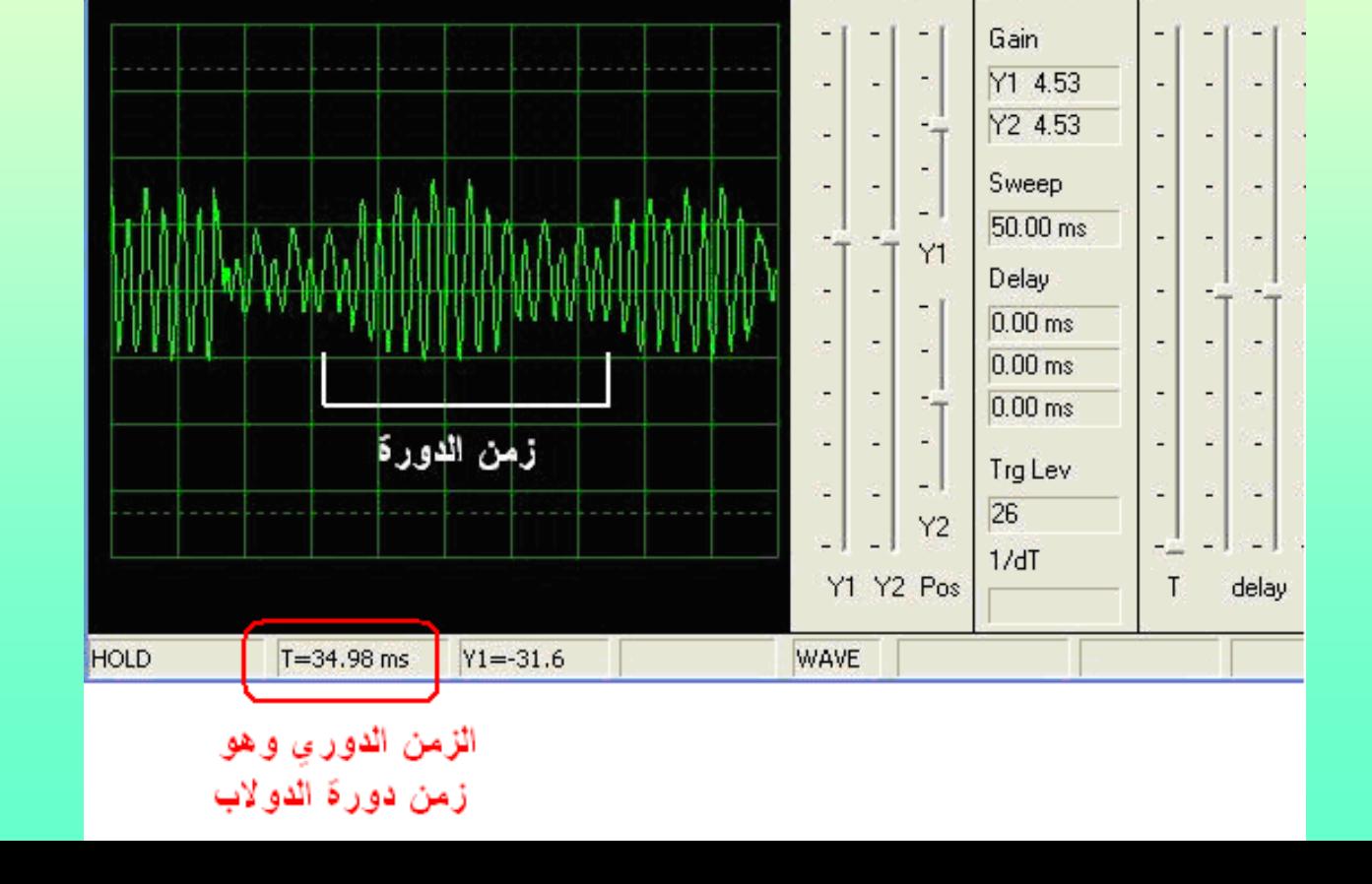

П

XX

ı

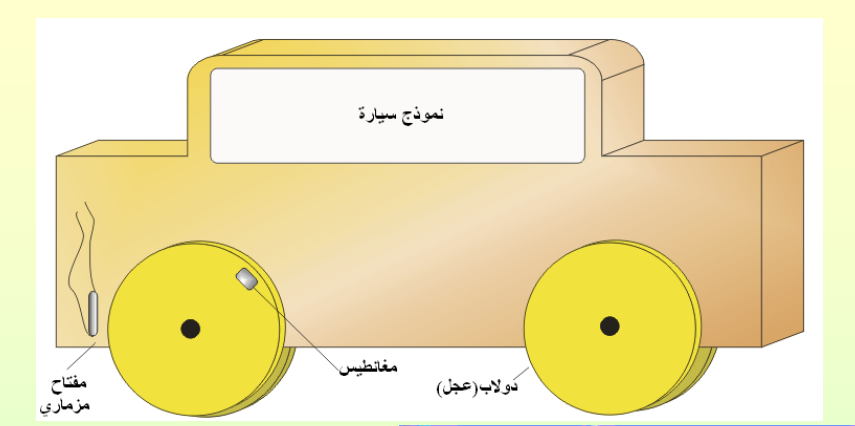

File

Edit Options Help

 $m \sim$ 

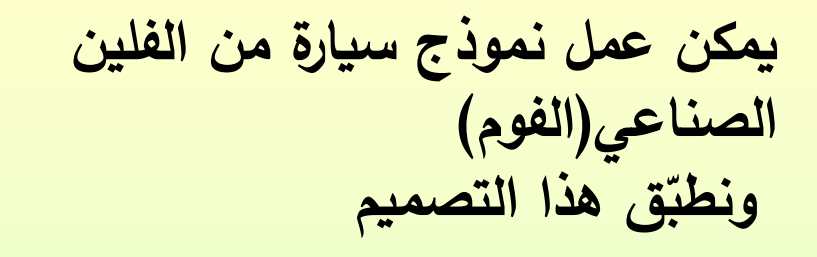

 $\equiv$ 

**جهاز راسم الذبذبات )اسلوسكوب( لٌزري:**

**راسم الذبذبات جهاز معمد ومتعدد االستعماالت وأٌضا مرتفع الثمن, وٌستخدم فً مختبرات المدارس لعدد من المٌاسات والتجارب ولكن بشكل عام ال نحتاج فً المدارس لمراءات عالٌة الدلة ,ولهذا ٌمكن اإلستغناء عنه واستخدام اسلوسكوب**  <mark>ليزري (من تصميمي)</mark>

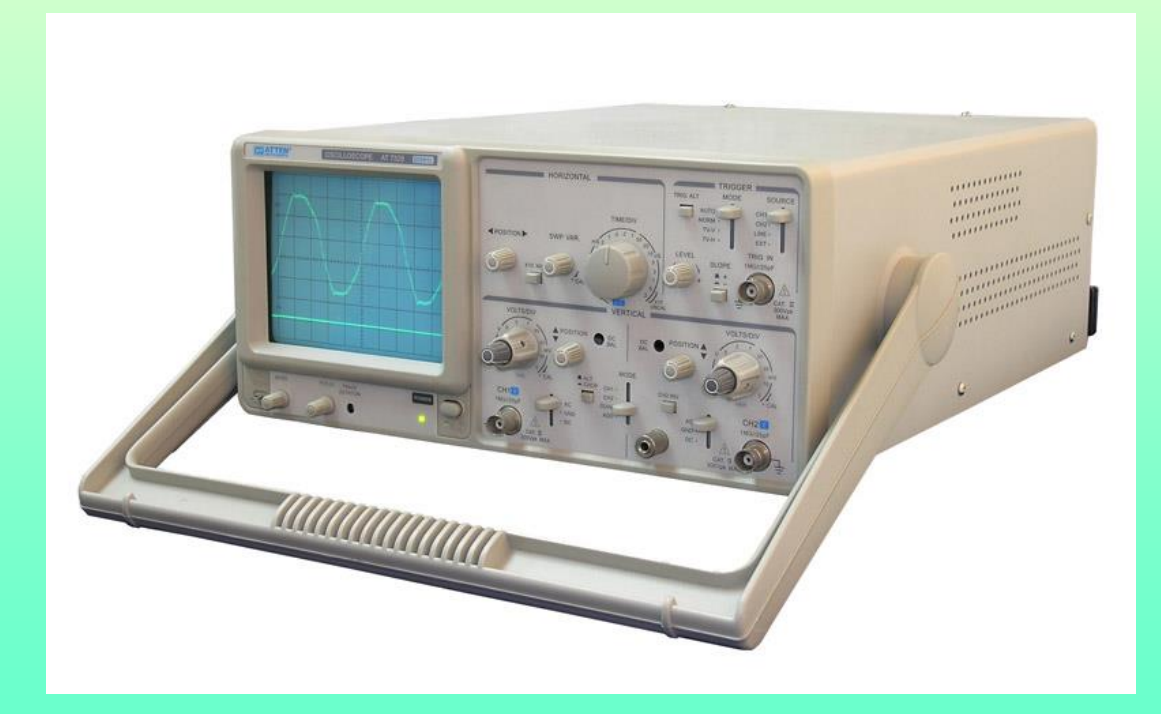

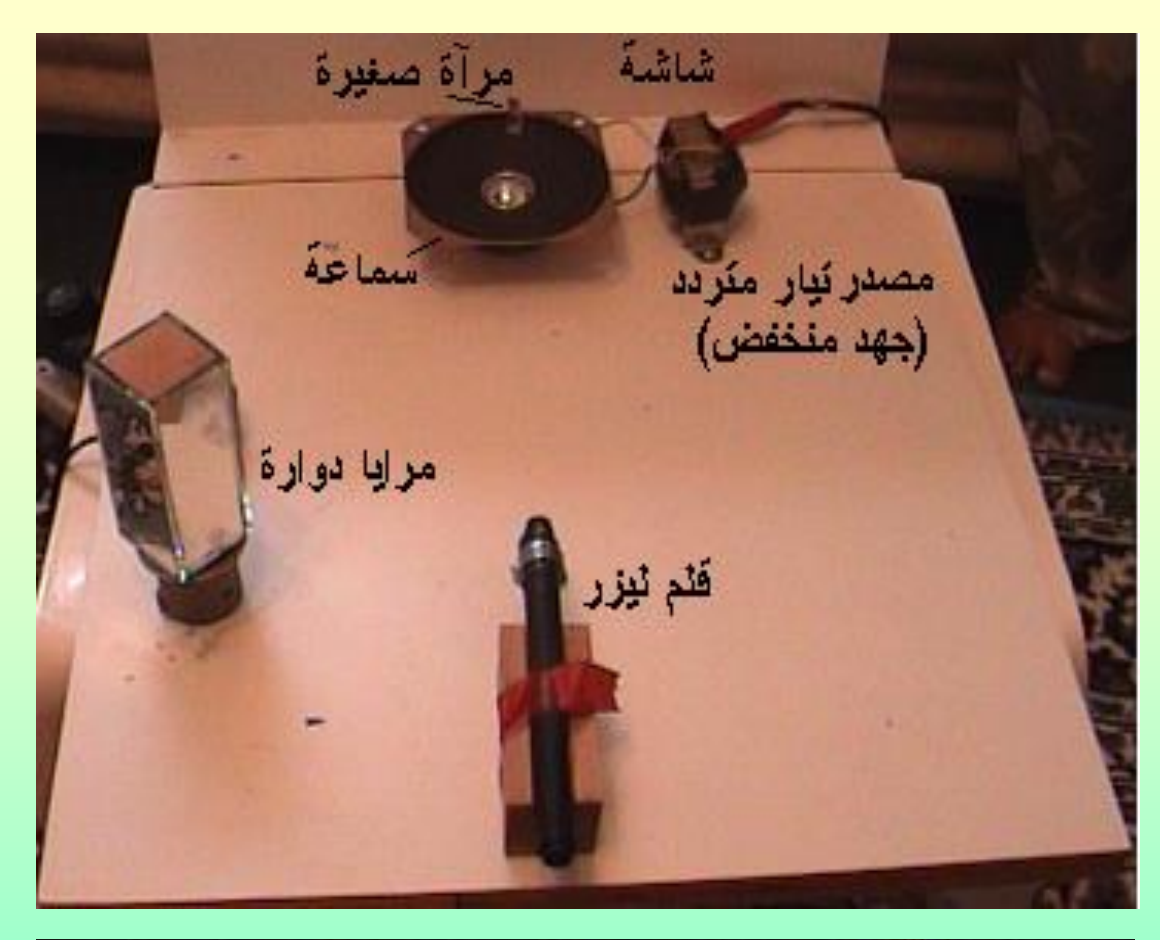

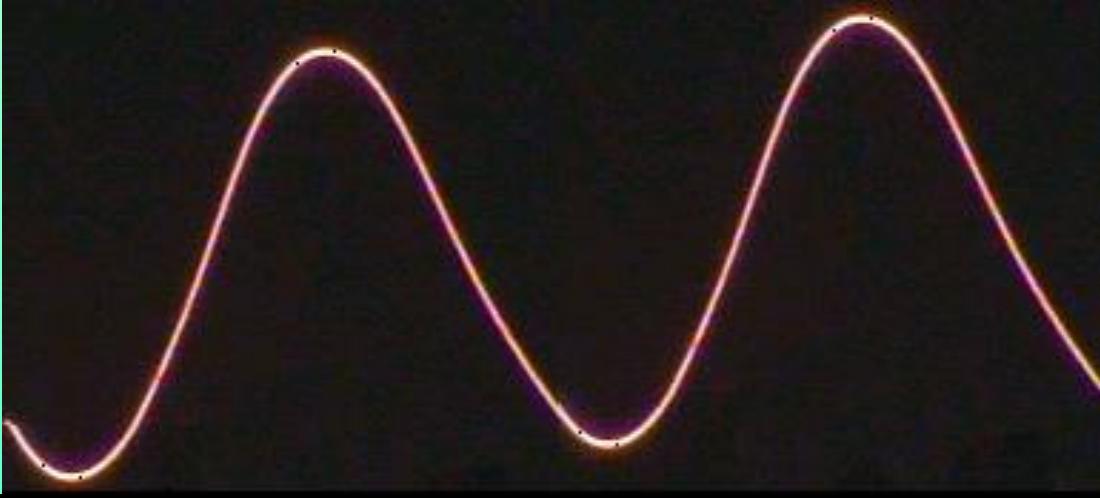

ا**سلوسكوب ليزري** 

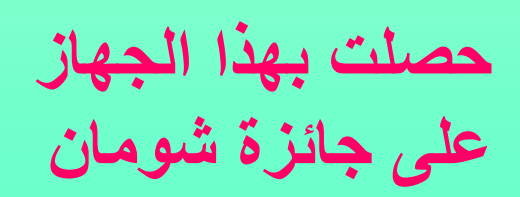

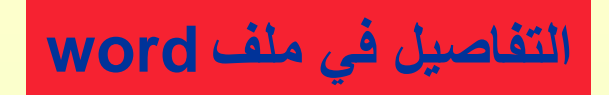

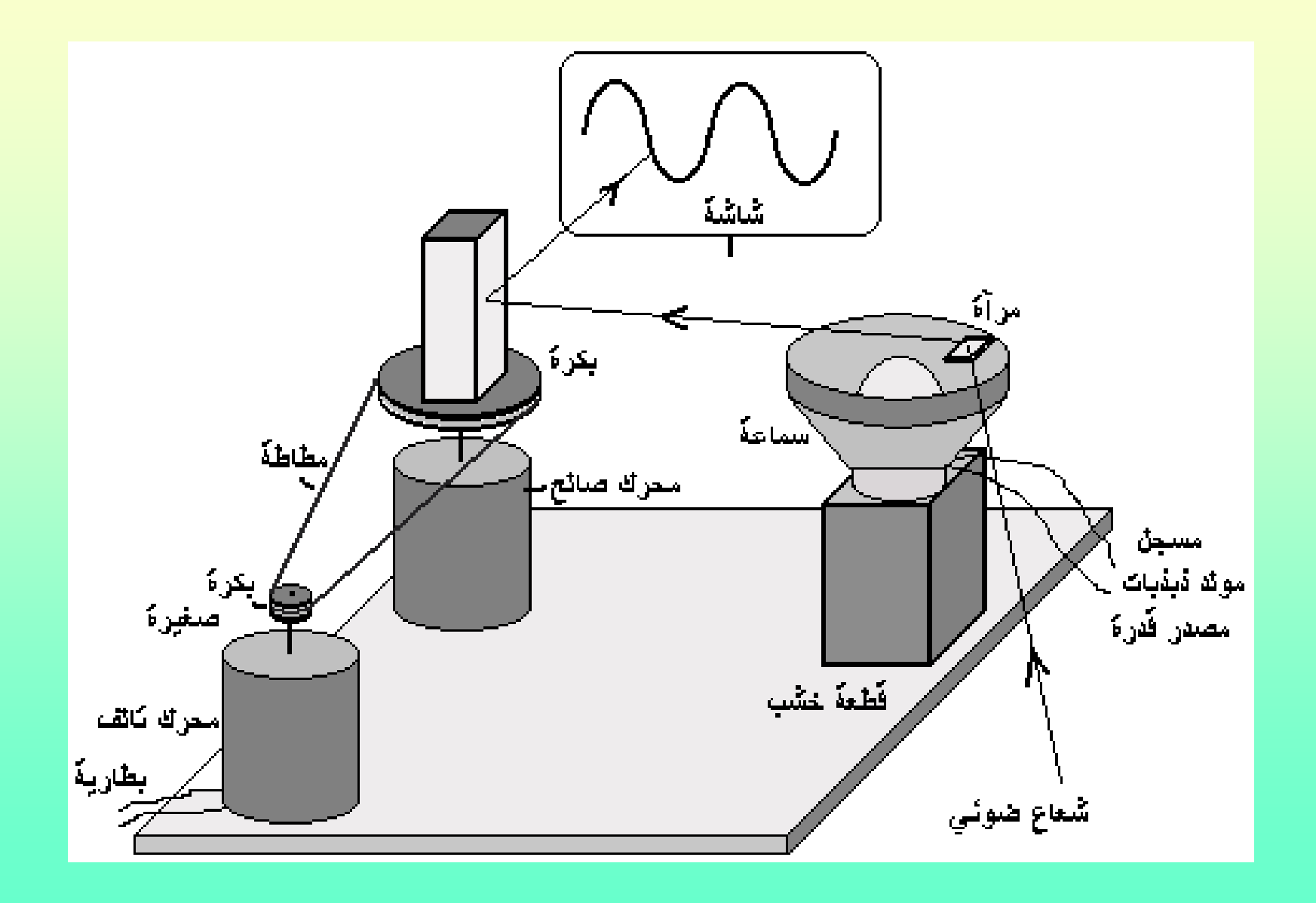

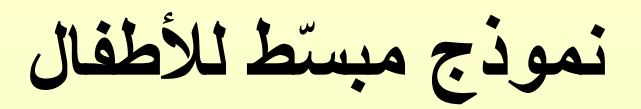

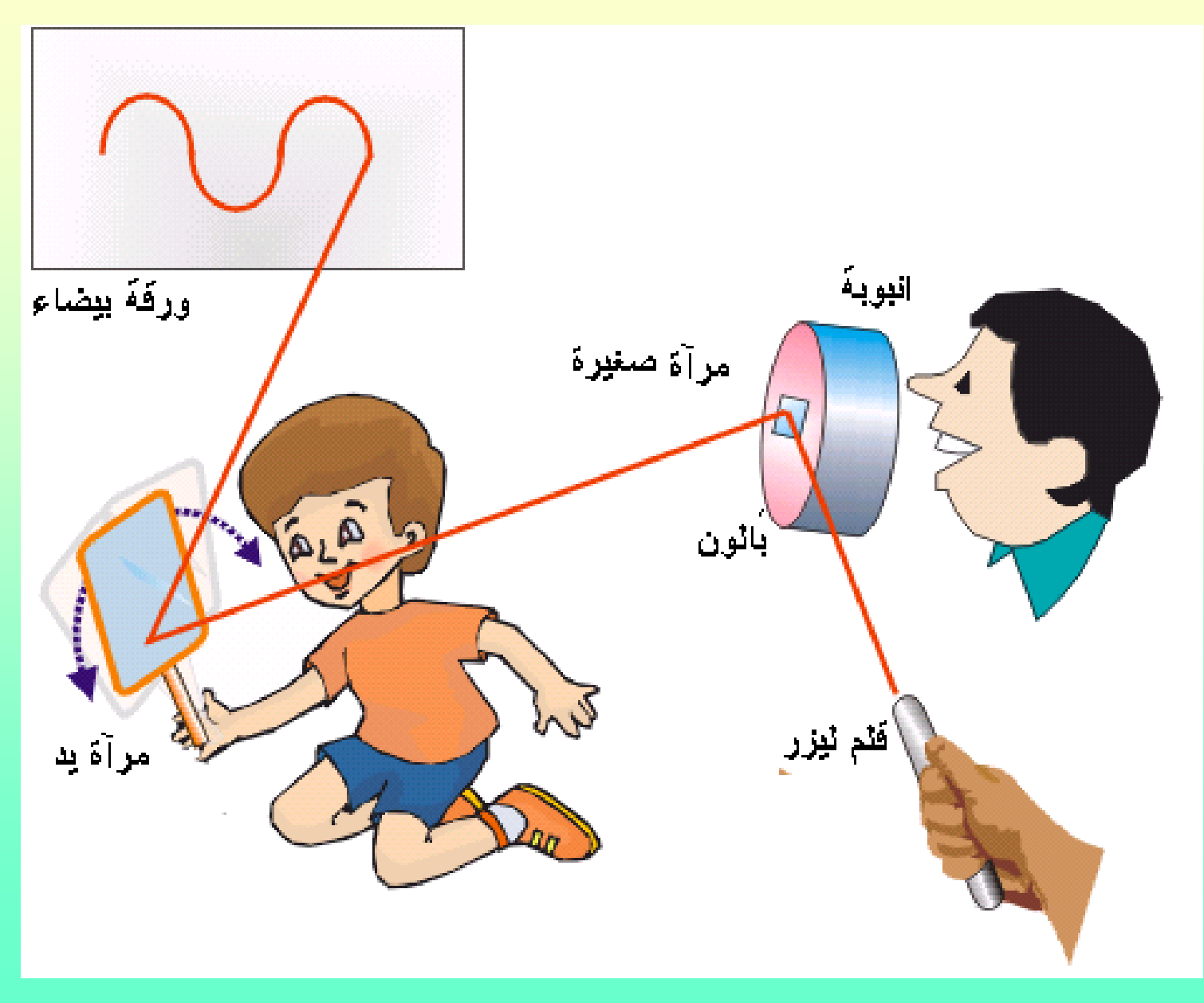

### هل سألت نفسك يوما كيف يمكن قياس كتلة جسم في حالة انعدام الوزن ؟

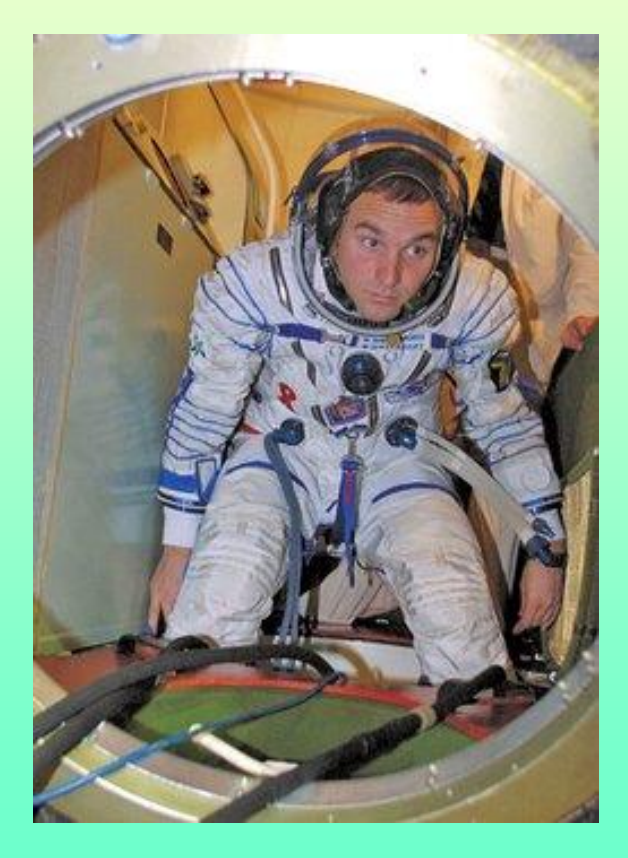

كما تعلم أن جميع الموازين الشائعة تقيس الوزن الناتج عن الجاذبية الأرضية ولا تقيس الكتلة , ولهذا لا تصلح للعمل في وضع انعدام الوزن . يوجد جهاز يستخدمه رواد الفضاء لحساب كتلة الجسم ولا يتأثر بظروف الجاذبية ويسمى ميزان القصور حيث يتم التأثير على هذا الميزان ليتذبذب ، و يتناسب زمنه الدوري تناسبا عكسيا مع كتلة الجسم الموضوع عليه وبمعرفة الزمن الدوري يمكن حساب الكتلة , يمكن عمل نموذج ًمبسط لميزان القصور واستخدمه لقياس الكتلة .

## قياس الكتلة في حالة انعدام الوزن باستخدام ميزان القصور

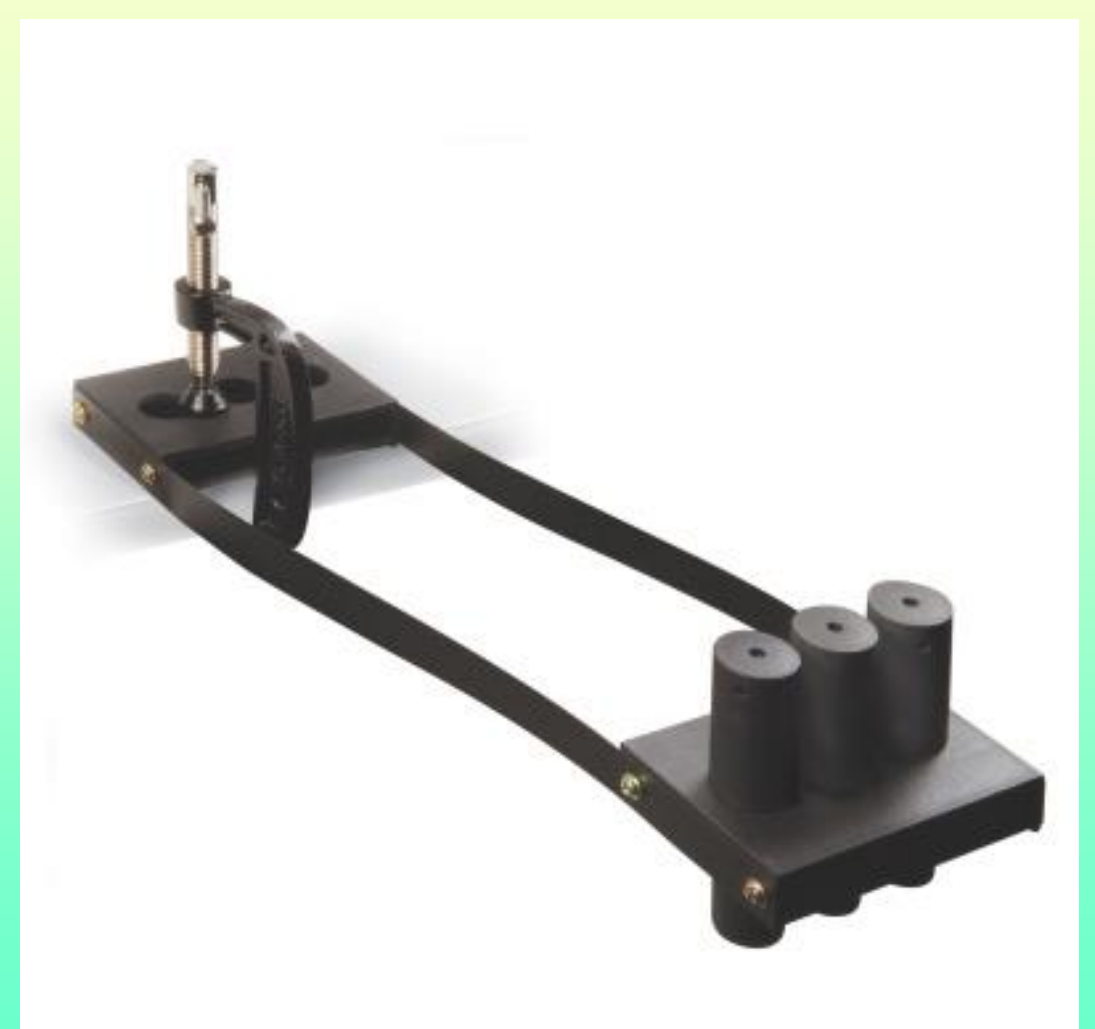

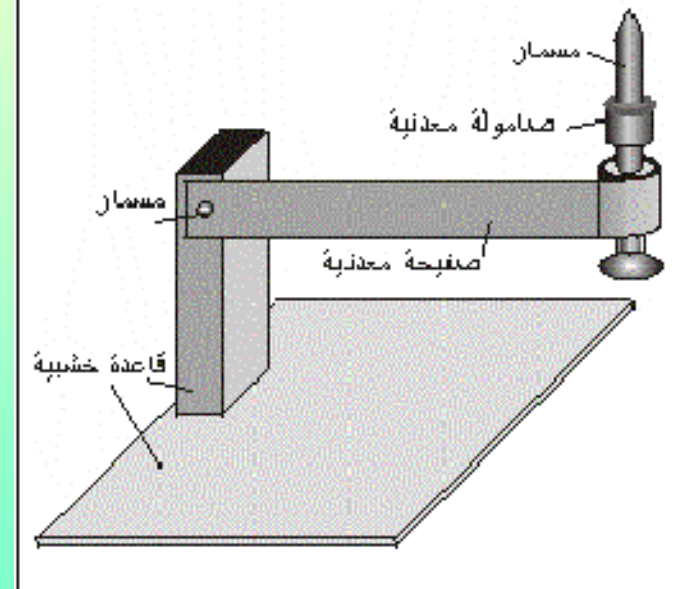

التفاصيل في ملف word

#### **استخدام الجهاز:**

ضع أثقال في الوعاء الطرفي وأدفعه ليتذبذب, سجل الكتلة والزمن الدوري خذ ثلاثة قراءات على الأقل

اعمل رسم بياني بين الزمن الدوري ( ز ) والكتلة ( ك ), صل خط مستقيم بين المراءات

**إذا أردت حساب كتلة جسم مجهول ثبته على الوعاء الطرفً اسحبه واتركه ٌتذبذب سجل الزمن الدوري, ومن خالل الرسم البٌانً ٌمكن معرفة كتلته .**

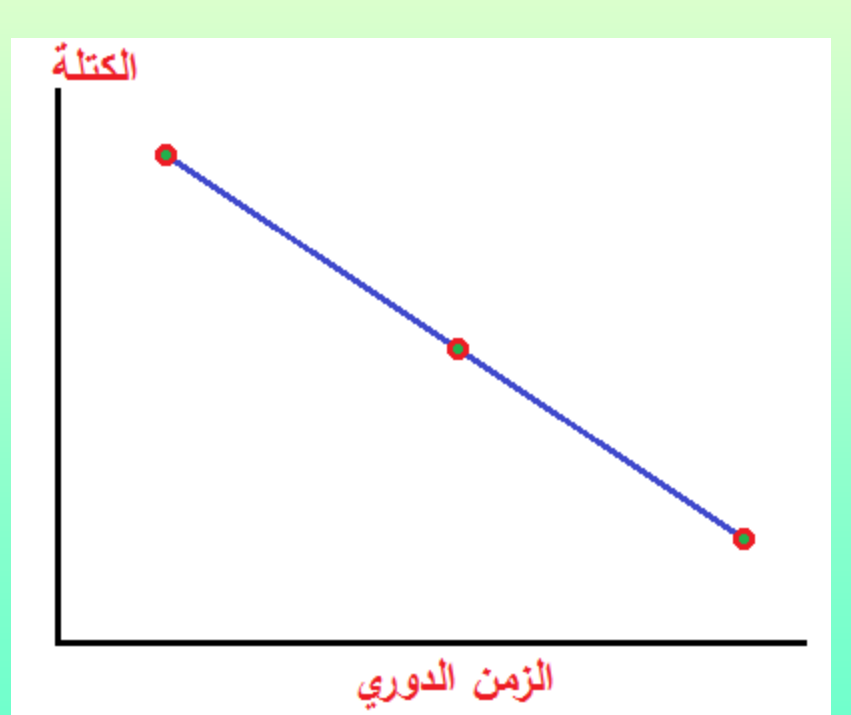

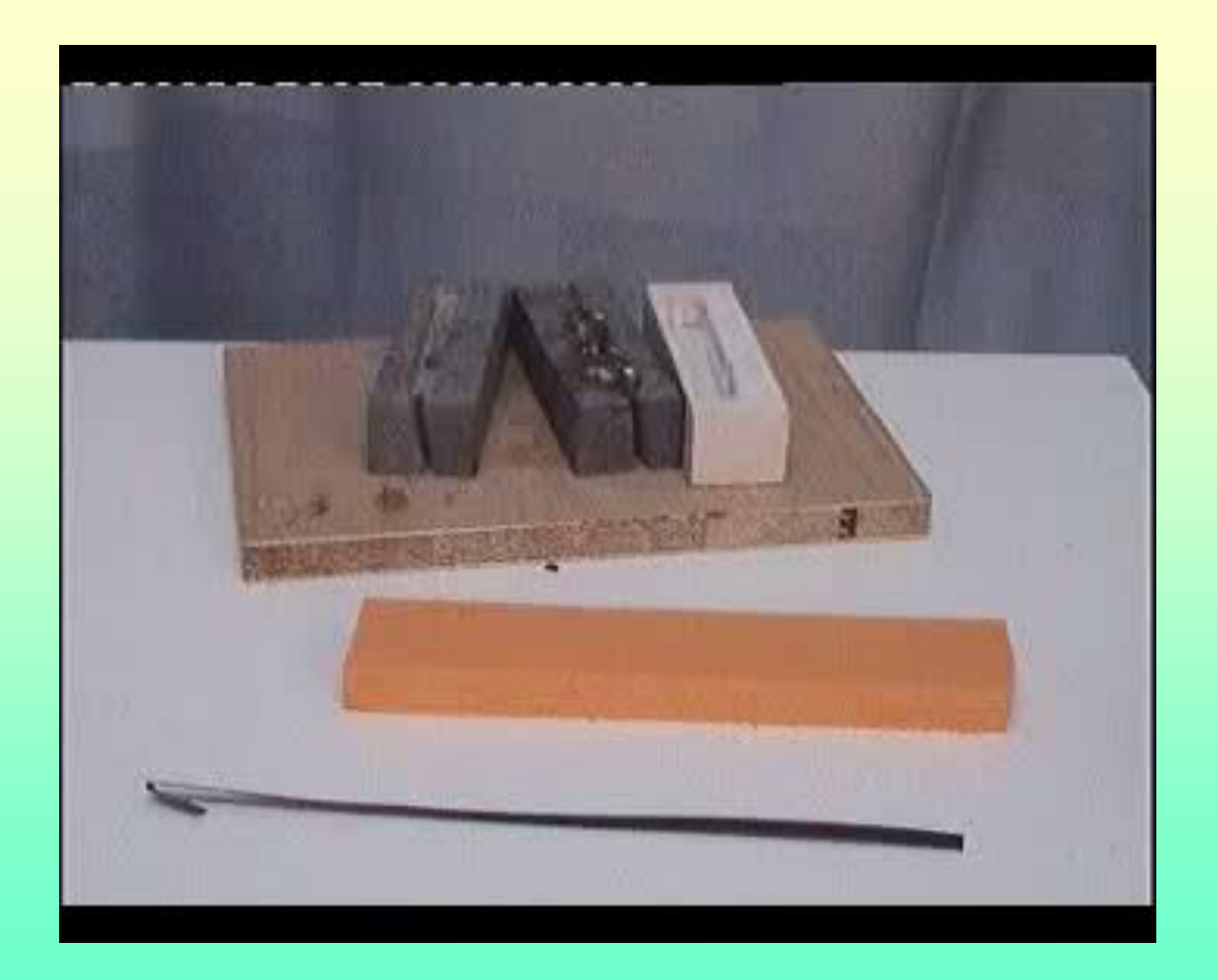

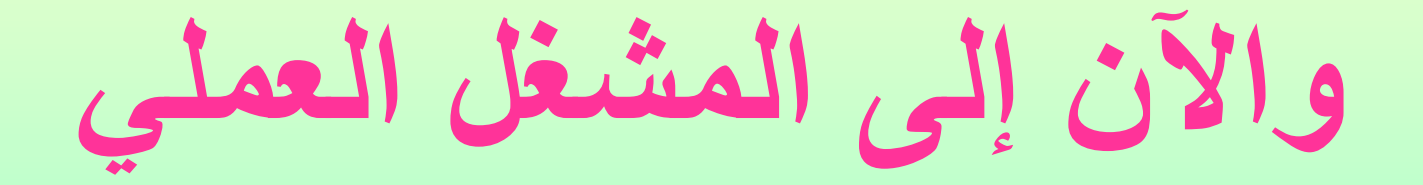

**المٌاسات العملٌة:**

- جلفانوميتر للكشف عن الكهرباء
	- اتجاه الرٌح
	- كشاف كهربائً دورانً
	- لٌاس رد الفعل المنعكس
		- ثابت بالنن
		- سعة الرئتٌن
	- ارتفاع شجرة بواسطة للم
		- الزوايا بين الذرات
			- لطر الشمس
		- سرعة دوران مروحة

# القياس باستخدام الأجهزة اللوحية والهواتف الذكية<mark>:</mark>

- راسم الزلازل (سيزموغراف)
- راسم الذبذبات )األسلوسكوب(
- مولد ذبذبات لمٌاس مدى السمع عند اإلنسان
	- ممٌاس التسارع
	- ممٌاس المجال الكهربائً
		- مقياس زوايا
		- ممٌاس الحموضة \*\*\*
			- ممٌاس شدة الصوت
	- **وتطبٌمات أخرى متعددة**

## **المٌاس باستخدام برامج حاسوب:**

- لٌاسات متعددة على الحواس
	- زمن دوام السمع
		- winscope •

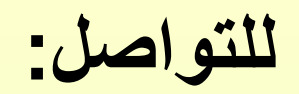

### **Mobile: 00962788649541 email: khair.shawahin@gmail.com Facebook: https://www.facebook.com/khairshawahin**